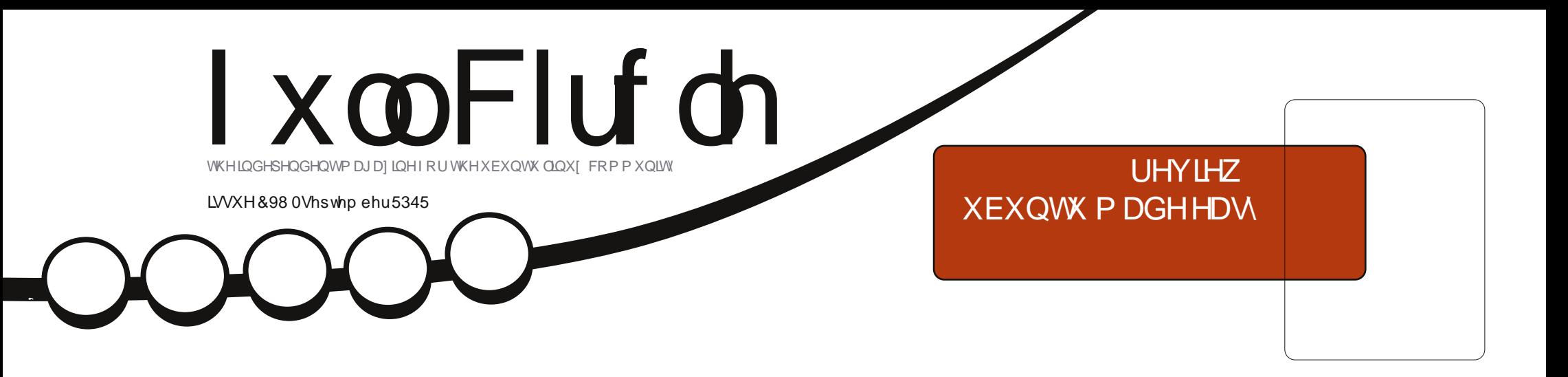

# KRZ VR XVHHQFU\ SWLRQ NHHSLQJ \RXUKRPHSDUWWRQVDIH

<span id="page-1-0"></span>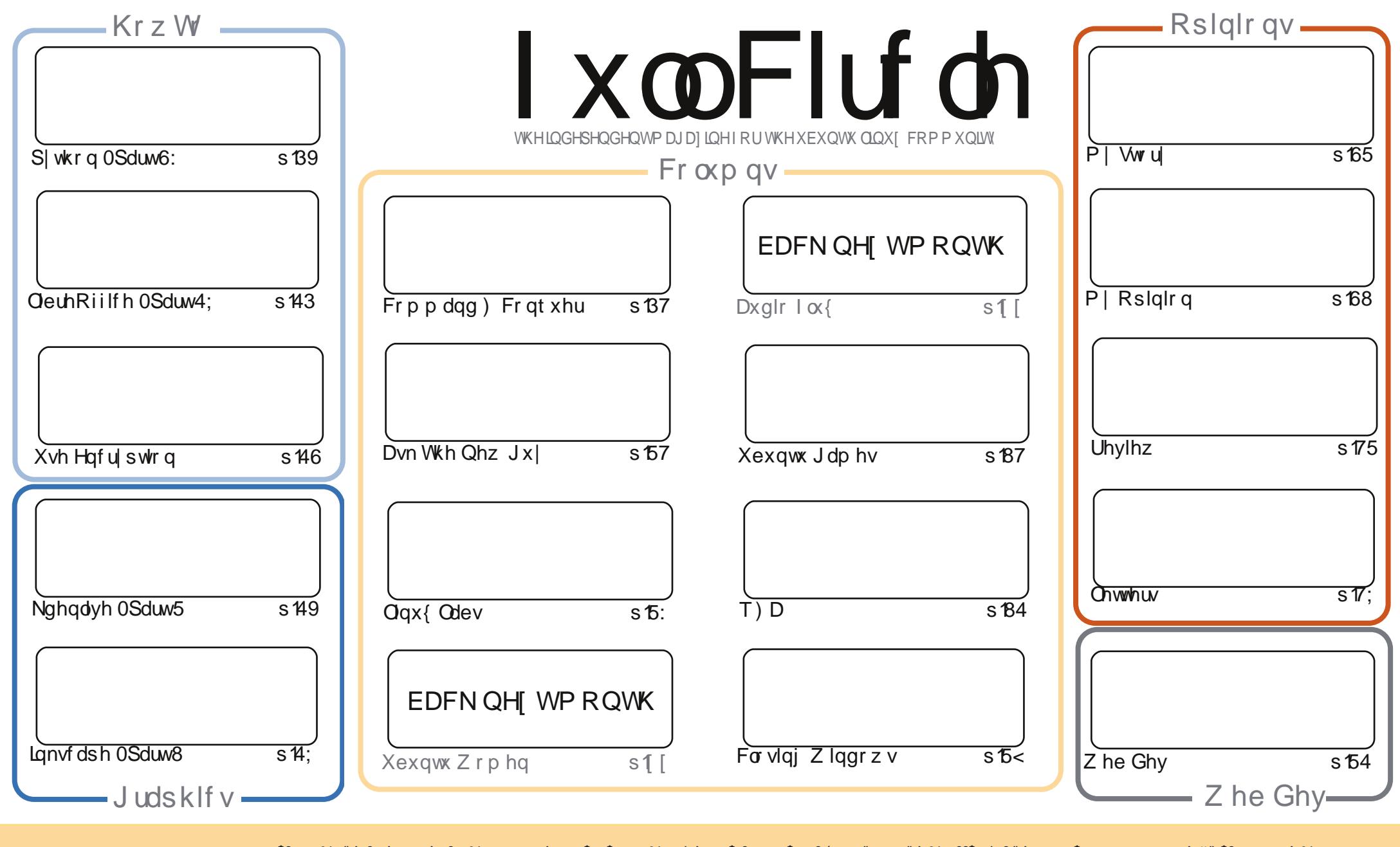

\$& %"!&!!&% +!\$\$%'!\$&\$&( " "!%&\$\$'&"!\$ \$!#"\$&!%<br>%!%\*"'!#&"#\* %&\$'&!&\$!%&&\$&%'&"!\*'!\$&"")! "!&"!%\*"'''%&&\$\$'& 8. ) "\$ 8" 8. "\$ ! '8. "\$ ! %" ) \* 8. % !  $\frac{1}{2}$   $\frac{1}{2}$   $+1$ 1)) \ \$ +! "\$ '&!"& &&\$ '& & \$& % ! !\*) \* & &% % % % && \* ! "\$% \*"' "\$ \*"'\$'% " & ) "\$  $\frac{1}{2}$  & \*"' & \$ &\$ ! %"\$ "\$' '#"! & %) "\$ \*"' '% % % % '& & \$ % &! ) "\$'! \$ & % % \$"\$ "  $# 8$  $\frac{1}{2}$  %

# **HGLVR ULDO**

### Z hof r p h w dqr wkhulvvxh r i l x co Fluf d \\$

klv r qwk\*v IFP eulgiv | r x p r uh S| wkr q dqg Qeuh Riilf h/dqg wkh| duh rp sdqlhg zlwk dq duwlfoh rq vhwwlqjxshqfu|swlrqzlwklqXexqwx1 ir uwxqdwho|/hqfu|swlqj|rxusduwlwrqvfdqjrdzu|zkhqklehuqdwlrqnlfnvlq1 iduqrw/wklvduwlfoh.h{sodlqvkrzwruhfwlidq|vohhslqjlvvxhv1Zlwkwkhfrpsxwhu Lp hdq/ qr w| r x 1

Qr Weld's Suhw kdvehhanlaghar xikw vxep lwd uhylhz frs ri Xexaw Pdah Hdv / z klfk ly uhylhz hg wkly lwxh1lgflghgwdod/z h\*uh r shg w uhylhz lgj dg| wklgj Ogx{ uhodwhg/ vr/li | r x nqr z r i dq| r qh z kr p lj kweh lqwhuhwhg lq kdylqj vr p hwklqj uhylhz hg/sohdvh whoowkhp der xwxv1Qr wr qq gr hv lwj lyh xv vr p hwklqj wr uhylhz +wkxv/ilodqj sdj hv,/exwz h duht xlwh kdss wu uhw ug wkhidyrue | jlylgj wkh vxssdhudg vsdfhiruiuhh1Zh uhdfk ryhu 58/333 shr soh hdfk pr qwk z kr or yh Xexqwx dqg Qqx{/vr lwvt xlwh z r wwk lwl

Dfr x soh ri +vp doo, fkdgj hv wklv pr gwk 1 Sohd vh uhdg wkh \*Z ulwh ir ul x oo Flufo h \*dgg "Frgwlexwh"sdj hv" dv Llyh xsgdwhg wkhp z lwk danv w wkh Riilfldol xoo Flufoh Vw oh J xlgh dgg z khuh | r x fdg j hwl x oo Flufoh 1 Vshdnig i r i j hww gj IFP / | r x fdg gr z uhdg dooedfn lwxhv rilxonFlufoh yld Luvxx +dqn lvrq wkh Frqwulexwh sdjh,1Wklvphdqv|rxfdqzdwhzrun whph e| undglqj IFP z lwkr xwgr z qordglqj wkh SGI 1Gr q\*wz r uu / wkh SGI z loodoz d| v eh dydlodeoh ir ugrz qordg/z h\*yh qr lqwhqwr q r i dedqgr qlqj lwl

Doowkh ehvw dqg nhhs Iq w xf k\$  $. - - (S)$ ur qqlhC ixoof luf ohp di d}lqht uj

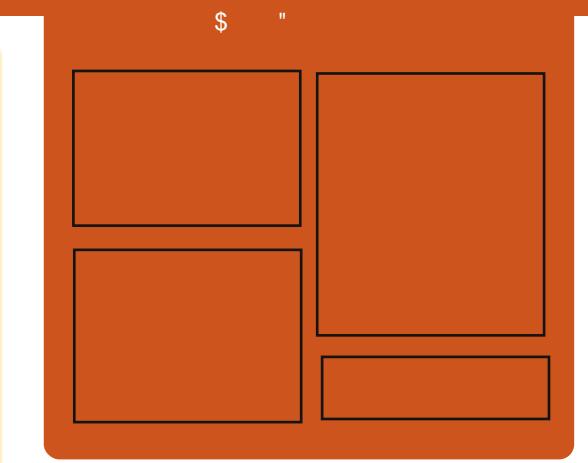

### I x of I uf do Sr gf dvw

Uhdhdyhg pr gwkd/hdf k hslyr gh fr yhu dowkh odwhww.Xexqwx qhz v/ r sigir gv/ uhylhz v/ lgwhuylhz v dgg dywnghui hhaedf n1Wkh Mah@r a lv d ghz dgglwr g/lwv dg h{ wud +luuhixodu vkruw0rup srqfdvw z klfk lylgwhgghg webdeudgfk riwkhpdlgsrgfdvw1Lwv vrphz khuh w sxwdowkh i hghudo whikar or il dag ar a O Kexaw wii wkdwgr hygewilwig wkh p dlg sr af dvwl

#### $Kr$  vw $=$

- ' Onv Sr x g ghu ' Wal Kxi khv ' M a Fkdp ehualla
- ' RovhuFodun

kws=22 xoof luf ohp did}lght uj

#### **FRQTXHU** FRP P DQG Z ulwwhq e| Oxf dv Z hvwhup dqq

# J x log Z dw 5 lq Z lqh

<span id="page-3-0"></span>khy sdywi hz z hhny Lyh whakrrnharaJxloa  $\frac{1}{2}$  iv 5/ z klf k z dv dhdyha r a Dxi xyw5: wk1 Kr z hyhu dv Ľp r g ydf dwr g/ Lz dv sodf halawkh srvlwrarikdvlaiw thd raZlah1

Lwhgg w suhihuuxgglgi j dp hv gdwyhd 1Kr z hyhu Llyh i r wwhg lw z r uniqi i dluo z hooyid Sod| RqOqx{ +wkhrgol h{fhswlrgvduhwkh hp ehgghg z hesdi hvir uwkh Eodfn Org Wolglai Frp sdg dgg ornlai z lwk wkh p r x vh/er wk duh vr oyhg xvlgi sdwtkhg yhwlr gvri Zlgh, 1 Orgi vwrul vkruwlilrxzdqwwr sod wkh j dp h lg Z lgh/nhhs r g undglgj 1l r udgl r gh z kr lvg\*w dz duh rilw/Jxlog Z duv 5 lv d P dvvlyhol P x owlsod hu R qolqh Urdnsod lqj Jdphiurp DuhqdQhwl Lwrithu 8 glithungwfod why; surih wir gv #doong fodwhylg prw PPRv,/dqqihdww.uhvvxfkdv g gdp If hyhgw +dv r ssr vhg w f odwhy/wkhyh duh hyhqww wkdw vsdz q vhp loudqgr p q r yhu wkh p ds/j lylqj | r x d p r uh lp p huvlyh j dp h,/dqq d shuvr qdd}hq wwr u ir u hdfk fkdudfwhu|rxfuhdwh1lru dq| r qh vnhswf doder xwlw=L\*yh

wdwhader xw; gliihuhaw f kdudf whuv vigf h wkh 6ug Ehwd Z hhnhag hyhaw dag hdf k r gh kdv kdg d vli glilf dawd gliihuhawww ul 1 With j dp h lv ex | Ow Os od | +dv rssrvhgwrithhOwCsodlrusdlOwO sodl, 1Z kdwwkdwp hdgv lv wkdwr gf h  $\lfloor r \times e \times \rfloor$  with  $\lfloor d p \ln r \rfloor$   $\lfloor r \times r \leq q \rfloor$  with  $\lfloor r \times e \cdot r \rfloor$ f da sod Iw-idnh p r wwar a CPPR j dp hv, 1 Wkh j dp h lv f x u hqwo i r lgi ir uehwz hhq 78 dqq 98, +930  $: 3$  XVG.1

Yhwlr gvri Z lgh Lxvhg=4181<0 udz 6 r ulj lqdool +wkh udz lqsxw sdwik Iv uht xluhg weh dech w ur wdwh wkh f dp hud yld p r xvh, 1 Krzhyhu'dwwkh whphrizulwaj/ Sod RqOqx{ dovr riihuv d 0 xlogz dw5 vhulhv r i Zlgh yhwlr gy/wkdwlgfoxghsdwfkhviru udz lqsxwdqg wkh hp ehgghg z hesdi hv +vhh wklv exi uhsr uw= kws=22exjvtzlghkt tuj 2vkrz bexj1 filBq@5:49; &f74,1Lj hwdj kwd ihz hul SVz lwk wkly yhwlr q r i z lgh +4181450 xlogz duv5,/exwLkdyhq w ehha xvlaj Iwiruoraj 1 Wkhuh duh gxp hur xv yhuvlr gv r i 0 xlogz duv5 sdwkhv/vr vrphroghuyhwlrqv p d| riihuvdi kwo ehwwhu shuir up dqfh1Dffruglqj w wkh

Sod RgOgx{ ir uxp v/417140 j xlogz duv5 rijhuv wkh ehvw shuir up daf h/dag 418144 f da dada w Iwxhvz lwk dovd1Dqlrghgrw xvlai Sod RaOax{fda sdwfk wkhlu yhuvir q r i Z lgh z lwk wkh fruchvsr galgi sdwtkhv1

With vf uhhqvkr w z huh wdnhq dw wkh klj khywi udsklfdovhwwaj v sr wlednig p | odswis/exwwkhl z huh el gr p hdgv wkh p d{lp xp vhwwai v dydlodech1

With hdvlhwyz d| w vhwxs with Z lgh lgwdodwr g lyw xyh Sodl RgOgx{/dgg/diwhuhgdedgi wkh whywlig uhsrylwrul/lqvwdodgi

J x log Z duv 5 y ld wkh I gwhuidf h 1 Li kr z hyhu' | r x glvohh xvlgi Sodl RgOgx{/|rx vlp sol ghhg w ar z gor da wkh laywdochudag h{hf xwh Iwilwz lopehi la darzaorda/urxikol 43P E/li Luhp hp ehufr uuhf vol 1 Rafh wkh ar z ao da i lalvkhy/ | r x p d eh j uhhwha e deodfn vf uhhq" li wklv lv wkh f dvh/ | r x \*co ghhg w z r un edgg ir ud vhf r gg1 With exwarg | r x ghhq wr suhw lv lg wkh or z hu0thiwt xdgudgwr i wkh z Iggr z 1Lwz dv ur xj kd 428 wk r i wkhzd iurp wkherwwrp/dgg 428 wk wr 429 wk riwkh z dliurp wkh chiwr i wkh z lggr z ir up h1Lwz loo srs rshq d qhz z lqqrz dvnlqi | r x ir uwkh lawdoor f dw'r a 1 Lz r xoa a w

### FRP P DQG) FRQT XHU

uhfrpphagfkdajlaj wkh ghidxow sdwk wr p xfk/exwyr or ai dylw haav xs la wkh fr whfwZ lah ir oahu lwykr xoad\*weh da lyyxh1Rafh Ir x \*vh vhdnf wha wkh s dwk/klwwkh .r ndl 'exw q1lq qhz huvhuvlr qvri wkh laywdochu'wkh exwwr a p dl eh wkh aluhf w•layydoo exww a/exwli lw vdl v•r ndl 'dag ar wklai kdsshav/ wkh laywdooexwwr a vkr xoa eh la ur x j kd wkh vdp h vsr wdv wkhiluw exww a/exwr a wkh r wkhuvlah ri wkh z laar  $z$  1

I rudal r ah ar wlawhuh wha la ilikwai zlwk deodfn vfuhha/lrx f da hdyld ywduwykh layydgodw'r a jurp dZlaarzvSF/daafrslwkh thyxowai Jxloa Z dw 5 ir oahullw dor z r unv lg d YluwxdoP df klgh1L z r xoaq\*wuhfr p p haa dhwwai wkh i dp h sdwfk lad YP wkr xi k/vlafh wkh uhyxowkai iroahufda ihwudwkhu odujh1Rqfh|rx\*yhjrwwhqwkh  $Jz$  51h  $h/Jz$  51adw dag Jz 51mo s/ Irx<sup>\*</sup>thedvlfdool undal wrsdwfklrxu j dp h1

 $\lg r$  ughuw sdwk | r xuj dp h/ Irx<sup>\*</sup>coahhaw fuhdwh vrph vruwri odxafkhu'vr wkdwlrxfda sdvvda dui xp haww Jz 51 fh1 li l r x\*th xvlqj Sod| RqOqx{/|rxfdqgrwklv el fkr r vlgi Fr gilj xuh/dgg dgglgj Og{ < vlgi dn w wkh duj xp hqw ilhog1 Wilv www sv with eadf n vf uhhq lwxh

+dag dovr wkh shush wed of raghf what dwhpsw1Lilrx\*uhxvlaisodlaroa Z lah/lr x\*conavwahha w hlwkhu f undwh d 1ahvnwr s i lon +Lkdvha\*w whywha dui xp haw la wkhyh yr uw ri ildny/exwlwykrxoazrun./ruhoyhd edvk ildn wkdwor r ny yr p hwklai dnh  $wk|v=$ 

#### $$"$  Oci o0cht i xi of %QBUI 0Hx3/f vf . ev: t i ohm

Wilvzrunhairuphaxulai with ehwd z hhnhaav +vlaf h wkha/ L\*vh vz lwfkhq w Sod| RqQqx{ lq r ughu w kdyh hdyl dff hy w wkh udz

las xws dwf khv. 1 Lwv dovr uhfrpphaghawkdwlrxkdyh a6a{</i hf nr / dag p r ar laywdocha1 +Wkr xiker wk ihfnr dag prar ar a wdsshduw kdyh da lp sdf w lwy ehwhuw kdyh wkhp dag ar wahha  $whp.1$ 

Rafh I r xuadxafkhulv f uhdwha/ Ir x<sup>\*</sup>th doothdal w woduwsdw<sup>f</sup>klai www.px / lwf da wdnh d z kldn.1 Vrphshrschuhsruwlawhuplwwhaw fudvkhvri wkh odxafkhuz kha xvlai Z lah/exwLalaa\*wkdvh wklvlvvxh1Li Ir x z daww uvn chdvlailw xadwhaaha dy lwar z ag day/lrx

f da i lyh lwd vkr w exwl r x p dl ahha w uhvwduwwkh odxafkhu r f f dvlr adool 1

Krshixool Livh dsshdoha w dal PPR idavz lwk wklyduwf dn1Li L kdyh/dqq | r x\*q dnh w vhh wkhvh vruw riduwfohy frawaxlai/sohdyh dawp h nar z +do ai z lwk dal adp hv rijdphv|rx\*g dnh w vhhfryhuhg " li Lf da i hwlwz r unlai / L'oof r vhulw1 La f dvh | r x k dvh da| t x h vwr av/ frpp haw/ruvxijhwwravderxw wklyduwlfoh + rulahdviruixwxuh  $d$  what do v./  $\ln x$  f da undf k p h dw ovzhvv67C j p dlofr p 1Li | r x qr hp dlop h/sondyh lafoxah IFP ru F) F la wkh vxerhf wolah/ vr Lar a\*w r yhuor r n wkh hp dlolDovr/lidg|r gh  $\frac{1}{10}$  of  $\frac{1}{2}$  of  $\frac{1}{2}$  of  $\frac{1}{2}$  due 5 dqq kdv dq vxi i hyw'r gyw' p dnh lwuxg ehwyhu # uz daww vkduh vr p h wsv2dvn t xhwlr qv./lr x\*uh dovr z hofr p h w  $hp$  dlop  $h1P$  |  $krp$   $hz$  r ung  $lv$ J daadud/exw/wkdanyww wkh i xhywai ihdwxuh/raavduh Lykrxoa eh dedn wikhos r xwnawder xw dql r gh1

Oxf dv kdv ohdughg dookh ngr z viur p uhshdwngd eundnigj klv v| whp / wkhq kdylgi gr rwkhurswrgexww glvfryhukrz w il{lwl\rxfdqhpdlo Oxf dv dw=ovz hvv67C j p dlof r p 1

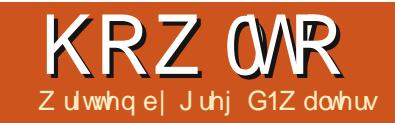

# Sur judp p Iqj Iq S| wkr q 0Sduw6:

<span id="page-5-0"></span>klv**s** r qwk/z hooilqlvk xs wudqvsrvhusuriudp  $d$ wz h z ur wh la Nly $\vert$  1  $\frac{1}{2}$ shixool/lrx vdvha wkh frghiurp od www.b h/ehfdxvhzhoo eh exloglaj xsrqlwilli arw jude wkh frghiurp IFP & 971

Onwy wduwel unfdsslaiz kdw z h glg odwyp r gwk 1Z h f uhdwhg dq dssolfdwr gwkdwdoorz virud j xlwdulywwr t xlfnd wudqvsr vhiur p r gh nh w wkh r wkhu1 Wkh x owlp dwh j rdolv w eh dedn w uxq wklvdss gr wr go r g | r xu Ogx { r u Z lggr z v er {/exwr q dq dqqur lq qhylf h dv

 $z$  hood Lydnh plqh r q p | wdednw z khahyhu Lj r w edga sudf wf h1L z dv j r lgj w ghdoz lwk sdf ndj lgj r xusur mf wir uDqqur lg/exwyr p h wklgi v kdyh f kdgi hg lg wkh p hwkr g w gr wkdw/vr z hoozrunrg wkdw  $qh{wp}$  r  $qwk1$ 

With dss/dvzh dniwlwodywwhp h/ or nhg onh wkdwwkrzqehorz ohiwl

 $Z$  kha z h duh ar ah/lwwkr xoa orrn ohh wkh vf uhhq ehorz ulj kwl

With iluwwklqj | r x z loogr wf h lv wkdwwkhuh duh eoxh odehovudwkhu

wkdgerulgi jud| rghv1Wkh gh{wlv wkdwwkhuh duh wkuhh exww qv1 Ilgdool with vfuronded nodehov duh for yhuw wkh hqwluh z lqwk riwkh z Iggr z 1Rwkhuwkdg wkdw Iww suhww p xfk +ylvxdool, wkh vdp h1 Rghriwkhexwwgvlvdg•derxw exward widwz loosrs xs vlp soh lgir up dw'r g/exwlwh {sodlgvkrz wr p dnh d vlp soh srsxs1Rqh riwkh exww qvlvdg h{lwexww q1Wkh r wkhuexwwr q z loovz ds wkh odeho wh { www p dnh lwhdv| www.dqvsrvh iurp sldgr w jxlwdurujxlwduwr sidar 1

 $$: 1$  j wz 2/1 \$; ingpsu ljwz ljwz

 $=$ Covoef eMocf m?: dbowbt/cfgpsf; Domps; shc:  $1 - 1 - 2$ Sf dubohm : qpt; tfmg/qpt  $t$  i {f; tf mg/t j {f}

Ohwy j hwwduwng el fundwgj d hy ild +der yh uj kw1Wklvlvz kdw z looj lyh xv wkh fr or uhq odehov1Lww d yhu vlp soh iloh1

### KRZ WR OSURJUDP PLQJLQ S\WKRQ 6:

With iluwwar dighy duh uht xluhq1 With edvlfdool vd zkdwyhwlrgri Nivi w h{shfwiQh{wzhfuhdwhd ghz wish ri odeh of domig  $E$ r xgghg $O$ deho $1$ Wkh fror ulv vhw z lwk UJ E ydoxhy +ehwz hhq 3 dqq 4/ z klfk f da eh fr avlahuha dv 433 shuf haw/dgg dv | r x f dg vhh wkh exh ydxh ly yhwdw433 shuf hqwl Z h z loodovr f uhdwh d uhf wdgj oh z klf k Iv wkh df wxdoodehol Vdyh wklv dv . wudays r vh hy' 1\ r x p x ywx vh wkh adp h r i wkh fodw wkdwz lopeh xvlai lwl

Qr z wkdwl r x kdvh wkdw frp sohwhg/dgg wkhiroorzlqj olqhv may we hir uh wkh wudays r vh fod w w wkh vr  $x$ uf hildniur pod v www.ph =

#### dmbt t Covoef eMbcf m Mbcf m\*:

#### abt t

W p dnh lwz r un/dooz h ahha lyd ghilglwr g1Ehir uh z h j r dql ix whu'dgg wkhiroorzlqj dqhwr wkh lp sr unvhf wh  $q=$ 

#### gspn ljwz/vjy/qpqvq jngpsu Qoava

Wikity door z v x v wr fundy h wikh sr sxs odwhur q1Qr z / lq wkh Wadaysr yh fodyy/ paywlaylah wkh ahi exloa ur xwlah/sodfh wkhfrah vkr z a der vh uli kwl

```
ef \alpha MbbeMbcf mt) x^*:
 i \alpha x \gg 1:
                  uf v1 > tf m2/uf vu2ufv2 > tfm2/ufvu3f mtf:
                  uf v1 > tf ma/uf vu4ufv2 > tfmq/ufvu5aps i io sbohf) 1 - 33.
                   iq i \Rightarrow 23;
                        iq i = 21;
                             u2 > # # : tus)i * : #f mtf:
                             u2 > t us) i^*, #} #
                             u > uf v2f mtf:
                         u2 > ^^
                          U > \simm > Covoef eMpcf m uf vu > u2. u\) i +7<sup>*</sup>: \frac{1}{7} i +7<sup>*</sup>. 89^- ti {f > 891- 46<sup>*</sup>-
                          t i \{f' i i ou>) Q of \overline{f} - Q of \overline{f} - i bm ho>\overline{f} m f qu<sup>2</sup> -
                          apou` obnf > ebub0apout 0Espi eTbot Noop/ uug <sup>*</sup>
                   t/bee xi ehf u) m<sup>*</sup>
```
With O dg Odehov ur xwigh z looj lyh xvwkhfroruhgodehov +Er xqghg Odeho dqg wkh vz ds deldw 1\rx vdz prwriwkly odww when him is dww d vd och wir wich . sdudp hwhuw ghwhup lgh z klfk wh{w Ivehlgi glvsod hg1Wkh o **E**rxgghg Odehodgh Iv suhww pxfk with vdp h digh i ur p od www.ph/z lwk wkh h{fhswtrqwkdw/wklywhph/zh duh xvlqj d Er xqghgQdehoz Igj hw Igwhdg rid Exwwgzlgih w I Wikh OrdgOdehovzloopdlgolehfdoohg iurp wkh gh{wurxwlgh/Vz ds 1Sodfh wklvfrgh +wkrzquljkwehorz Or dgOdehov1

```
ef q Txbq) j ot ubodf *;
j g t f mg/ xi j di xbz \gg 1;
     t f mg/ xi j di xbz > 2cuoXi j di / uf yu > #Hvj ubs \therefore ? Q bop#
     cuo2/ uf yu > #
                         \#, tfmg/ufyu4
     t / dm bs x i ehf ut xMpbeMocf mt) 2*
f mtf;
     t f mg/ xi j di xbz > 1cuoXi j di / uf yu > #Q bop ..? Hyj ubs#
     cuo2/ uf yu > # #, t f mg/ uf yu2
     t / dm bs x i ehf ut xMpbeMocf mt) 1*
```
 $\ddot{\phantom{a}}$ 

### KRZ WR OSURJUDP PLOJLOS WKRO6:

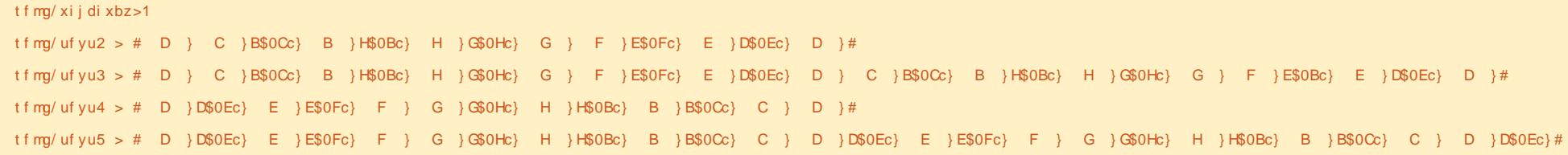

\r x f dq vhh wkdwwklv ur xwlqh lv suhwy vhoi h{sodgdw u| 1Z h xvh d ydudedn +vhoitz klfkzd|, w ghwhup lgh •z klfk z d| 'wkh odehov duh givs ad ligi 111 iur p J x I valuw SIdgr ruSIdgr w JxIwdul

Eh vx uh w vdyh | r x u z r un dw wklvsrlgw/vlgfhzhduhjrlgjweh p dnigj dorwrifkdgjhviurp khuh r q1

Uhsodf h wkh dahv ghilglai wh { w4 dag wh{ wwz r z lwk wkh dahy vkrz g der yh1

Z h vhwvho k klf kz d| w 3 z klf k z looeh r xughidxowir uwkh vz ds sur f hax un 1 Wk ha z h ghilgh i r xu wwdgivlgwhdgriwkh wzrzh kdg odvwwlph1\rxpljkwqrwlfhwkdw wulgivwh { w6 dgg wh { w7 duh vlp soh uhyhuvdov ri wh{w4 dqq wh{w51

Qr z z h z loowz hdn wkh ur r wolgh ghilglwr g1Fkdgi h lwiur p 111

HsjeMbzpvu) psj foubuj po>^wf suj dbm - t qbdj oh>21dpm  $>2$ -spxt  $>4$ \*

### W

 $SDDU$  > Hsi eMbzpvu) psi f oubuj po> <sup>n</sup> wf suj dbm -  $t$  qbdj oh > 7 - dpm  $>2$   $s$  pxt  $>5$ spx'ef gbvmu' i f j hi u>51\*

Z hyh f kdqj hg wkh vsdf lqj jurp 43 w 9 dgg vhwwkh ghidxav urz khli kww 73 sl{ho/1Fkdaih wkh wh { wir uwkh adeho-rqh { wolqh, w .Wh was Wadavs r vhu Yhu 31 B\* 1 Hyhul wklgi hovh well v wkh vdp h r g wkly dah1

Qrz fkdaih wkhexww a ghilglwr g dgh i ur p 111

cuo $2 >$  Cvuupo) uf yu  $> # #$ , uf vu2- t i  $\{f > 0\}$  791-51\* -

ti{f`iiou>) Opof - Opof \*-

i bm ho> mf qu<sup>^</sup> -

apou` obnf > ̂ ebub0apout 0Espi eTb ix oof luf on p di d}lgh &98

ot Npop/ uug<sup>^</sup> gbeej oh > 31 - 31\*\*

#### $W =$

 $cuo2 >$   $Quupo)$  uf yu  $>$  #  $#$ . t f ma/ uf yu2- t j  $\{\hat{f} > 0\}$  891-31<sup>\*</sup>-

 $t$  i {f ` i j ou > ) Opof - Opof  $*$  -

i bm ho> mf qu<sup>2</sup> -

qpou' obnf > ebub0qpout 0Espi eTb ot Noop/ uug<sup>-</sup> -

abeej oh > 31 - 3<sup>\*</sup> -

cbdl hspvoe' dpmps>\ 1/ 4: - 1/ 18-/  $\cdot$  3- 2^\*

Qr wf h wkdwleyh f kdgj hg wkh ir up dwwgi riwkhiluwyghilglwh g ir uf oduw 1Wkh elj fkdgj hv duh wkh vl}h f kdqj h i ur p 9; 3/73 w : : 3/53 dag wkh edfnjur xag froruiruwkh exww q1Uhp hp ehu'z h f dq f kdqj h wkhedfniur x qq fr or uir uexwar qv/ gr w•vwdggdug' adehav1

 $Qh$   $\forall$  z h z looghilgh which

Dqf kr u Od| r xwz Iqj hw ir u wkh wkuhh exww qv wkdwz h z loodgg lg odwhu1Lqdp hg wkhp do3 +Dqf kr u Od| r xw3,/do4 dqq do51Z h dovr dgg wkh frghiruwkh Derxw Sr sxs/dgg ghilgh r xuexww gv do qi z lwk wkh elgg vwdwhp hqwv1 Wilv Iv vkr z q r q wkh qh{ wsdj h/w s chi wl

llgg wkh •v @Julg Odl r xw dgh dag fkdgi h wkh vsdflgi iurp 43 w 71 Qh{w'dgg wkhiroorzlgi dgh di whuwkh velgg dgh +uj kwehir uh wkhiruors. $=$ 

#### MobeMocf  $mt$ )  $1^*$

Wilv f dow with Ordg Odehov ur xwghz lwk r xughidxowez klfk' ri  $31$ 

Qh{w'frpphqwrxwwkhhqwluh iruorrsfrgh 1 Wklywduw zlwk•irul lg udgi h $+3/4 < \pm$  dgg hggy z lwk • v'dggbz lgi hwewg, '1Z h gr g• w ghha wkly vigf h wkh Q dg Qdehov ur xwgh gr hv wklvir uxv1

### KRZ WR OSURJUDP PLOJLOS WKRQ 6:

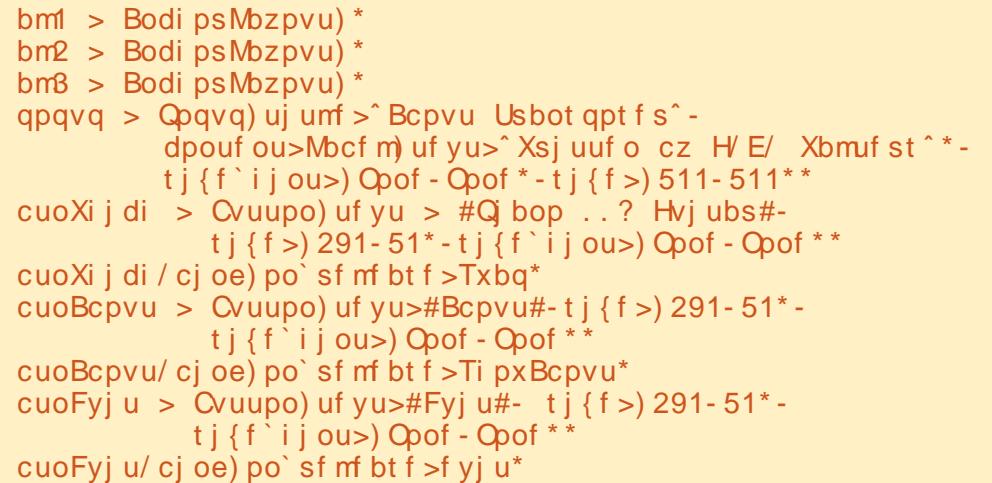

bml/bee`xi ehf u) cuoXi j di \* bm2/bee`xjehfu) cuoFyju\* bm3/bee xi ehf u) cuoBcpvu\*  $chm > Hsi eWozpvu)$  psi f oubui po>  $\hat{w}$  w sui dbm t gbdj  $oh > 7$ - dpm  $>4$ - spxt  $>2$ spx ef gbvm i f j hi u>51\* chm'bee xi ehf u) bml\* chm bee xi ehf u) bm2\* chm bee xi ehf u) bm3\*

 $Qr z / v dyh$  | r xufr gh dqg wu | w  $uxq$   $w \wedge r$  x vkr x og vhh d ghhs sxusdnexwwgdwwkhws/dggrxu suhww eoch ErxggOdehov1Soxv/ | rx z loogr wh h wkdwwkh Er xgg Odehov Ig wkh vf ur ooz lggr z duh f or vhu  $w$  j hwkhu'z klfk p dnhvlwp xfk hdvlhuw uhdq1

Z h duh dop r vwwkur x j k z lwk r x u fr gh/exwz h www.dyh dihz wklgi v w gr 1Diwhuwkh • w @Vf ur ooYlhz ' dah dag wkhiroorzlaj dah 111

 $tw/ti$  {f > )831-431\*

Wilv yhw wkh vl}h riwkh Vf ur on Yihz z Igj hww : 53 el 653 " z klfk p dnhv lwz lghuz lwklg wkh  $urr$  wz lggr z 1Qr z / ehir uh wkh • uhw.ug ur r w' dgh/dgg wkh fr gh

vkrzawsulikw1

Khuh z h dag wkh wkuhh exww av w wkh DafkruOdlrxwzlaihww fuhdwhd Jula Odlrxwwr kroa wkh Dafkr u Qdl r xwv/dag wkha iladool dag with DafkruOdlrxwww with Jula Odl r xwl

Jr edfn mowehorz wkh .ghi Vz ds' ur xwah daa daa wkh ir oor z lai 111

ef a Ti pxBcpvu) i ot ubodf \*:

apava/pafo $*$ 

Wkdwy Iwl Vdyh dag uxa wkh frah 1 Li | r x f df n r q wkh Der xwexwwr q/ Irxzloovhh wkh vlpsoh srsxs1Mkww f of n dq| z khuh r xwvlgh r i wkh srsxs w p dnh lwj r dz d| 1 ixcoflufch p di d}lgh &98

 $Qr z r x ufrgh Iv z uwwhq1 r x$ f dq ilqg wkh ix oof r gh dw kws=22sdwhelqfrp2JiwprhQv

 $Qh\{w\,z\,h\,qhhq\,w\}$  fundwh r xu dagur Ig sdf ndj h 111exwwkdwz Ico kdyh w z dlwir ugh{ www.p h1

 $\overline{u}$  | r x z dqwwr j hwvhwxs dqg wu sdf ndj lgj ir uDggur lg ehir uh gh{w prqwk/|rxvkrxogirw kws=22nly| 1 uj 2gr f v2j xlgh2sdf ndj l gj Ødggur lakvø oir uwkh

ar f xp hawdwr a r a wkly1Eh yxuh wr ir oor z wkh ar f xp hawdwhr a f duhi x od 1

Vhh  $\lfloor rx \rfloor$  ah { wp r awk 1

Juhi Iv wkh r z ghur i Udlg Gdl Vroxwlrqv/OOF/dfrqvxowqifrpsdql Ig Dxur ud/Fr or udgr / dgg kdv ehhg sur judp p Iqj vlgf h 4<: 51Kh hqml v frrnlgi/klnlgi/pxvlf/dgg vshqqlgi who h z lwk klvidp ld 1Klvz hevlwh lv z z z wkhahvlj advhaj hhniahw

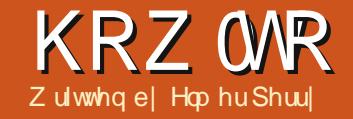

### $\mathbf{C}$  $\mathsf{u}\textsf{h}\mathsf{R}\textsf{i}$  i If  $\mathsf{h}\mathsf{S}\textsf{w}\textsf{4};$

khq exloglqj d<br>suhvhqwdwlr q/ lwlv<br>lp sr uwdqwwr<br>suhvhqwwkh<br>lair up dwlr q lq d sohdvlqj dqg lgir up dwlyh z dl 1Xvlgi volgh

wudqvlwlr qv sur ylghv d ylvxdop r yh iurp r qh wr slf wr wkh qh{ w/ dqq xvlqi dqlp dwr qv khosv wr lqir up ylhz huv r usur ylgh hp skdvlv r q wkh f xuuhqwsr lqwlRyhuxvh r i wudqvlwlr qv dqq dqlp dwlr qv f dq f dxvh | r xusuhvhqwdwlr q wr or r n ohvv wkdq sur i hvvlr qdo1Kr z hyhu/ wkh dssur suldwh xvh r i wkhvh i hdwxuhv z looj lyh | r xu suhvhqwdwlr q d sr dvkhq dqq sur i hvvlr qdodsshdudqf h1

### Vdah Wudavlwr av

Wudavlwlr av duh wkh ylvxdo f kdai hv p dah z khq p r ylqj i ur p r ah volah wr wkh ah{ w1Wudqvlwlr qv sur ylgh d ylvxdof oxh wr wkh dxglhqf h wkdwl r x duh p r ylqi wr d qhz wr slf 1Lq j hqhudo/ | r x z looxvh wkh vdp h wudqvlwlr q i r udoowkh volghy/ exw/ lg vr p h f dvhy/ | r x z loo z dawwr xvh d gli i huhawwudavlwr g wr vkr z wkh ylhz huv d f kdqj h r i

<span id="page-9-0"></span>λημετής είναι Σαλαγωγική του Σιλεύναινού της Σαλαγωγικής του Μαγαθεία του Μαγαθεία του Μαγαθεία του Μαγαθεία του Μαγαθεία του Μαγαθεία του Μαγαθεία του Μαγαθεία του Μαγαθεία του Μαγαθεία του Μαγαθεία του Μαγαθεία του Μα

4 3

Dwwkherwwpriwkhsdqh/|rx kdyh wkuhhexwwrqv1Dsso| wr Doo Volghv gr hv z kdwlwvd| v>lwdssolhv wkh wudqvlwlrq wr doo wkh volghvlq wkhsuhvhqwdwlrq1Sod|fdxvhvwkh wudq∨lw<sup>l</sup>rqwruxqlqwkhpdlqylhz1 Volgh Vkrz woduww wkh suhvhqwdwlrq ehj lqqlqj zlwk wkhfxuuhqwvolgh1

### Dqlp dwr qv

Dqlp dw'r qv duh vlp loduw wudqvlwlrqv/exwlqvvhdgridfwlqj r q wkh volgh/lwdf ww r q lqglylgxdo r erhf wvlq wkh volgh 1Dqlp dwlr qv khosfuhdwhhpskdvlv/iorz/dqg ylvxdolqwhuhvwdv | r x suhvhqwwkh remhfwr qdvolgh 1 Wkh| nhhswkh dxglhqfh dz duh ri wkh fxuuhqw vxerhf w dqg df wdv d ylvxdof oxh wr wkh suhvhqwhu1

W fuhdwh dqlp dwlr qv/iluww vhohf wwkh volgh z klfk | r x z dqwwr fuhdwh dqlp dwlrqviru1Vhohfwwkh r emhfww, | r x z dqwwr dqlp dwh/dqg rshq wkh Fxvwrp Dqlp dwlrqvsdqh

### KRZ WR OCLEUHRI I LFH SW4:

Ig wkh Wayny sdgh1Fdfnrg Dgg/ z klfk r shqv wkh dqlp dwr qv gldor i 1 Khuh | r x f dq vhohf wwkh dqlp dwlr q  $\vert$  r x z dqwir uwkh r emhf wav, vhohf whg1

Ip suhvv sur yighv ir xugli i huhqw dalp dwr q w shv= Hawdaf h=Wkhvh dalp dwr av sodl dv wkh remfwdsshdwrg wkh sdj h1 Ho skdvlv=Wkhvh dqlp dwr gv duh xvhg w fuhdwh hp skdvlv vxfk dv fkdqjlqjfroruv/edqnlqj/hwf1 Hill we With vh dalp dwir av sodl dv with r emhf wondyhy wkh sdj h1 Pr wr g Sdwk=Wkhyh dglp dwr gv f dx vh wkh r emlf www iroor z d ghilghg sdwk1

With uh lv diliwk wde lq with dalp dw'r av aldor i uhodwha w p hald remfww1Wkh| doorz | rxw wduw www s/dgg sdxvh p hgld r erhf wv1

 $Rafh | r x kdyh vhdfwla | r xu$ dalp dwr g/f df n RN1

With Hiihf wwhfwlr q riwkh dqlp dwr q sdqh j lyh | r x wkh deldw w ilgh0wgh | r xudqlp dwr q1Vwduw fr qwur ov z kdwhyhqwz loowulj j hu I r xudgip dwr g1Rg Folfn z loo wulj i huwkh dalp dwr a z kha wkh  $p$  r x vh ex www q l v f of nhg r u  $r \times r$ suhvv wkh vsdf hoedul Z lwk Suhylr xv wulj i huv wkh dalp dwtr a z kha wkh

dqlp dwr q ehir uh Iwsodl v1Diwhu Suhylr xv sod v wkh dalp dwr a diwhu wkh suhylr xv dqlp dwr q1Wkh vhfr qg fr qwur ou hodwh v gluh fwo wr wkh w|sh ridqlp dwlrq | rx vhdnfwlli lwlvdprwr gdglpdwr g/lwdvnv | r x ir ud gluhf wr g1Li wkh dglp dwr g fkdgjhvfroruv/lwzloodvnv|rxiru dfroru1llqdool/wkh Vshhqfrqwurov wkh vshhq dwz klfk wkh dqlp dwr q sod v1

# KRZ WR OCLEUHRI I LFH Sw4:

# Dalp dwr a H{ dp s ch

With undost z hur i dalp dwir av frphyzkhq | rxfrpelgh wkhpw fuhdwh Iqwhuhvwlqi hiihfwrirulrxu remfwdlg r xuh {dp soh / wkh hiihfw z h z loof uhdwh z looglysod lwhp v lg d dywr gh dwd wp h1Dv wkh gh{w lwhp v glvsodl v/wkh suhylr xv r gh z looj udl r xwll lgdod / doowkh dvw lwhp vz looidgh r xwehir uh wkh volah wudgvlwr g1

Fundwh d qhz volgh/dqg/lq wkh

wh{ wduhd/dgg ir xudvwlwhp v1 Vhohf wdooir xudvwlwhp v/dqq folfn Dgg Ig wkh Fxww p DgIp dwir g sdgh1Rg wkh Hgwudgfh wde/vhohfw Id Ladga folfn RN1 Vhohf what k ri wkh dqlp dwr gylg wkh dqlp dwr gy sdgh dgg vhwwkh woduwwr g f df n/ gluhfwrgw iurperwwp/dggwkh vshhq w dvshhq wkdwornvirrq r q | r xup df klgh1

Ir uwkh fr or ufkdgjh hij hf w vhohf wwkh i luvwwkuhh lwhp v lq wkh wh{wduhd riwkh vdgh/dgg f df n wkh Dag exww q1Rq wkh Hp skdvlv wde/ vhohf wFkdqj h I r gwFr or u' dag f of n RN1I ruhdfkriwkhvhwkuhh qhz dalp dwr gy f kdgi h wkh ywduwwr z lwk suhylr xv/wkh froruw judl/ dqg wkh vshhq w d vshhq wkdw  $\sigma$ rnvirr $\sigma$ rq | rxup dfklah 1Pryh wkh frorufkdgihdglpdwrgiruwkh iluwwwhp xs xvlgi wkh Fkdgih r ughuduur z v1P r yh lwxs x g ghuwkh hawdafh dalp dwr gir uwkh vhfr ga Iwhp 1P r yh wkh vhf r gg f kdgj h fror udglp dwr g xs xgghuwkh wklug hqwddf h dalp dwr g/dag ondyh wkh wklug fr or uf kdqj h xqghuwkh ir xwk hawdafh dalp dwr a1

I lqdool/z h z loof uhdwh wkhidgh ir udoowkh lwhp v1Vhdnf wdooir xudvw lwhp vig wkh volgh's wh{ wduhd1Fof n r g Dgg Ig wkh dglp dwr g sdgh1Rg wkh H Iwwde/ vhdnf w Glwr cyh dag ixcoflufch p di d}lgh &98

f of n RN1Vhwwkh i luvwh{ lww wduw r q f df n dqg wkh r wkhuwkuhh wr di whus uhylr xv1Vhdnf wd vshhq ir u wkh glwr gyh wkdwz r unvirul r xu p df klgh1

Why r xudglp dwr gvel fof night r g Volgh Vkr z lg wkh dqlp dwr g sdgh1Li | r x vhwhyhu wklqi fruuhfwo)/hdfklwhp vkrxogio)lq iurp wkherwwrp dqgjud|rxw z khq | r x f df n wkh p r x vh1Dwwkh hqq/dooir xulwhp v vkr xoq qlvvr oyh1

Widqviwr gv dgg daip dwir g duh nh| w fuhdwgi d surihvvlr gdo ornlai suhvhavdwr g1Li | r x duh f duhi xow gr wi hwf duulhg dz dl / Ir x f dg f uhdwh d sr dvkhg dgg php ruded suhvhqwdwr girul rxu dxglhqf h1Uhp hp ehuwkdwwkh lqhd ehkigg d suhvhawdwr glvw suhvhaw | r xulghdv w | r xudxglhgf h/ gr ww Ip suhvv wkhp z lwk idgf | / r yhugr gh wudgvlwr gy dgg dglp dwr gy1

Hop hu Shuu| \*v klvw u| rizrunlqj / dag suriudo plai/frp sxwhuv lavr only da Dsson LLH/ daglai vr p h Do li d/ di hahur xv khoslai ri GRV dag Z laar z v/d advk r i Xal{/dag ediga z hoz lyk Ogx{ dag Xexgwx1 With Xexaw Sr af dywf r yhu do wkh odwhywahz y dag lyyxhy i dflai Xexaw Oax{ xyhuv dag I uhh Vriwz duh i davla i hahudol Wkh vkrz dsshdov w wkh ahz hywxyhu dgg wkh r oghwyf r ghuil Rxu alvf x wlr av f r vhuwkh ahyha sp hawr i Xexaw exw duhawr yhud whf kalf dolZh duh oxfn| hqr xj k w kdyh vr p h i uhdwixhywrg wkh ykrz/whodai xviluwkdga der xwwkh odwhww h{flwai ahyhorsphawwkhlduh z r uniqi r g/lg d z d| wkdwz h f dq doox qg huvudqg\$Z h dovr vdon der xwwkh Xexawx frpp xalw dag z kdwlwi hw xs w 1

With vkr z lv suhvhqwhq el p hp ehuv riwkh XN v Xexaw Oax{ frp p xalw 1Ehfdxyh lwlv fr vhuha el wkh Xexaw Fr ah ri Fr gaxf wlwly yxlwdech ir udool

With vkr z Iveur daf dywdyh hyhul ir uvali kwr q d Vkhvgd hyhqlqj +Euw with the day of value of it u grz gordg wkhiroorz lgj gd 1

srgfdvwkexqwx0xntuj

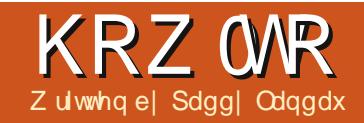

# Dgg Hqf u swr q

<span id="page-12-0"></span>kha | r x lavwdocha Xexqwx/shukdsvlrx glggwr swir u  $h$ qf ul sw'r q>r u'  $r \times$ dgghg d xvhuz lwkr xwhaf ul swr q " exwarz/|rx kdyh fkdaj ha |rxu plgg dgg z dgwhaf u swr g1Lg r wkhu z r ugy/ | r x + r udgr wkhux vhur g wkh frp sxwhu z dqwy/exwgrhvgrw kdyh/hqfulswrq1

 $Krz$  gr  $rx$  dgg hqf u swr q di whuwkh hyhawB

Ir uwx advhd / wkly lyt xlwh hdyl 1 With the duh with  $\ln b$  dla where

'P dnh da haful swhafrsl rilrxu ir cahul

' Uhp r vh wkh r uli ladoxahaf ul swha ir oahul

'Haful swl r xuvz ds duhd1+\r x ahha wkly od www hs rad wkh vhul iluwwho h | r x haf ul sw z khwkhulw z dv axulai lavvdoodwr a ru ir oor z lai wklykrz Owy 1

Lkdyh whywha wklyra Xexawx Suhflyh 45137 +xad xsgdwhg,1

### **Suhsduh**

Gxh w dq h{lvwlqi exj/ $\vert$ r x z loo  $qr$  weh ded nw  $q$  j  $q$  li  $rxu$ z doosdshulvlg wkh krphiroghuri wkh xvhuw eh hqf u swhq1Li wkh xvhukdv f xvw p l}hg wkh z docsdshu' s ond vh hav x uh wkd wlw v ar www uhg z lwklq wkhlukr p h ir oghul

Wilvsurfhgxuh Iv vdih dv Iw fundwhydghqfulswhgfrs| ri|rxu krphiroghul Wkdwgrhvphdg/ kr z hyhu wkdwl r x z lookdyh vxiilflhqwsdfhrq|rxuqlvn1Li|rx gr gwkdyh hgr xj k vsdf h/sohdvh edfnxs | r xugdwd/ghdnwh odujh ildnv +h1 1p r ylhv,/dgg uhvw uh wkhp diwhuhqful swh q1+Lqrup dool uhfrpphagwkdwlrxedfnxsdoo | r xugdwd dq| z d| lq f dvh r i df f Ighgwdos ur ednp v1

Xvlgi | r xui dyr uwh sdf ndj h p dadj hu'lavvdoohful swiv0xwlov1

### Haf ul sw

 $Lq$  wklv kr z  $Qw$  / Leyh xvhg p | qdp h sdgg| dv wkh x vhul Sohdvh uhsodf h Iwz Iwk wkh xvhuw eh haf ul swha1

 $Err$  wigw Uhfryhul Prgh  $#$  khq ixcoflufch p di d}lgh &98

Irxerrw suhwdgg krog Vkliwxgwlo  $\lfloor r \times j \rfloor$  hwwkh  $J$  uxe p hqx 1 Wkh • uhfryhul prgh'lv x v x dool wkh vhfrqglwhp iurp wkhws,1

Dwwkh Uhfryhul Prghphqx/ vhohfwGurswrurrwwkhoosurpsw1

Hawhuwkhiroorzlaj frppdagv w il{ h{lwwqj exj v1

npvou ..pquj pot sf npvou-sx 0

npvou ..bmm

46

Withiroorzlqjfrppdqg surp sweiru|rxusdwzrug dqg p dnhvdg haful swhafrsl rilrxu ir oghul

fdszqugt.nj hsbuf.ipnf ..vtfs gbeez

Z khq lwkdvilqlvkhq uxqqlqi/ | r x z loovhh vr p h z duqlqj v14 qr uh wkh z duqlqj v sexw | r x gr qhhg w wdnh d grwh riwkh whp srudul ir og huwkdwlwkdvfuhdwhg 1 Lwor nv vr p hwklqi dnh 2krph2sdgg| FkS}}{t G/exwwkh odvwhljkwfkdudfwhuvzlooeh udgarp  $1 \mid r \times \infty$ ahha lwz kha | r x I Igdd}h r u Uhyhuwehor z 1

Hawhuwkhiroorzlai frppdaa w uherrw+wpdl wdnh vhyhudo vhfrgavw i hwirlai/vreh sdwhaw1

ther r war z

# $I | q d d$ } h

 $Qr z / \sigma$  i lq qr up dood 1 Gr hv hyhu wklqi z r unB

Li Iwglg gr wz r un/ vnls w Uhyhuw eho $z<sub>1</sub>$ 

Li Iwglg z r un/ilglvk xs dv  $ir$  or  $z =$ 

Rshq d whup Iqdodgg hqwhuwkly frppdgg1Xvhwkhudggrp0 f kdudf whu ir og hu wkdw | r x gr whg lg whs 8 lg Hgf u swl

### tvep sn . S Oi pnf Ogbeez/ Di Q{ yr E

Uhvw uh dql gdwd wkdwl r x kdg ghohwha +i dal, la Suhsduh der yh1

Rshq dwhup Iqdodqg hqwhuwkh ir or z lgj fr p p dgg 1 li | r x da hdg | kdg dg hgful swhg xvhurg | r xu v whp / | r x f dq vdi ho vnls wklv

### **KRZ WR ODGG HOFU SWIRQ**

#### $whs1$

t vep fdszqugt.tf uvg.txbg

#### **Uherry**

### Uhyhuw

 $\overline{u}$  | r xuhqf u swr q glg qr w vxffhhg/|rx orghhg w uhvw uh rxusuhylrxvvhwxs1

Uhshdwwhsv4"6iurp Hqfulsw der yh1

Hawhuwkhiroorzlaj frppdag xvlqj | r xuudqgr p 0 kdudf whu iroghuiurp whs 8lq Hqfu|sw1\rx vkr xog qr wyhh dq huur u>li | r x gr / dynirukhos1

### mt . m 0i pnf 0qbeez/  $Di Q \{ yr E$

Qrz uhyhuwz lwk wkhiroorzloji frppdggv1

### de 0i pnf

#### gbeez / f dszqugt 0gbeez sn.S

nw qbeez/Di Q{ { yr E qbeez

### Uherrwl

Lkrshwklvkhosv | rx1Li | rx kdyh lavxup r xawded sured np v/ sond where would x hul r q p | wkuhdq rg Xexqwx I ruxp v **Kws=2** xexqw.iruxpvtuj2 wkrzwku hdg \$ksBw@4<:: 963.1

### Klehugdwh z lwk Haf ul swr a

D gxp ehur i shr soh kdyh z r gghuhg z k| Xexgwx kdv gr Klehugdwh r sw'r g dg| p r uh/dgg krz w uhw uh lwlWkh uhdvr g lv hqf u swr q1Li | r x kdyh hqf u swr q/ wkh vz ds vsdf h lv dovr hqf u swhq/  $exwz$  lwk dudggr p nh| 1Z khq | r x klehugdwh/wkh gdwd Iv vw uhg w | r xuvz ds vsdf h>z khq | r x uhvxp h/wkh udggr p nh| Iv or vwdgg vr wkh v| vwhp fdqqr wuhdq wkh vz ds vsdf h1

W uhw uh klehugdwr q w Xexqwx li | r x q r q r wkdyh hqful swr q lv hdvl " maywshuir up r gd whsv9 dgg; lg Vhwxs klehugdwr g ehor z 1

Exwli | r x gr kdyh hqf u swr q/ Irx ghhaw uhsodfhwkhudgarp nh| ir uvz ds z lwk d sdwskudvh r i | r xuf kr r vlgj 1

Qr wh/kr z hyhu wkdwhyhu xvhu ri wkhfrpsxwhuzlooghhgw ngrz wkdwsdvvskudvhlgrughuw errw\$

Lkdyh whwha wklyz lwk Xexawx 45137 er wk gdwlyhd dgg Ig Yluwxdo Er { 1 Wkh odwwhukdvd surednp z lwk givs od ligi wkh vf uhha z kha uhvxp lqi / exwwkh qdwlyh lgyvdoedwir g z r unhg shui hf vol 1

### Suhsduh

Hawhuwkhiroorzlgi frppdgg1

#### t vep dszaut f uva t ubuvt dszgut xbg2

Lawkhuhyxow/ | r x covhh dolgh lgglf dwgi wkh ghylf h/z klf k or nv vr p hwklqj dnh 2ghy2vgd4 r u 2ghy2vge81Wklvlvlrxuvzds ghylfh 1 Volnh d grwh rilw dv | r x o co ahha Iwadwhul

 $Ldx$  dl v uhfr p p had dix $\omega$ edfnxs ehir uh fkdgilgilr xu vl vwhp 1

### **VhwXs Klehugdwr q**

Hawhuwkhiroorzlgi frppdggv1 Havxuh | r x uhsodf h 2ghy2vg[ Q z lwk rxuvz ds ghylfhiurp Suhsduh der yh1Schdvh wdnh fduh wr w sh wkhp Iq wkh uj kwr ughul

#### t vep t xbqpgg 0ef w0nbqqf s0dszqut xbq2

t vep dszaut f uva myl t Dmpt f Oef wonbagf sodszaut xbq2

t vep dszqut f uvq m/l t Gosnbu.. di gifs bft.dcd.fttiw.tib367  $\ldots$  wf sigz. gbt t gi sbt f  $\ldots$  I f z. ti {f 367 0ef w0t eYO

### **XBSQIOH"**

 $>>>>>>$ 

Uijt xjmm pwf sxsjuf ebub po 0ef w0t eb2 j ssf wpdbcmz/

Bsf zpv t vsf@)Uzqf vqqf sdbt f  $zft^*$ ;  $ZFT$ 

Foufs MNLT abttaisbtf: \uzaf zpvs of x qbt t qi sbt f ^  $W$ sj gz qbttqisbtf; \uzqf zpvs of x qbt t qi sbt f bhbj o^

t vep dszqut f uvq m/l t Pqf o 0ef w0t eYO dszqut xbq2

Hawhusdwskudvhiru 2ghy2vgd4= Wish | r xughz sdwskudvh | hw di dla`

#### t vep nl t xba 0ef w0nbqqf s0dszqut xbq2

tvep txbqpo..bmm

txbqpo.t

With od wirpp dag vkr xoa glysod dilongdph 2ghy2ful swz ds41

Xvlgi | r xuidyr uwh halw u+r u

### **KRZ WR ODGG HOFLA SWIRO**

Ir x fda suhvv Dov0 5 dag hawhu i nyxar i halw/halwwkhildh 2hw<sup>e</sup> 2ful sworde 1 Uhs odf h wkh h{lywlai ful swz ds4 dah dviroorz v the he chuw uhsodf h 2ahv2val Q z lwk | r x u vz ds q hylf h, 1

dszgut xbg2 0ef w0t eYO opof  $m<sub>l</sub>$  t

Qr z hqlwwkhildn 2xvu2vkduh2lqlwudpiv0 wro. 2 of ulsw 2 or fdo 0wrs 2 ful swurrwl Vhdufkiruwkhiroorzlqi dqh  $#$  klfk vkr xog ehr q dqh 5; ; / exw wkdwfr xog f kdqj h r yhuwlp  $h =$ 

nfttbhf #dszqutfuvq; vol opxo fssps tfuujoh vq ef wj df nbqqi oh#

Vnls w wkh qh{ weodqn dqh +ehir uh I W\ SH@\*, dqg lqvhuwd ghz dgh +thp hp ehuw thsodfh 2ghy2vg[ $Q_i =$ 

Ot ci o0dszqut f uvq mvl t Pqf o 0ef w0t eYO dszqut xbq2

Halwwkh ildn 2hwf 2df sl2klehugdwh1vk1Dwwkhiluww eodgn dgh/lgvhuwwkh ir oor z lgj dgh1

EFWDF>^0ef w0nbqqf s0dszqut xbq  $2^{\circ}$ 

Halwwkhildh 2hwf2lqlwudpiv0

wrow2frqitg2uhvxph1Uhsodfhwkh  $h$ { Ivwai dah z Iwk =

SFTVNF>0ef w0nbqqf s0dszqut xbq2

Halwwkhildh 2hwf2sronlw0 420 fdodxwkrulw 2830 or fdog 2fr p 1xex qwx 1h q ded n 0 klehundwh1snod1Wkhildh grhv grw dahdal h{lvw/vr | r x coeh f uhdwai IwIDgg wkh ir oor z Igj dghv1

\Sf.fobcmf ijcfsobuf cz ef gbvm<sup>^</sup>

Jef ouj uz>voj y. vt f s; +

Bduj po>psh/ gsf f ef t l upg/ vgpxf s /i j cf sobuf

Sf t vmuBduj wf >zf t

llgdool/rshgdwhuplgdodgg hqwhuwkhiroorzlqjfrppdqg1

tvep vgebuf.jojusbngt .v.l bmm

Uher r wl

# Xvlgi Klehugdwr g

Z khq vvduvlqi / | r xup df klqh zloosurpswlrxirulrxughz vzds sdwskudvh1Hqwhulwdqq | r x vkr xoa frawaxh wrd ar up door i la 1

Li | r x ir uj hwwkh sdwskudvh/ ixcoflufch p di d}lgh &98

hawhudal wklai 1Diwhuwkuhh idloha dwhp sw/wkhpdfklghzloo fr gwgxh dg| z d| / exwz lwk wkh vz ds glvdedig 1 Uhgr wklykrz Ow w uhvhwl r xusdwskudvh1

Qrz/|rxzlooilgg Klehugdwhrg rxuvkxwarzqphax/dag|rxfda klehugdwh\$Li | r x z lvk w klehugdwh iurp wkh FOL firpp dgg dgh  $layhuidfh./xvhwhfrpbdqa=$ 

t vep qn. i j cf sobuf

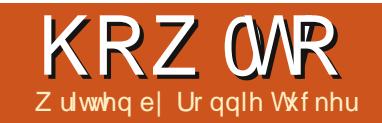

# Yighr Hglwgj Z lwk Nghqdyh 0Sduw5

<span id="page-15-0"></span>www.b h/z h mlaha wz r svzlwk dalvvrovh +ru glqi, wudqvlwh q1Wklv Vph/zh•oogrndwhiihfwv1 Wodqvlwlrqvdoorz | rxw jriurp r gh f ds w dgr wkhundig hi i hf wlv gr qh r q d sduwf xoduf ds w dowhulww dsshdudgfh1

Dag d f ds w d sur mhf w wkhq uj kwf df n r g lwdgg kdyh d o r n dw wkh hi i hf wy dydloded n la wkh  $\check{Z}$ ag

Hiihfwp hqx1

Hijhfwduh i ur xshq dffrualgi w wkh ghyluhg hij hf will Lf kr r yh Dag HihfwAlxg ARog Ilop dag Dag Hijhf wAl xg A Vf udwikdghy wkh gdp hvriwkh hijhfwydssolho duh vkrz grgwkh suhylhz/dgg #g wklyfdyh, p | ylghr z loomap s dgg kdyh Ip shu hf wr qv dv | r x g h { shf w la da roa ilgo 1

W uhp r yh hiihf w/ | r x vlp sd

f of n wkh [ der yh wkh hi i hf wlg wkh hiihfwsurshuwhver { ehvlgh wkh dywr i fdsy1

Wilv Iv with vdp h sodf h | r x f dq halwwkh hijhfwsurshuwhyw Irxu dnlai 1

Hiihfw duhq wm wiruixq/ wkrxjk1DssdlqjDggHihfwA Hakdaf hp hawA Ghar Ivhu + u Vkdushq, doorz v | r x w hqkdqf h wkhorrnri | rxufds 1 Wkh Dqq Hihf wA Fr or xu Fr ut hf wr q hijhf w zloodoorz | r x wril{ wkheulik wahw/ frgwyddydd fror w z lwklg | r xu f  $ds1$ 

Dowkr xj k lwp d vhhp wkdwL kdyhq wwkrzqp xfklqwkhyhwzr sduw/lwvxswlrxwh{shulphqw z lwk r yhuodsslaifdsv dag wullai r xwwkh gli i huhqwwudqvlwh qv dydlodedn1Vdp h z lwk hi i hf wv1VV wkhp r xw'r gh dwd whp h/wr vhh

### **KRZ WR ONGHOOLYH Sw5**

krz wkh| fkdqj h|rxufds+v,/dqq lg gr whp h | r x ook dy h dp d} lgj ornlaj fosvo huj laj lawrah dgr wkhul

Ehir uh ilglvklgj r xwwklvsduw Leg onh w vkrz  $\vert$ rxkrz w txlfno wulp dfds10hww vd| | r x kdyh | r x u shu hf wwf hqh/exwehir uh wkh p dlq  $v$ f hqh/lwwkr z v +dhww vd|, | r x sxwwdqi wkh fdp hud gr z q/dqg wkhq/dwwkh hqq/lwvkrz v|rx slf nlqj wkh f dp hud xs dj dlq1 Lghdool | r x z dqwwr uhp r yh wkh lqwur dqg hqglqj iurp wkdwfds w dndyh r gol wkh whdg shuihf wwkr wl Z kdw r x f dq qr lv qudj wkh hqwluh f ds law wkh yighr wip holgh/wkhq sod 2 of uxe wkur xj k wkh ylghr xgwlo  $\vert$ rxilggzkhuh $\vert$ rxzdgwwkhfdswr wduwl Ww s wkhuh 1Qr z / li | r x kr yhu Irxusrlgwhuriwkh woduwriwkhfds Ir x workh di uhha jor z laj duur z dsshdulGudj wkdwryhuw z khuh I r x z dqwl r xuvwduww eh1\r x vh grz wulp p hg wkh magniurp wkh wduwl

Qr z gr wkh vdp h dwwkh hgg1 Yr lod\$VKh shu hf wf ds 1

Khuh v d qlf h ws/dqg vr p hwklqj irulrxwrsodldurxggzlwkxgwlo gh{ www.p h1P dg| yighr vkr w duh kdggkhog dgg t xlwh vkdn| 1Ulj kw f df n r g d f ds + g | r x uw s dni w z Iggr z ,/dgg f kr r vh Vwdeld}h A Yighr wede 1 Lwf dg veinh vr p h wip h wr frpschwh-dolwwchsuriuhweduzloo dsshdur yhuwkh f ds wkxp eqdlq/vr gr lwrgd r g vkr uwf dsvirugr z 1

Li wkhuh<v dal wklai Ir x <a dnh w yhh fr yhuha la wkly yhulhy/sondyh  $q$  aur s p h da hp dlodwe ur galhC ixof luf dip di d}laht ui 1

Qh{ wp r awk/z heodag vr p h www.www.rxuvlahr1

Ur aalh Iv wkh ir xaahu'dag halw u'ri I x on Fluf dn/dariilfldo Xexaw p hp ehu'dgg sduwwp h duwwz kr vh z r un f dq eh vhhq dw= kws=22 r gglhwtf nhuf r kn

# **49{49 VXGRNX**

 $Qxp$  ehw  $3w$  < dgg dhwhw  $Dw$  I duh w ehiloong lgw wkh 49{49 j ulg vr wkdwhyhul ur z / hyhul fr oxp g/dgg hyhul  $7\{7 \text{ er } \}$  fr gwdlgv 3 w  $\lt$  dgg D 0l 1

Vroxwr gyduh r gwkh yhfrgg odywsdi h1

Sx}} div duh fr s| u| kw dqg nlqgq sur ylghg e|/ With Sx } }  $dn$  Foxe 0z z z 1 whsx } }  $dn$  foxe f r p

# Lanvf dsh OSduw8

<span id="page-17-0"></span>wprgwk/Llgwurgxfhg h I loodgg Www nh gldor j dphwkrgiruvhwwkqj ddwfroruv rusdwhugvrg I r xur em f w 1Wkh VYJ vshflilfdwr q dovr doorz virujudglhqww wreh xvhq/exw/xqiruxqdwhd/qhvfulehv r go wzr w shv=olghdudgg udgldolli | r x \*yh x vhq j udqlhqw lq r wkhu judsklfvsurjudpv/|rxpd|eh xvhq w idup r uh ydulhw/exw Lanvf dsh Iver xqg e| wkh dplwdwr gvriwkh VYJ vshflilfdwr g vr/irugrz dwohdvw/wzrjudglhqw w shy duh dool r x kdyh 1 lgnvf dsh kdv vhsdudwh exww qviruwkhvhlqwkh I loodga Warnh Sdlawadev riwkh  $q \, \text{d} \, q \, \text{d} \, q \, \text{d} \,$ h{shfw/rghorrnvolnhd dghduj udglhgw=

dgg wkh r wkhuor r ny onh d udgldoj udglhqv≠

 $Z$  klf khyhur gh  $|rx$  f kr r vh/ Ir x to be hid f hq z lwk wkh vdp h x vhu lawhuidfh z lwklawkh aldor i +der yh uj kw1

With iluwwwhp lvdsrs0xsdvwri wkhi udglhaw wkdwdahdal h{lww z lwklg | r xugr f xp hqwl Wkh

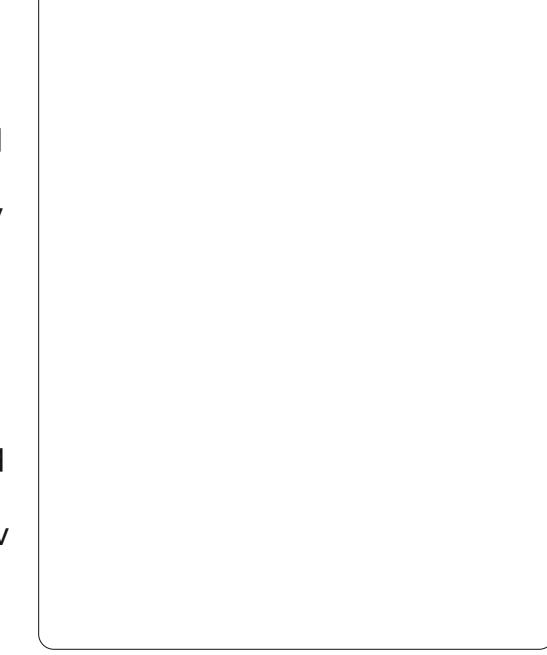

fxuuhqwo vhohfwhq judglhqw dwwkh w s riwkh dvw/zlooehwkh qhz rqh wkdw rx\*uhlqwkhsurfhwri fuhdwgj 1Li | r x suhihuw xvh dq h{Ivwgi judgIhgwwkhg | r x fdg vlp so vhohf wdgr wkhur ghiurp wkh dvwlHdfk judglhqwj hwy jlyhg d xvhư $\alpha$ qi uhqqo qdp h/ vxf k dv wkh ·dghdul udglhqv6: <4' lg wkh vf uhhqvkr wlXqir uwxqdwhd/ Lanyf dsh ar hyg\*wsur ylgh d sudf whidox vhulq whuidfhiru prgli|lqj wklvqdph/vr/rqfh|rx kdyh pruh wkdq d kdqgi xor i

judglhawlgd ar f xp hawlwfdg t xlf no ehf r p h dq xqz lhoql olyw z klfk i lyhv dwwch lgglfdwr gri z khuh hdf k r gh lv xvhg lg | r xu Ip di h1

\rxughz i udglhqwz loodoz dlv wdnh wkh vdp hedvlf ir up = wkdv d woduwfroruz klfk ly vhwwr dixool rsdtxhyhuvlrgri | rxufxuuhqwiloo froru+ruw eodfnliwkhuhlvgriloo fror uvhw/dgg lwkdvdg hgg fror u z klfk lywkh vdp h dywkh vwduwfr or u " exwz lwk lww doskd ydoxh vhwwr }hur 10kh uhvxowlydi udalhaw uxaalai jurp darsdtxhfroruwd wudaysduhawfroruz klfk uxaviurp dni www uli kwir ud dahdui udalhaw dag iurp wkh fhawhur xwz dugvirud udaldoj udglhqw=

duwf dnv " | r x \* codovr i lgg wkdwwz r r uwkuhh ghz kdggdnv kdyh dsshduhg/mlghgel dghydgg lgglf dwgi wkh wwdwdgg hag srlaw ri | r xuj udglhaw dv vt xduh dag fluf xodukdggohv uhvshf who d 1 r x f da gudi wkhyh kdagdhy dur xgg " hyhgrxwlgh wkh erxggdul rilrxu remfw" larughuw fkdaih wkh sr vlwr g dgg dgi dir i | r xu j udglhawil r u udgldoj udglhawy/wkh werhaasrlaw fdgehpryha lgghshgghgwol/doorzlgilrxw

kdyh fluf xodur uhools whf doj udglhgwy1

Lilrx arxed of dfnralrxu r emf w" vr wkdwl r x hawhuhalwai p r gh dgg f dg vhh wkh vp doo kdggdyzh\*yh h{so uhg lg suhylr xv

 $4:$ 

Z khalrxfdfnrarahriwkh i udalhawkdaadhy/lrx\*oparwfhwkdw wkh I loodga Www.nh aldori vz lwfkhy edfnw wkhlodwFroruprah/zlwk with yhdhf wha frorudovr uhidhf wha la wkh yz dwfkhyla wkh er www p Odniw frughur i wkh p dla Lavnfdsh z laar z 1 Wkh fr o ul r x f da vhh Iv wkdwr i wkh vhohf wha hag srlawri

### **KRZ WR OLONVEDSH SW8**

| r xuj udglhqwddqq | r x f dq f kdqj h Iwladal riwkh z dl v z h\*vh alvf xvyha suhvlr xvd 1 Wil vhdnf wai wkh wudaysduhawhaa/fdfnlaira dar wkhuf r o uvz dwfk/dag wkha sodllai z lwk wkh r sdflwl volahuru wkh .R' vsla@er { 1 Wkl v dssur df k dow I r x f uhdwh i udalhaw wkdw fkdaih vprrwkd ehwzhhadal wzr  $fr \sigma w1$ 

Djudglhqwzlwk wzrfroruwlvdoo z hoodgg j r r g/exwz kdwkdsshqvli Ir x z dawwkuhh/ir xu'r ud z kr dn  $ud \neq z B \setminus r \times fr \times qr$  fund who  $x$  ow  $s$  oh remlf ww/hdfkzlwkdsduwriwkh r vhudopi udalhaw exwwkdwt xlf nd i hwy fr p son{dag xaz lhoal 1La sudf wf h wkh dayz huly vlp sohuwkda Ir x p li kwwklan "z h may wf uhdwh pruh kdaad vrarxui udalhaw1 Lawhdarid wduwdag hag kdagdh/ z h'ookdyh r ah r up r uh la wkh p laad dv z hool Wkhyh kdaad v hdf k ahilah d sduwf xodufr or ula wkh judglhqwdqg duh xvxdool uhihuuhg w dv • w sv 1

W dgg d ghz w sw dj udglhgw

z h ghhg w p dnh lwf dnduw Lanyf dsh wkdwz h z dawwr halwwkh i udalhawudwkhu wkda wkh r emf wlwwho' el vhohf wai wkh Judalhaww  $r \approx$ 

iurp wkhwrger{ +ruel suhvvlai ·i ' r u FVVOI 4.1Qr z lwv sr vylech wr ar xechof of nr a wkh dah wkdwmlay | r xuh{ lywai www syla rughuw dgg d ghz vw s 1Lwz loo ahidxowy wkh frorudaarsdflwldw wkdwsrlawr a wkh dah/ vr wkh vlyxdo dsshdudafhrilrxuremhfwzra\*w fkdaih "exwarz wkdwwkh ahz www.s.h{lyw/lrxfdavhdnfwlwdaa fkdaih lw frorul\rxfdadovraudi www.sv.dorgi.wkh.dah/furzalai wkhp w i hwkhuirud vkdus wudqvlwr q ehwz hhq fr or w/r u vsuhdalai wkho rxwiruvrohwklai pruhiudaxddYhultxlfnd/lwv hdyl w fundwh i dulyk p xowlofr or uha i udalhaw / dowkrxikpruh vxewoh fror uf kdai hy ehve hha yw sy z loo riwhailyhdehwwhuduwwwfhiihfwl

Z kloh wkh Judglhqww r olv df why/ | r x f da wwoop r yh wkh haa www.svww.pralilwkh.vl}hdaadaidh ri wkhi udalhawlZkhalrx\*uharah/ naywy hohf wl r xur enhf wxylai wkh Vhdhf www rold rughuw uhwaug w wkh idp Idduvlhz riwkh I loodga Www.nh aldori z lwk wkhi udalhawla sodfh1D x vhi x ovkr uwf x wir u wkl v whs l v w maywklwwkh ysdfh Ceduilla prww f dvhv/wklvzloow j j dn ehwz hhq wkh f xuuhawwr rodaa wkh Vhdhf wwr rol yz lw<sup>e</sup>klai edfn dag ir wwk z lwk hdfk

suhvv1

 $4<$ 

Ohw'viredfnw dylpsohu i udalhawz lwk rad wzr ywrsy1Wkh t xlfn z dl wr ar wkdwlvwr yz lwfk I r xui loow I odwFr or u'daa wkha edf n w d j udglhqwdj dlg/ uhwxuglgj Ir x w wkh ahid x avduudai hp hawri didahiurp rsdtxhw wudaysduhaw "fhawhuharalrxurerhfwlWkhlloo daa Wwurnhaldori vkrxoa orrn olnh wkhiluwylp dihla wklyduwlf oh rafh pruh/ilvlaixvdfkdafhwh{soruh wkh uhp dlalair swh avrawkh vf uhha1

With Gxs of dwh exww a lydop r yw vhoi h{sodadw ul 1Lwaxsolf dwhv z klf khyhui udalhawly f xuuhawd vhdnf whg Iq wkh srs0xs p hqx/dqg dssolhv wkh gxsolf dwh wr wkh f x undwol vhdnf what r erhf will Wk dwod ww srlqwlvlp sruwdqw" lwp hdqvwkdw

Irxfdg kdssld fkdgj hwkh www.s fror w dag sr vlwtr av lawkh axsolf dwha i udalhawz lwkr xw dij hf wai dal remf w wkdwxyh wkh r ui ladovhuvlr a 1Dv vxf k/lwf da eh d frayhalhawwdwlai srlawlilrx dahdal kdyh diudalhawwkdww for yh w wkh r gh | r x ghhg/exwgr wt xlwh shuhfwl

With Halwt exward z http:// edfnw vkruwol1

With Uhshdwsrs Oxs Iv x vha w ghilgh z kdwkdsshqvehl r gg wkh wduwdaa haa yw syrilrxu i udalhaw1Wkh ahidxawhwwai lv • ar ah'/laz klfk f dyh wkh duhd ehir uh wkh woduwkdqqoh z loowdnh r q wkh vdp h fr or udv wkh vwduwkdaach Iwho' dag wkh duhd ehl r ag wkh hag kdgadh z loodnhz lvh wdnh r a wkh froruriwkh haa www.s1Erwkwkh r wkhu yhwwai y uhshdwwkh i udalhaw= . thi dif what f dx vhy wkh i udalhawwr uhvhuvh ir uhdf k uhshdw i Ivlai d vp r r wk wudavlwlr a wkdwf I f dny dv Widw@Hgg/HggO/viduw/Widw@Hgg/ Hgg Worldw t solut h w x vh v wkh i udalhawdy lwywdaay/ i lylaid pruh deuxswflfdgri WoduwCHaa/WoduwO Hag/Wadw@Hag/Wadw@Hagt Dvlv riwhawkhfdyh/dslfwxuh ghp r gwwdwgi wklyp dnhyidup r uh vhqvh wkdq d wh{ wxdoghvf ulswhr q/vr khuh duh wkuhh sdluv rijudglhqw

ixcoflufch p di d}lgh &98

### **KRZ WR OLONVEDSH SW8**

ghp r gwwdwgi • gr gh/' • uhi dif whg' dgg • gluhf w p r ghv x vlgj wkh  $i$  udglhqw vkr z q lq wkh w s sdlu=

judglhgwhglwugldorjkdvehhq riilfldool ghsuhfdwhg wkr xj k/dgg zloodnhol eh uhp ryhglgdixwxuh undndvh lq idyr ur i vr p h dgglwr qv w wkh r go dqydv hglwgi / vr Lz r g\*w j r lqw dq| p r uh ghwdloder xwlwl

Wkur xi kr xwwkly duwf on L'yh wdonhg der xwhglwqj wkhiloo1Exw | r x f dq dovr dsso| d j udglhqww I r xur em fww wur nh 1Khuh z h kdyh wz r wklfn Owurnhauhfwdgiohy/r gh z lwk d dqhduj udglhqwir uwkh wur nh/dgg wkh r wkhuz lwk d udgldo j udglhgw=

Qr z z h\*ooth wx ug w wkd wHalwt exww q1Li | r x f df n lw | r x \* coeulgi xs di udglhawhalw uz lagr z 1 Wklv Iv da downundwyh Iawhuidfhiru hglwgj j udglhqw= r x f dq dgg dqg uhp r yh vw sv/f kdqi h wkhlu sr vlwr g z lwklg wkh i udglhgw dgg dowhuwkhlufroruv "h{dfwojwkh vdp hi hdwxuhv wkdwduh dydlodech el halwai xvlai wkh Judalhaww r or a wkh fdqydv h{fhswwkdwwkh hqlwu z r g\*wkhos | r x w f kdgj h wkh sr vlwr g dgg dgj dir i | r xu judglhgwzlwklg | r xur erhf w 1Wkh

Ehlgi ded w xvh djudglhqwiru wkh www.nhfdqehdxvhixo z r undur x q q i r u r q h r i VYJ \*v +dq q wkhthir th lanvf dsh\*v, dp I wdw r qv= wur nhy duh doz d| v d i l{hq z lqwk1 Wilv uhvwulf whr q p dnhv Iwgliilf xoww gudz dghv wkdwwdshur xw exwxvlgi d wur nh wkdwidghy wr wudgysduhgw f da riwha j lyh d vlp lodu ylvxdo hii hf w hvshfldod z lwk wklq dqhv=

With the r gh i hdw. uh with dwf ur sv xs z kha xvlaj er wk iloodaa wur nh i udalhaw z klfk f da vr p hwb hv ihhop r uh dnh d exi = Lanvf dsh dnhv w \*khos\*el vadsslai wkh kdaadhv ri i udalhaw w i hwkhuvr wkdwl r x f da p dalsxodwh wkhp dv r ah 1 La wklv h{dp soh/L\*yh gudz g d vt xduh z lwk d | hoor z iloodaa eo ch wur nh/wkha f df nha wkh dahdui udalhawexww av la wkh I loodaa Vwurnh aldor i 1Lw or r ny dinh wkhi.h\*v r ad r ah sdlur i i udalhawkdaadhy/ exwwkdwwehfdxyh r ah vhwlvrawsri wkhrwkhul

Li | r x z lvk w p r gli | navwwkhiloo ruwkh www.nhjudglhqw/wkhreylrxv wklai w ar z r x oa eh w i ude wkh vivied kdaad v daa p r vh wkhp r xw riwkh z dl wr uhvhdowkh vhfrag sdluehorz/ujkwBLilrxwulwkdw I r x \* oil a wkdwlan vf dsh \* v surshavlw iru vqdsslqi i udglhqw kdaadhyw i hwkhu p hdav wkdwer wk vhwrikdaadhy prvh dvrah1

With vr oxwhr q wr wikly fr gxgguxp lvvlpsd w krog wkh VKLI Wexww q dv | r x qudi wkh kdgadny dur x qq 1

Wilvzloodnwlrx vhsdudwh wkhp / dqq suhyhqwwkhp vqdsslqjedfn w j hwkhuli wkh| j hw wrfor vhwrgh dgr wkhul

 $Qr z$  wkdw  $rx f dq f u h dwh$ judglhqwy/shukdsvlwwwphw uhsodf h wkh vlp soh eoxuung vkdglgi rq | r xuvqr z p dq z lwk vr p h udgldo judglhqww/wrjlyhklpdowwohpruh ghswk1Gr g\*wir u hwdghdu judglhgw ir uklv gr vh/dup v/kdw

dqg slsh1 Dv d ilglvklgi  $w$  xf k/d alf ho vkdghg vnl lv x v x dod pruh lawhuhvwai wkdg diodw sodgh1

> P dun kdv ehhq xvlqj Oqx{ vlqf h 4<<7/dgg xvhv Lgnvf dsh w fuhdwh wzrzhefrp lfv/\*Wkh Juhl v\*dqg \*Prgwhw/Lgnhg\*zklfkfdgerwkeh  $ir x q q d$  $k$ wws $=$ 22 $z$   $z$   $\frac{1}{2}$  b hsshuws f r p 2

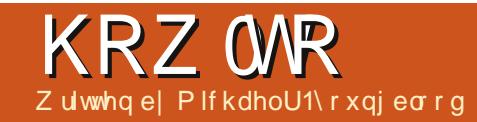

# Z he Ghy OFUXG

<span id="page-20-0"></span>kdwlyd FUXGBFUXG lvdgdfurglpiru Fundwh/Uhpryh/  $Xs$  gdwh/dqg Glvs  $\omega$ | = wkhpdlqedvlfsuhplvhirudq dss1

Uhp hp ehu'd surjudp Iv maywd z d| w fundwh/hglw/dqgglvsod| gdwd1Lwuhdool gr hvqwp dwwhulilwlv dq riilfh dss/ruhyhq dj dp h/doolw Ivgrlqj Ivwdniqj gdwdlqsxwhg/dqg hlwkhuf uhdwgj / uhp r ylgj / r u xsgdwgj wkh fxuuhqwwhwr rigdwd1

W wduwr ii z h ghhg dg Ighd1 Zhfrxog ir zlwk wkh xvxdo vxvshfww=w Qqr dvww/uhflshv/dqq vkrsslqi dvw1Lz dvwklqnlqi ri vrphwklqjddwwchpruhvshflilfwr Xexqwx/dq dss wkdwwhoov xv yhwlr gvri Xexgwx 1 Wkl v lv dq Ighd wkdwkdvsdnqw| risrwleldwhvw j ur z z lwk/vr dnww j hwwduwhg1

Vigh qr whdi | r x duh kdylqj wurxednvfkrrvlgjdjrrgwh{w hglw uw frghzlwk/Lzrxog olnhw vxj j hvwp | idyr uwh1Vxedp h VM{w 5 lv d yhu i hdwx uh Gs df nh q dqq wdech halw udga Lwhag w kdyh d or writing z lwk lwlLdowr und r g lwd or wikhuh iv d XUOw dt xif n uhylhz

Lglg dz klohedfn/li | r x duh lgwhuh wha la undalgi pruh der xw lw≞

kws 22z z z ddhqqhyfr p 2s ur j udp p Iqj 2hylhz 0xedp h0m{w5

I luw z h ghha w wklander xwwkh lgir up dw'r gwkdwz h ghhg w nhhs 1 With yhuvir q qxp ehudgg qdp hyduh j r r g hgr x j k wr vwduwr i i z lwk 1Qr z wkdwz h ngrz z kdwz h duh i r lgi w  $qr/z$  h ghhq w i hwhwxs  $M$ Fuhdwh Irxuzrunlqi iroghu>lep irlqi w f doop Iqh I FP OXexqwx Yhuv1Lqvlgh ri wkdwfuhdwh | r xuf w/lp dj hv/m/ dgg ma2deviroghuv1Qrz fuhdwh vrpheodgnildnv=lggh{twpolgwkh  $urr$  w/  $w\psi$  oh  $f$  w

lg f w/dgg p dig to lg wkh mairoghul Eho z Ivd vf uhhqvkr wr i wkh gluhf w ul p ds w j lyh  $\vert$ rx wkhelj slfwxuh1

 $Qr z / z h f dq i hww$  vrph fralai 1 Lohn w woduwr xwz lwk p l wdggdug KWP CB whp sodwh 1Wkh who sodwh ly suhww ywedlikwir uz dua ixcoflufch p di d}lgh &98

dwxp lqi | r x kdyh hyhq d dwwch h{shuhqfhzlwk KWP Q81I luwwkhuh lv wkh gr f w sh/z lwk wkh ydoxh r i maywkwp owhodgi wkh grfxp haw r erhf wwkdwlwlv/|r x j xhvvhg lw KWP C81Wkhuh Ivd XW 0 ghf odudwir g/www.h wdj/ vrphphwd gdwd/wwl.drvkhhwfdoo/wkherglri wkh KWP O'r xukhdahu'duwf di/dag irrwhuwdiv/dggrifrxwhwkhpdlg ma f doni

Qh{ wz h duh j r lgj w dgg d edvlf ir up / p dnlqj vxuh w lqf oxgh lgw/sodfhkroghw/ydoxh/dgg gdph dwwlexwhv1Z h dovr z dqwwr lgf oxgh odehoviruj rrgsudfwlfh 1 Wkhixoo KWP Oh{dp soh lv dw= kws=22sdwheigfrp2WWhTDZe1

 $Qr z$  wkdwz h kdyh r xuKWP  $Q$ z h ghhg w p dnh vx uh z h dgg vr p hwklqj w whywwkh FW dqg M/ ildnv wkdwz h duh lqf oxglqj z lwklq wkh KWP OIWkly wdyn ly hdyl hqr xj k/  $m$  www.lqf  $\alpha$ gh d dqh shuild ndnh vr =

### nbj o/ kt

bm su) aKT j odm/ef e( \* <

 $t$  uzm  $/dt$  t

gppufs | dpmps;  $\delta$ ddd< ~

 $Qr z / Iw/vw$  h w yihz wkh vhws  $\lg$   $\ln x$ uz he eur z vhui $\Omega$ r with with srsxs dohuwwhoologi | r x wkh MV z dv lgf oxgha 11 r uwkh FW whw gluhf w rxudwwhqwlrqwrwkhirrwhu1Wkh froruriwkhwh{wwkrxoo;ehdoljkw j ud| 1

Or z wkdwz h duh doovhw's uhs duh  $\frac{1}{2}$  r x whoi 1 Q h  $\frac{1}{2}$  wp r g wk  $\frac{1}{2}$  h z looj r r yhuwkh fr gh p r uh f or yho 1 Fkhhu/\$

Plfkdho\rxqieorrqkdvehhqlqwkh lggxwul rizheghvljgdgg ghyho sp hqwir u46 | hdw1Kh kdv ehhazrunlaj irudzrumazlah z luhdnw whfk frus ir uvl{ | hduv dqq lv z r unlgi r g klv edf khoru v r i vf lhgf h lq p r eld ghyho sp hqwl

# Z ulwwhq e| Ur qqlh V<sub>xf</sub> nhu

# **XSGDWHG\$**

# Z uwh I r ul x co Fluf ch P dj d} lqh

# <span id="page-21-0"></span>Jxlghdghv

lai oh uxoh ir uda dn lv wkdwlwp x vw b hkrzeh danha w exawxrurghriwkh p dql qhulydwyhyri Xexqwx +Nxexqwx/[xexqwx/Qxexqwx/hwj.1

# lkchy

'With uh ly ar z r ua dip lwiruduw f dny/ exweh davlyha wkdwa ai duwf dhy p dl eh vsdwdf ur vv vhvhudolvyxhv1

'I rudavlf h/sohdyh uhihuw wkh  $Ri$  i If Idol  $x \in F$  I if  $\phi$  W  $\phi$  J  $x$ I ah = kws=22xuolixoollufohpdid}lahtui2  $8a7:4$ 

'Z uwh I r xuduwf oh la z klf khyhu vriwz duh Irx fkr r vh/Lz r xoa the r p p had Oeth Rijlf h/exwp r w Ip sr uvdavd 0SCHDVH VSHOODQG JUDP P DU FKHEN IVS

alr xuduwf do/sdodyh laalfdwh' z khuh | r x z r x oa dnh d s duwf x odu Ip di hw eh sodf ha el lagIf dwai wkh lp di h gdp h lg d ghz sdudi udsk ruel hp ehaalai wkh

Ip di h Iq wkh RGW+Rshq Riilfh, ar f xp hawl

' Lp di hy vkr xog eh MSJ/ gr z lghu  $wkdq$ : 33 sl{h $\alpha$ /dqq xvh  $\sigma z$ frpsuhwlrg1

'Gr grwxyhwdednyrudglwlshri er og ru(3 + "ir up dwwlgi 1

 $\lfloor \frac{1}{2} \rfloor$  r x duh z ulwaj d uhylhz / schdyhiroorz wkhyhixlgholghy=

Z kha | r x duh uhda| w vxep lw  $\vert$  r xuduw f d s d nd vh h p dlolw  $\vert$  = duwf divC ix of luf dip di d}lght uj

# Wudgvadwr gv

Li | r x z r x og dnh wr wudg vodwh I x o Fluf on law I r x u adwh odgi xdi h sondyh yhga da hp dlow ur galhC ix of luf dip di d}laht ui dag z h z loohlwkhusxwl r x lq w xfk z lwk dq h{lvwqi whdp / r uj lyh | r x dffhww wkh udz wh{www wudqvodwh jurp 1Z lwk dfrpsdnwha SGI/Irx zlooeh ded nw xsordg | rxuild nw wkhpdlqlxooFlufohvlwh1

# **UHYLHZ V**

### J dp hv2Dssdf dwr gv

 $Z$  kha uhylhz lai i dp hv $2$ dssdfdwr av schdvh vwdwh fot dud =

- ' whwohriwkhidph
- 'z kr p dnhv wkh j dp h
- 'lvlwi uhh/rud sdlg grz gordgB
- $'$  z khuh w j hwlwiur p  $\frac{1}{2}$  lyh gr z qordg $2$ kr p hsdj h XUQ
- V Iv IwOgx{ gdwlyh/r uglg | r x x vh Z lghB
- ' | r xup dunv r xwr i ilyh
- ' d vxp p dul z lwk sr vlwlyh dgg ghj dwlyh sr lgwy

### Kdugz duh

 $Z$  khq uhylhz lqj kduqz duh sohdvh vwdwh for dud =

- ' p dnh dqq p r ghor i wkh kduqz duh
- z kdwfdwhirul z r xog | r x s x wwkl v kdugz duh lgwr B
- dq| j dwfkhywkdw| r x p d| kdyh kdg z kloh xvlgj wkh kdugz duhB
- ' hdy w i hwwkh kdugz duh z r unigi lg Ogx{B
- glg | r x kdyh w xvh Z lggr z v gulyhuvB
- ' p dunvrxwriilyh
- ' d vxp p du| z lwk sr vlwlyh dgg ghj dwlyh sr lgwy

\rxgrq\*wqhhgwehdqh{shuwwzulwhdq duwf on 0z ulwh der xwwkh j dp hv/dssolf dwlr qv dag kdugz duh wkdwl r x xvh hyhul gdl 1

### kwwsv=22vslghurdnfrp

Jhw58(riidq|VslghuRdnsdfndjh z lwk wkh fr gh=l xcof luf chp dj I dqv

ixcoflufch p dj d}lqh &98

56

# DVN WKHQHZ JXI

Zulwwhqe Frslo\ Ueh

<span id="page-23-0"></span>I/ hyhul r gh\$Z hof r p h edf n w Dvn wkh Qhz  $Jx$ | \$Li | r x $\bullet$ ch qhz w Xexqwx/wklqnlqj der xw vz lw<sup>i</sup>klgi w Qgx{/rughhg vrphwklaih{sodlahaw | rxdnh Irxachilyh/orrngrixuwkhu1Vhqg I r x u + vlp s dn, t x h v wr q v wr p h d w frslo[dqh}CjpdlofrpdqgLoogr p | ehvww dqvz huwkhp 1

Wind Lep in lai w dayz hud t xhwwr q d or wr i ghz xvhuy lgf oxglgj p | vhoj/dvn xsr g erdualgi wkhirra vkls Xexawx=

T=Z kdwwkh khoolv d fr p p dgg dghB\$

I rup dal rixv/wkhfrppdag dgh Iv niggd gdxgwgi 1Rk/z kr dp L nigglgi/lwviruherglgidgg vfdul1

Lp hdg or r n dwlw mowwlwwai wkhuh/vvdulqi dw|rxzlwklwrqh j r r g h| h/ edgnlgj dz d| 1Z dlwgj 1

Hyha vr / | r x f da wz lai d shqi xlq dur xqq khuh z lwkr xw klwwai vrphrahirlai radaara der xwslsh wklvdgg fkrzq wkdwili wkhfrppdggdghlvvrvsrrn|/

z k | qr vr p dq | vhhp | qj d vdq h shr son xvh lwBLww dv liwkh Ogx{ frpp xalw lysrsxodwhael folfkh kr ur up r ylh f kdudf whuv/ wkh nigg z kr khdunglih0 wsh vr xggvlg wkh edvhp hawdag i r layhvwi dwh la wkhluSdrdp d Sdqwylqvvhdq ri fdoolgi wkh srolfh1

Lp hdg/z kdwduh fr p p dgg dgh xvhuvihwwgirxwriwkhh{shulhqfh # wkhuwkdg uh0dylgi wkhluPdwwkhz Eur ghulf n Z duJ dp hv i dgwdvlhv, B Di whudo Xexqwx Iv vr xvhu uhqqd 1 Qhhqwrshqdsuriudp BMxwfdfn  $d$  i hz p hqxvdqq | r x $\text{th}$  wkhuh1 EhwhulhwixaahuXalwi/maywwish wkh suriudp w adp h dag z dwfk If r av dsshdudvli el p di If dag wkhaf of n wkh r ah I r x z dawl

Wily xyhu ulhqqdqhw ilyhy ulyh

w wkh vhfrgg prvwfrpprg uhdfwlrgwrwkhfrppdggdgh ehvlahy vf uhdp lai Egral P dul dag or vigi er z hof r gwur of Qhz xvhwzkr duh grwyfduhg riwkh frppdggdghwklgnlww/zhoo/ errrrr ulgi 1

Wal w h{sodlq w d uhoxf wdqw ghz xvhukrz frrowkhfrppdgg digh Iv1Lwv d dwwdn dinh wulligi w h{sodlq P xwxdool Dvvxuhq Ghwuxfwr gwr dpr ghug whhadi hui With f dq whoolwp hdqv vr p hwklqj w | r x ehf dxvh | r x ui df h lv doouhq dgg wkdwyhlg r g | r xui r uhkhdg Iv derxww srs1Exwdvvrrgdvlrx dndyhwkhurrp/wkhlmapsra **V***x* Iwwhu⊨

> 84(2\$ #. 1\* / 1\$-321 # $, 1^*9$ # 31(\$# 3.  $$7/ + (-$

 $2, $3 (-8" + $# 1" " $5"$ 6 2  $< -#$  \$6 2 +  $+12$  $\epsilon$  $6'.:2-.6$ 

\rxz dqwwr vkdnh wkhp dqq vdl •Z h z huh vf duhg/ vr g\$Gxf n dgg fryhuz dv d wklgj \$ Exw rifrxwh/ Iwdoonawwhhp v vr t xdlqww wkhp 1

Z hoo/lww.ugvrxwwkhfrppdgg dgh Iv gr wghdud dv vf dul dv vr p h wklan/ ar ulv lwwkh alj lwdo ht xlyddngwr i dP dworfn uhuxg/ri lawhuh wur gol wr wkh roa who huv 1

Lwy df wxdool xyhixow ahz xyhuv dag hyha pruh vriruwkryh z kr vshaad dwwch who hi hwwlai frpirunded a lwk lwl

Exwohwy edf n xs dgg worlw z lwk d ghilglwr g1Rg yhfr gg wkr xj kw ir u hwwkdw1Lmxworrnhglwxsdqq wkhuh z dv wdon der xwFOLy/r og whotsulqwhup df klqhv/ vr p hwklqj f dotha WWY / vkhoov/ dag wkha L grwfhgwkh Jrrjoh Grrgoh z dv Wodu Winn daa/z hoo/Lirw glvwdf whg1

Chwy may wydl wkh fr p p dag dah lvdsodfhzkhuh|rxw|sh

### DVN WKHOHZ JXV

frppdggv1Wkhg/zkhg|rxsuhw HQWHU/ wwii kdsshav1

Errp 1Fkhfnp dwh/Z Inlshald1

Rnd|/vr krz gr | r x xvh lwB

La wkh vdp h z dl wkdwwkh ehvw f dp hud ir ul r x Iva wwkh p r vw h{shavlyhrah "lwwwkhrahlrxom df wxdool xvh " wkh ehvwzd| w xvh wkh fr p p dag dah ly la d z dl wkdw hafr xudi hylr x w nhhs xvlail w

Z kha Llalwdool or r nha law xvlgi wkh fr p p dgg dgh/lwz dv dnh adwaid vslahuzrpha=orwri da{lhw dag d yhul uhdoi hdu Lp li kw alh1

Witha Lahflaha w will lwrad ra uhodwhd vlp soh ruuhshwwwh wdvnv xawblehfdphpruhfrpiruwdech z lwk lw1

Iruh{dp soh/Lxvh wkh frpp dag dahla wkh vdp hzdl L xvh nh| er dug vkr uwf xwv dnh fwu00 dag fwc0y1Lfxwdag sdvwh vr riwha/ xvlai p haxyzrxoa lawhuuxswpl z r unior z dąg vor z wkląj v gr z g1

Z kdww dfrpprgwdvn | r x fdg wul grigi dwwkhfrppdgg dghwr j hw|rxfrpiruwdedn xvlqjlwBP| j xhwlv|r x r shq wkh vdp h

 $e$ urz vhuhyhu wphlrxori rqw IrxufrpsxwhulChwwwduwwkhuh1

Jr w IrxuXexaw ahvnws +u z kdwhyhuiodyru Qax{ | r x · uh uxaalai/wklv vkr xoa z r un r a p r vw laywdox.1

Suhvy f wurddowewn \ r x vkr x oa vhh vr p hyklai dnh wkly1

Uhp hp ehuklp / wkh f uhhshuB Gr gwsdalf / Lz hawedf n dag f khf nha z lwk kly h{ hy1V xuay r xw kh v ar wd f uhhshu' kh v mwwkl dur xaa shr soh1

Rndl/vr z kdwduh z h or nlai dwBLww f datha d whup ladoz laar z dag eodk/eodk/eodk1Z kr fduhvBDoo Irx ahha w narz iruarz Iv wkdw wkhiodyklai fxwrulyzkhuhlrx w sh I r xufr p p dagy1Doowkh i leehuvk ehir uh wkh f xuvr u ar hvaw undo b dwhuhlwkhulWb h har xi k w h{soruh wkdwwxii odwhulilrx•uh www.olawhuhwhailruarz dhww.nhhs Iwxshuvlp son1

Vrlrx whirwdzlaarz olnh wkh r gh der yh dgg wkdwedgnlgj fxwr u ixcoflufch p di d}lgh &98

lavlww | r x ar vr p hwklairulww naww i rlai w furvylwduo y daa woduh dw | r x  $+$  k v h { h v vd| v k h ar h v w k d w vrp hwb hv/wr" wrwdod kdup dnw.1

Chwy i lyh lwyr p hwklai wr ar 1  $Wsh=$ 

### ai sf gpy

### dgg suhw HQWHU1

### Z kdwkdsshahaB

 $\overline{u}$  d I luhi r { eur z vhuz lggr z r shqhq/sdw|r xwhoir q wkh edfn dagexl rxwho wkdwsdluri vxhah shhn@derrwhQxerxwlavlrxwh doz d| vz dqwhq1\rx•uh dfrppdqq  $d$ gh xvhugr z / whp h w uhz dug  $l$ r xuvhoi $$$ 

Rndl/vr I r x th wklanlai / • Z dlw wkdwwrnor gi huwkdg gr xedo0 f of nigip | eurz vhulf r g r uilgglgj lwr g d p hax 1

P dl eh1Exwar z wul wklv1For vh wkh whup Igdoz Iggr z 1I luhir { vkr xoa for vh z lwk lwl

Wish fwccodowald dlatz kha wkh whup Iqdoz Iqgrz uhwxuqvdqq | r x j hwwkh edgnigj fxwr u'suhw wkh xs durz nh| rq|rxunh| erdug1 With z r ug iluhir { z loop dj lf dool

dsshdußSuhw HQWHU1I luhir { lv edfn\$\rxahdurfnwwdu\$

With frpp dag dah uhp hp ehuv z kdwl r x ala odwil Vr / hyha o ai wwlaivrifrppdaavfdaehfdaha xslawdawd daa uxa z lwkr xwhyhu wdnlai Irxuilai huvrii wkh nh| er dua1

Dap Iwhad / wklv Ivd yhu vlp solvwf h{dp soh1\rxfdq h{shulp hawz lwk rwkhufrpp daav dnh ov-rol wikh frowhow riwkh aluhfwullrxuhla.rufaildhadph +vz lwikhy lr x wr wkh aluhf wr ullr x vshflil.1Z khalr x ahflahlr x z daww wul vr p hwklai dwwkh fr p p dgg dgh +dnh gr z gor dg dgg lgwdood sur judp, / navww sh z kdw Ir x z daww ar law d vhduf k hailah daalrx wow slfdool ilaa d w.w.uldow.khos1Ruvhaaphda hp dlodag Lookhos li Lfda1

With srlawly/vwduwz lwk wklai v wkdwduh xyhixow Irx daa wkdwduh z lwklq | r x u f r p i r ww} r gh/dgg wkhq pryhwpruhfrpsdn{frppdqqv dy | r x i dla f r ai lahaf h1

Wilgnriwkhfrppdggdghdv wkh ' 43: /333 Qlvvda J VOU vsr uw f duz h dooj hwz lwk hyhul Xexqwx lqvvdco+li | r x kdyhq•wuhf hlyhq | r xu f du| hw' j hwlg w xf k z lwk P dun

58

### DVN WKHOHZ JXV

Wixwouthz r wik ulj kwdz dl, 1 Livev lgf uhgled sr z hu xd vr p hz kdw adai hur xv li xvha laf r uth wo / dag lwf da eh d ehdvww kdaach1Xvlai with frppdgg digh wr uxq vlpsdn/ thshwwyh wdyny ly wkh ht xlyddigw riwiidgi CDXQFK FRQWUROrg wkh J VOU w nhhs | r x i ur p vsodwhulqj | r xuvhoi door vhuwkh sdyhp hqwl

 $Rafh | r x i hhop r uh$ frpirundedn | rxfdq vzlwfk wkh wrijd w WXSLGIDWdggiorru wkh dffhohudwru\$

Orn/Lep grwsurvholwloikhuh1 Leopeh wkhiluwww whoolr x wr wdl dz d| iurp wkhfrppdqg dqhlilw maywgr hyg wdgg ydoch w | r xu frpsxwaih{shuhafh/ruzru/h I hw vr xw | r x r q Xexqwx r uOqx{1 Exw'vr p hwp hv i hdur u plyshufhswr gnhhsv xviurp dodualgi vlp sdo/xvhixofrppdagv1 Woduwz lwk wkhyh dgg | r x • uh p r uh dnhd w nhhs xvlgi wkh fr p p dgg dgh lg wkh i xwxuh1

Lkrsh wklvkdvhgfr xudjhg | r x w wdnh d soxai h law wkh frppdag dgh li | r x kdyhg wh { shulh gf hg lw dahdg| 1Yhu| vrrq|rxomehsisiqj  $\frac{dq}{dr}$  f kr z qlqj  $\frac{dm}{dr}$  der w\$

- Lkdyh gr Ighd z kdwslsh dgg fkrzggrexwwkhl vrxggplogd srugriudsklf vr Lep zlodigi wr ilyh wkhp dwul 1

Li | r x kdyh d vlp s dn t xhvwlr q dag z dawda dayz huwkdwar hygwy or r n dnh d gxf didu uhdf w u vf khp dwf/fr gwdf wp h dw  $fr \, \text{s}$ ld dqh $\text{C}$  i p dlof $\,$ r p 1

Frslolvdg D}whf gdp h wkdwur xj kd wudqvodwhvw . r x qhhq p | khduwiru z kdwdi dlgB Klvoryhrizrphg vkr hv lv f kur glf dig dw I dfr gilghqwddeor i vsrwf r p 1\r x f dg dovr z dwfk klp hp eduudvv klp vhoi r q Vz Iwwhu+C frslo1

# **FRGHZ RUG**

Hyhul gxp ehulg wkh julg lv \*fr gh\*ir ud dowwhur i wkh dosk dehwl Wixv with qxp ehu "5" p d| fr und vsr qg w with down hu "O" ir ulq wdqf h 1 Doo0h{fhswwkh gliilfxowfrghzrugsx}} ohv 0frphzlwk dihz dhwhuvw wduwlrxrii

Vr oxw'r gy duh r g wkh yhf r gg adywsdi h1

Sx}} day duh frs| uj kwdgg nlggd surylghg e|/ With Sx } }  $dn$  Foxe 0z z z 1 whsx } }  $dn$  foxe 1 r p

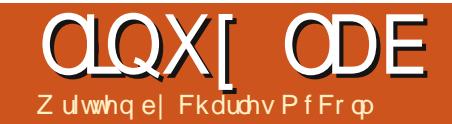

# Nz duw cde P dnhws df h

<span id="page-26-0"></span>g Iwxhv &95 dgg &97 Lz u wh der xw/Vz hhw/f uhhq/d wz Iwwhu slf wuh i udp h Lf uhdwhg xvlgj **Luighter**di lai Fhohurg **Cedvha** gr where n dgg d slf with i udp h1Wkh iudphz dvlgvsluhgel dvpdomu W Iwhuvf uhha Lvdz dwd Niwf khahu' Rawdur / Fdgdad p dnhwsdf h/ Nz duw de1

Nz duw) ade p hp ehuvkls ir u dql wh h df f hw lv' 832 r qwk/exw wkhiurxskrogvdgrshqqlikww wkh sxedf hyhul Vkhvadl alj kwdaa riwhakroavrwkhurshahyhawra Vdw.ugdl v +vxf k dv dg Xexgwx thondyh sduwy ruj or edoexi rdp.1

Nz duw ade Iv r yhu 6333 vt x duh ihhwrip dnhuirr gahw1lg wkh p dlq p hhwgi vsdf h 2 lil or xai h/ wkh j ur xs kdv vhyhudo z r unwdwr gy/ vr cghulgi ehgf khy/ dg dud| ri vf uhz gulyhuv dgg vp dochuw r ov/ dv z hoodv d axp ehu rip hdvxuhp hqwlqvwuxp hqwv1

Rij wr wkh chiwr i wkh ysdfh/ edund ylvlednig wkh skr w ehorz chiwlydfrpsxwhuuxqqlqi UhsUds Phaghovriwzduhrg Xexgwx Ogx{/ z klfk fr gwur ovd 6G sulgwhu 1 Wkh hoorz vsrroihhalgi wkh sulgwhulv srd odfwlgh +SOD,/dnlggri srd hwhup dah iurp uhahz dech

thy rxuf hy 1Nz duw ade p hp ehuv kdyh xyha wkh sulawhuw ideulf dwh sduw ir ur wkhusur rhf w daa  $p$  r aho $1$ 

Yivied ah www wkh 6G sulawhu duh vhyhudoh{dp sohvriodyhu

hwfkhaslfwxuhy+soxydvpdoo Wolligly, hwfkhg2f xwr q wkh vsdf hw odujh odvhuf xwhulGhvljqvduh lgsxwhglqwdgrwherrn/wkhq vhqww wkhfxwwhulWkhhwfklqj f xwwlgi sur f hw f dg wdnh d or gj whp h ghshqqlqj r q z kdww ehlqj

ixcoflufch p di d}lgh &98  $5 -$ 

# **QQXI ODE**

fundwha vr who h lv whisted on errnha r g wkh odvhuf xwwhul

Php ehuP dun Slwfkhuz dv wkh iluwww vkrz phvrphriwkh sur mf w kh v ehha z r unlai r a1

P dun kdv r z ghg vhyhudop IgI0 vht xhqf hw lq wkh sdvw exwz dqwhq vrphwklgipruhsruwdedn/vrkh woduwhg sxwwdqjw jhwkhud frxsoh rilghdvirup lgl $\omega$  lgl vht xhgfhw/ r gh r i z klf k lv dugxlgr gulyhg1Kh dovr vkr z ha p h da r oghuhdnf wur alf guxp nlwkh•vehhq lq wkh surfhw ri uhvwr ulqj dqg dq dugxlqr Qgulyhq wulsrgprxgwwkdwurwdwhvdw sur judp p dech lqwhuydov ir u

sdgrudp If skrwiudsk|1

Nz duw ade kdv da duwhwla uhvighgfh hyhul pr gwk 1 Wkl v pr gwk Wolf | I hz whuz dv h{ klelwaj khu dful of z r un dqq wr n wkh whp h w wdon z lwk p h der xwkrz vkh ehf dp h dq duwww dqq w i lyh dqylf hir udvslulgi duwww1Wdf | • mxugh| lqw wkh duwzruog ehj dq dgg dop r whigghg z lwk d whdf khu whodqi khuwkdwkhuduwzrunzdv vxevwdqgdug1Ghwhup Iqdwr q dqg or yh r i z kdwykh z dv gr lgi gur yh Waf | w fr gwgxh ghyhorslgi khu sdwlr g1Wdf | vxj j hww uhdglgj der xwduw'fr gwaxr xvd layhvwi dwai aliihuhawwhfkalt xhv/

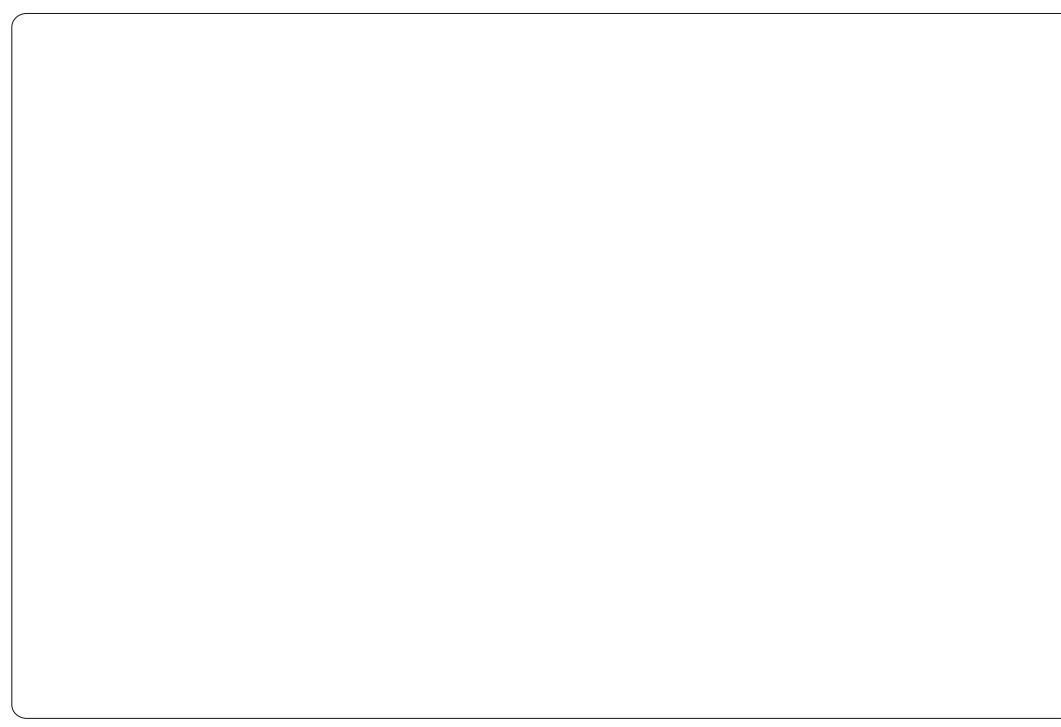

dag vhduf klaj wkh Lawhuahwwr foduli dql wklqi wkdwlvqwfohdu'lvd j r r g z d | w lp sur yh1

Vkr uva di vhu valoniqi z lvk Wafi/ wkhurrp irwfdochq wr ughuirud suhvhqvdwr q el Hyd Er gdkholl/d ylvlw uiurp dJxhosk/Rqwdulr/ p dnhwsdf h f dotha Gll r ah/r a Odvhuhwiklgi 1Nz duwi ode p hp ehuv kdyh f xwdgg hwfkhg didludp r xgw ri duw#gfoxglgj d6Gprghorid Waugly,/exwHydkdyuhilghgwkh hw<sup>f</sup>klgi whfkglt xh xvlgi Skrw Vkrsdgg JLP Svrpruh ghwdlong slfwxuhvfdgeh sulgwhg1

Rarsha ali kw Nz duw ode hafr xudi hv shr soh wr eulai surinfwwkh zdqww zrunrg1 Ehvighy wkh odvhuf xwwhu' 6G sulqwhu'ddg ydu'r xv p hdvxuhp haw w r o/ Nz duw) ade kdv d z kr oh edf n urrp ixcori rwkhup dfklalai ht xlsp hawl Dp r gi wkh ht xlsp haw Ivd FQF ur xwhuz klfk p hp ehuGr q Oher og kdf nha w i hwkhuxvlaid fr qwur adhu' guhp hơ dqg d p dq0vl}hg rog wdsh yw udi h x glwl Dovr dp r gi wkh dydloded ht xlsp hawduh z hogląj v whp v/d f hawdixj h/5 edgg vdz v/d wdedn vdz / 5 gulco suhwhy/dehawdgghu/urxwgi wdedn/dqq d udgldovdz 1Wklvwro dvwf r yhuv r gd wkh edvlf v1Nz duwede Iv doz d| v dgglqj ht xlsp hqwdqg Ip survigi wkh vsdf h1

Vxevht xhqww p | ylvlwdw Nz duw ade/ Lp hwp hp ehu Gduf | Fdvvhop da dwda Xexawx Kr xu hyhqwlGduf| eur xj kwp h xs w vshhq rq wkh Nz duw) ade Vt I whu vf uhha/df wxdool d Fkxp el ahylf h wooloj wkh Fkxp el Wz Iwwhusoxi 0  $|a1$ 

Wildany w doowich Nz duw ode p hp ehw ir uwdonlgi z lwk p h dgg ir uehlgi vr i hghur xvel dor z lgi I x on Fluf on P di d}lgh w glvs od wkhp dgg wkhlup dnhusur mf w dgg z r unv r i dum

Pr uh ghwdlov der xwNz duw) ade fdg eh ir xgg r g wkhluz he vlwh dw= kws  $=22$  z z hz duw de f d2 With GII r gh p dnhuvs df h dovr  $p$  digwdigy d z he suhvhgf h=  $k$ ws $=$ 22 $z$  z  $z$   $\frac{1}{2}$ || r ghf r p 2

Fkdudhv lvd vwhs0dwkhu/kxvedqq/ dag Ogx{ idg/z kr kr ww d gr wir w surilwfrpsxwhuuhixuelvklqi sur mhf wiz kha ar weuhdnigi kdugz duh2vhuyhuv/kh p dlqwdlqv d eori dw≡ kws 22z z z 1 kduby b f f r op 1 r p 2

ixcoflufch p di d}lgh &98

 $5:$ 

# FORVIQJ Z LOGRZ V

# P dsslqj D Qhwz r un Gulyh

<span id="page-28-0"></span> $Z$  u wha el = Ur galh V<sub>kf</sub> nhu +NGH. Mdg  $P$  xvvf kh  $+$ J gr p h, Hd}dehwk Nuxp edf k + I FH. P dun Er | drhdg +O GH,

P | Fr p sxwhulD vlp loduwklgj fdg eh gr qh lq p r vw-exqwx glvwr v1

### Nxexqwx

Guyh p dsslgi lg Nxexgw Iv t xlwh hdvl 1Vlp sol eur z vh wkur xj k r xughwzr un xgwlo|r x ilgg dir oghu Irxzrxogolnhdvkruwfxwwr1Uljkw f of n r g wkh i r og hudgg f kr r vh . Dgg  $w \text{ s}$  of  $hv'$  1

 $\ln x$  f dq uhp r yh wkh lwhp i ur p wkh dywel uj kwf dfnlgj r g Iwdgg fkrrvlgi • Uhpryh hqwul 1111

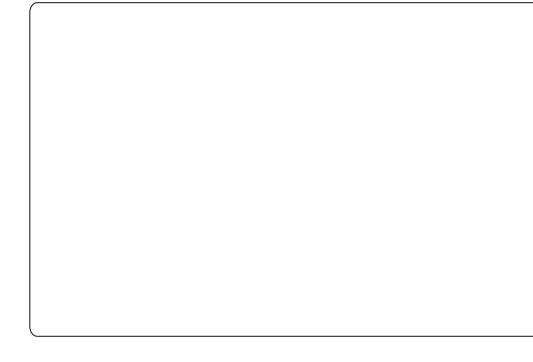

\rxfdqxvhwklvkdqg|wulfndvd vlgheduvkr wir wir udop r vwdgl ir oghuor f dor ughwz r unhg 1

### J ar p h0/khoo

Lg J gr p h0/khoowklv z r unv dop r vwwkh vdp h1l luwwilgg wkh ir oghur uglvn | r x z dqwwr p r x qwlq Qdxwoxy/wkhq uj kwd of n Iwdqq fkrrvh Prxqwl Wkh prxqwhg ir oghu z loogr z dsshdulg wkh ohiw fr oxp q lg Qdxwloxv1l urp wkhuh | r x fdg fkr r vh Iwdv li Iwz huh d or f doi r og hul  $Z$  kha  $rx$  z dqww  $xq$  $Qp$   $rx$  gwlw  $mw$ uj kwof of n r g wkh p r x gwhg i r oghulg wkh dni wsdghor i Qdxwoxydgg fkr r vh xq r xq vi

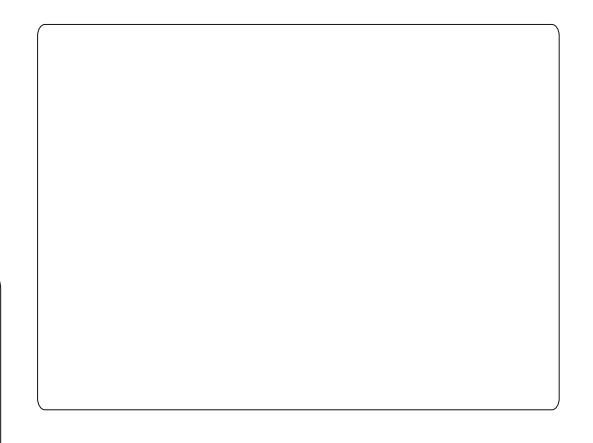

Wilviv gif h/exwghhgyweh  $gr$  qh hyhu wp h | r x er r w | r x u frp sxwhuvlgfh wkhprxgwzrgw odvwill rud wwfn| prxqw|rx kdyh wr xvh wkh 2hwf2i wde ildn1Lq wklvildndoo glvnv dgg ir oghuv z klfk ghhg weh prxqwhggxulqjerrwduhdvwhg1D grup dovdpedzd riprxgwgid

duho z loodg r gh z daw w frgwlgxdool wishd ghwz r unha i r cahuel qdp h/dqg wklv lv z khuh ghwz r un gulyh p dsslgi fr p hylg kdgg| 1 lg Z lggr z v [ S | r x f dg dwli q dq xqxvhq qulyh dnwhuw d ir oahur a wkh ahwz r un 1 la wkh  $h$ { dp s d der vh www.udih34 vkduhadph+diroahu r a wkh ahver un. z looehf r p h  $Z = a$ 

\rxuiroghuzloovkrz rqwkhdvw lg wkh dniwsdgholWkh j or eh vlj glilhyd ghwz r un lwhp 1

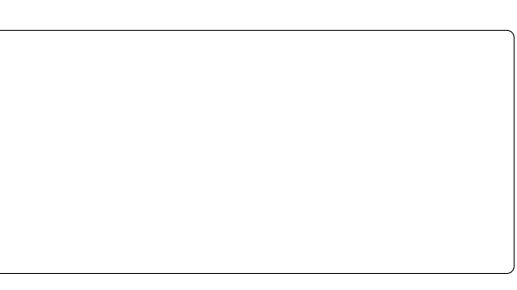

### FORVLQJ Z LQGRZ V

```
qhwz r un glvn r ui r qghulv=
```
002: 3/ 279/ 2/ 20Cbdl . Vq

0i pnf 0kbo0t i bsf t 0Cbdl . Vq

dj gt

sx- vt f sobnf >hvf t u- qbt t xpse>- v e>2111- i pdi bst f u>vug9- dpef qb  $hf >$ voi dpef - voi dpef  $1$  1

Uhg sduw=dgguhw r i ghwz r un i r oghulq | r xuqhwz r un Eoxh sduw=dgguhvv r i or f dop r xqw sr lqw J uh| sduw=f liv lv v| qr q| p ir uwkh vdp ed sur wr fr o Rudai h sduw=r swlr av I r x z dawwr dgg1Wkhvh r swlr qv z r un i r u i xhvv0  $df$  f hvv z lwk uhdg $Qz$  ulwh shup lvvlr qv1

Eh f duhi xoz kha halwai wkly ildn1Lwlvd v| vwhp ildndqq fdq eh hglwhg r q de | ur r w1Wklv vkr xog whoo | r x hqr xj k1Rqf h gdp dj hg | r x  $z$  lookdyh d uhdool edg whp h i l{ lqi lw di dlq1Vr / p dnh d f r s| i luvwehir uh I r x wduwhglwgj 1

Lwi r hv z lwkr xwvdl lai wkdwwkh i r oghu| r x z dqwwr p r xqwvkr xog eh vkduhg r q wkh qhwz r un1Wklv f dq  $eh$  qr qh dnh wklv=

Dv ur r w'r shq wkh i loh

2hwf 2vdp ed2vp e1f r qi lq j halwl Wklv lv wkh i loh r q wkh r wkhuf r p sxwhu' wh r qh z lwk wkh i r oghul r  $x$  z dqw wr or r n lqwr 1Z khq wklv lv d Z lqgr z v f r p s x whuwkhq lwlv r qd qhf hvvdu| wr dgg wkh f r p sxwhuwr wkh vdp h qhwz r un dv | r xuOlqx{ frp sxwhu1

P dnh vxuh wkh i roor z lqj lwhp v duh lq wkh vp efr qi ildn1

#### \ hmpcbm^

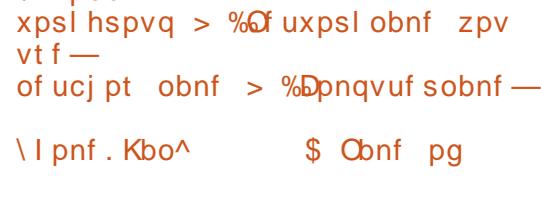

t i bsf e gpmef s  $q$ bui >  $\tilde{0}$ i pnf 0kbo0  $\;$ \$ gvmm qbui  $h$ vf t u pl  $> z$ f t  $\$$  hvf t u mphj o xj ui pvu dsf ef ouj bmt j t bmmpxf e  $xsi$  ubcmf  $\geq zft$ hvf t ut bsf bmmpxf e up xsj uf

Wkh  $\dot{\gamma}$  or edo` vhf whightarrow a lv z ulwwhq r qf h dwwkh ehi lqqlqi r i wkh i loh/ wkh vkduha ir oghusduwahhav wr eh z ulwwha khuh ir uhyhul ir oghul r x z dqwwr vkduh " r i f r xuvh z lwk gli i huhqwvkduh qdp h dqg sdwk1

Uher r wer wk v| vwhp v/ z khuh lw lv p dqgdwr u| wr er r wwkh r qh z lwk wkh vkduha ir oghui luvw1Wkly z dl/

z khq wkh r wkhufr p sxwhuer r ww dqq wkh i loh i vwde lv ehlqj uhdq/ wkh vkduha ir oghuly suhvhawdag f da eh er r whg1Vkr xog | r x er r wwkh r wkhu f r p sxwhui luvw/ qr z r uulhv1Rshq d whup ladodag  $w \sinh =$ 

### t vep npvou . b

Qr z i vwde z looeh uhda di dla dag dooi r og huv z looeh er r what

### [ xexqwx

Lq [ xexqwx/ | r x f dq df f hvv qhwz r unhg gulyhv yld wkh Wkxqdu ild p dqdj hue| j r lqj wr •Qhwz r un' lq wkh ohi wkdqg sdqho dqq qdylj dwqj wr wkh vkduh1

\ r x f dq wkhq f olf n r q dqg gudj wkh vkduh r uvshflilf gluhf wr u| | r x z lyk wr p ds r yhuwr wkh dni wkdqq sdqho1Wklv z loop ds wkh or f dwlr q wr wkh sdqhoiruwkh gxudwr q ri | r xu vhvvlr q1

### **Oxexqwx**

W • p ds' d qhwz r un gulyh lq  $Ox$ exqwx/  $\lfloor r \times x \vee r \rfloor$  with i loh p dqdj hu/ SFP dqI P 1I r uwkh sxusr vhv r i wklv h{ huf lvh/ lwlv dvvxp hg wkdw| r x douhdg| kdyh df f hvv wr wkh ghwz r un gulyh | r x z dqwwr p ds1Z lwk wkh

### FORVIQJ Z LOGRZ V

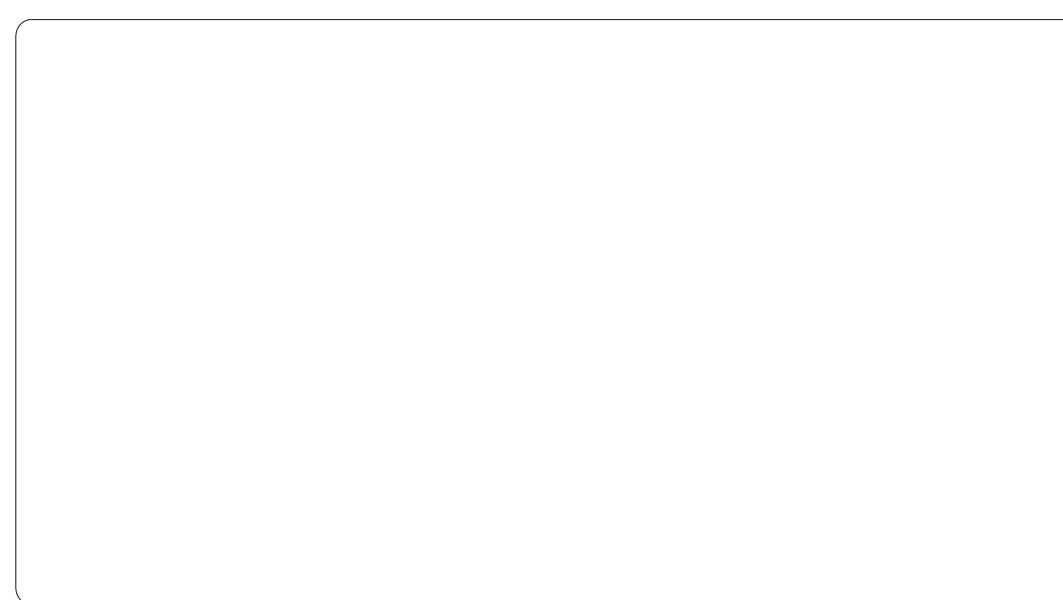

ild np dadi hur sha/hawhuwkh daguh w r i wkh ahwz r un aulyh l r x z daww dff hy vr wkdwl r x duh fraahfwhaw lwl

Rafh I r x duh fr aahf wha w wkh auvhlrxzdaww pds/iurp wkh p hax edula wkh ild p dadi hu vhdnf wEr r np dunv A Dgg W Er r np dunv1

\rxduhwkhqsurpswhqirud gdp hiruwkherrnpdun1 With •er r np dun'/lg wilv f dvh/lv wkh qdp h | r x z lvk wr dvvlj q wr wkh ghwz r un gulyh w z klfk | r x duh dwdf khq1

Fof n wkh RN exwar a dag wkh ghwz r un gulyh z looeh p dsshq w

wkh qdp h | r x s ur ylghg lq wkh ald $\sigma$ i er $\{1$ 

With • er r np dun' w with a ulvh z loodsshdulg wkh ohiwsdah riwkh ilch p dadi hul

Hdfk who h I r x er r wlaw Oxexaws/wkh vl who z loothysr ag w wklv•errnpdun'el dwwhpswlai w fraahfww wkh gulyh w z klfk lw srlaw1Liwkh auvh lvirxaa/wkha f df nlqj r q wklv • er r np dun'z loo alvsodl wkhfrawhawriwkh ahwz r un aulvh1

\rxfdq uhadp hruuhprvhwkh errnp dun el uli kvØrdfnlailwdaa vhohf wai wkh ahvluha ixaf wr a1 Uhadplai wkherrnpdungrhvarw diihfwlwdeldw w frgghfww wkh ahve r un au vh l r x vshf lilha1

Qh{ wp r awk z h\*oog r n dwild dvyr fldwr gylli dilch ly dyyr fldwha z lwk da dssdf dwlr a wkha wkh RV z loodxwr p dwlfdod or da wkh dssdfdwr gdggrshgwkhild z khalr x r sha wkhildn1

# Xexqwx Qhhgv \r x

I xwxuh Ri Wkh Sdshuf xwy Sur rhf w

With Kxgguhg Sdshuf xw sur mf wlv ylvdod Ip sruwdqwwr Xexqwx 1Dv z hoodv irfxvlgi rgwkhplgru2wulyldoexivwkdw ghyhorshu wy slfdod wuldingrz gwkh edfnriwkh ghvn/lwsurylghvdsrlgwri hawd ir ughz frawdexw u ww dodug wkh sur fhwhy lavr owha la Xexaw ghyhorsphaw' i hww julsvzlwk wkh wrovdgg ilgg wkhluzdl durxgg wkh frghzlwkrxwjhwwgjlgryhuwkhlu khdav1

With Iglwdogulyh dgg hgwkxyldyp z lwk z klfk wkh sur mhf wnlfnharii axulqi wkh Ndup If f | f d nz dv dooexwidghg lgw wkh alj kw sxwyaj wkdwydoch dwu vn1Z lwk wkh khos riwkh uhp dlglgi frgwulexwruv/ wkh Xexqwx Ghvnwrs whdp dqqwkh frpp xqlw| dwodujh/wklvsodqzloo euhdwk ghz dih lgw z kdwykr xog eh wkh furz g mhz holg fr p p x glw lgyr o/hp hgwlg Xexgwx1

Glyfxyvirg rilghdy lywdnig i sodfh rg wkh Sdshuf xw Qlqrd p dldgi dvwl\rx fdg vlig xs w wklydywel mlglgi wkh Sdshufxw Qlqrd whdp rg Qdxqfksdq1

With grfxp hawlv grwieldg wuhwik ri wkh Ip di Iqdwr q/frpsdnwh1Lwz Ioo hyr oyh r yhuwp h z lwk lgsxwiur p ydulrxvsduwriwkhfrppxglwlxgwlod fondudgg fr gflvh sodg ir uuhylylgi wkh sdshuf xww sur rhf wlv hywdedykha1

Pruhlqirup dwlrqlvdydlodech dw= kwwsv=22z InItexqwx frp 2I xwxuhRiWk hSdshuf xwwSur rhf w

khq Lirwp | iluww

gir gh dgg uhvivw u

<span id="page-31-0"></span>iurp p|idwkhu z kha Lz dv 44 | hdw r og/lwz dv f ohduz kdwlz dv j r Igj w eh z kha Li uhz xs1Lwanhuha der xwz lwk doonlggv ri hohf wur glf v lgfoxalgi or ilf flufxlwriurp wkh Wh { dv Lawuxp haw : 70/33 i dp Id fklsv-grhvdglergluhphpehu wkr vhB1Dwwkh xqlyhwlw vrpherg woophderxw vrphwklqjfdochqdplfursurfhwru1 With a dv with Lawho; 3; 3/ with Prw ur od 9; 33/dgg d ghz nigg=wkh  $\log i$  : 3 dwd z kr sslgi 58 PK  $\S$ With  $\vert$  ; 3D ux gv hy hg dw  $\vert$  P K  $\vert$  \$  $Z$ rz † 1

Vr Lexlog p | rzgfrpsxwhu iurp sduw/zlwkdqhqruprxv dp  $r$  xqwr i p hp  $r$  u = 49 Ne wh v1 Glodp If p hp r ul rifr x wh/li L z dawna w xvh wdwf p hp r ul L fr x og j hwr gol 7 Nel wh dwwkh vdp h suf h1Vhqvlwyh voxii wkr xj k/ g gdp If p hp r u 1Z lwkr xwu hi uhvk/ lwfr xog uhp hp ehuz kdwLsxwlg lw ir ur qo dihz vhfr qqv1Lz dv kdssl w xvh da HSURP +Hudvdedn Surjudppdech Uhdg Rgd Phpru, w frgwdlg wkh RV/ehfdxvhdkdug

alvn frwwdyp xfk dyd ahz fdu'  $daq$  hyha wkh ahz :  $afk$  ig ssl aulvhfr ww dprawk vdodul 1VrL x vha d f r p s df wf dv yh wh a ul vh w df wdy dig ssl/yg z/exwlwz runhq1 Sur i udp p lai z dv ar ah el kdaa la +kh{ dqhf lp dq p df klqh f r qh/ vr L nahz hyhul wklai wkhuh lyw narz der xwwkh 1: 3/ hyha wkh x aar f xp hawha laywexf wr av\$L p dah p | r z a vhuvlr a r i FS2P / wkh suhahfhwr ur i GRV/iur p vshflilfdwr av 1 Llp syn wha dowkh  $shr$  soh dur xqq p  $hz$  lwk p | sulgw xw " glg Lkdyh d sulgwkr sB Exwwkh vf uhha z dv wh { wr ad 1

With q with z r ung f kdgj hg 1 Dwiluw wkhuh z dv wkh Dwdul 4373VW +Prw urod 9:333 surfhwru  $dw49$  P K }  $/$  dag or  $dw$  d which wkh Dwdull dofr a +Prwwwd9:363 sur f hwr udw 65 PK } . z lwk dehdxwlixo i udsklfdo lawhuidfh  $+$ dnh Z lggr z v kdv/ | hdw odwhu 1

P If u vr i wGRV dag odwhuZ laar z v z dv uxeelyk +daa lwwwooly./ vr L thi xvha w xvh IwlExwDwdul z haw exyw daala wkh vkrsvlrxfrxoa exl suriudp vrad iruZ laarz v/vr dwodywLf dyha daa Ler xi kwp h d SF  $z$  lwk Z laar  $z \vee z$ : 1

Dihz I hdw ehir uh wkdw $44 < 7$ ./L i r wd me dwd yhul odui h whhop dnlai frp sdal z khuh L chduaha w suriudo d vhul davdafha wish rifrp sxwhu'wkh Gli IwdoHt xIsp hawFr usr udwhr a +GHF, SGS 44 z lwk wkh UVI 718 r shudwig v| whp 1Lj r wwkly me ehfdxvh Lkdg z uwwhg sur judp vlg p df klah fr ah/daa wkhl navw er xi kwd ' 433/333 sur i udp / z uwwhaig p dfklahfrah/ z klf k ahhaha w eh downuha wr ilwwkhlu ahhav1

> **Wkhyh SGS**  $44 \times z$  huh suriudo pha la d kli k divho sur judp p lqj odqi xdi h f doong UW05 +L  $gr$  qr wwklqn | r x

kdyh hyhukhdua rilw10dwhu'zh vz lwikha w wkh GHF YDI z lwk wkh RshaYP Vrshudwai vl whp/dag wduwha sur i udp p lai la Sdvfdollw ehf dp h d o whdylhuwkha1Z h duh www.vlaiwkhyhfrpsxwhuy/58 I hdu adwhu\$Z kl BEhfdxyh wkhl ar QRWf udvk/dgg ylux vhv gr gr w h{ lyw1Dwr ah wb /h z h ahf laha w ther r wr ah r i r xu YDI w ehf dx vh lw kda ehha uxaalai jodz dawd ir u 518 I hdw dag z h z huh ar wyxuh li lw z r x oa uher r wf r uuhf wol diwhud +uduh. fudvk +ahvhukdsshaha./vr z h z dqwhq w qr wkh uher r wdwr xu fr gyhglhgf h/z lwkr xwwkh suhvvxuh iurp surgxfwrg1Rifrxwh/ z lwkr xwdgl sur ednp 1

Diwhuz runlqj wkhuh ir u5; I hdw/Lh{shfwhgsurjudpplgjw ehfrphpruhixqfwrqdoyhuvxv whf kqlf do exwz kdwkdsshqhqB P If ur vr i wkdsshqhq1Wkh| kdyh wdnhq r yhuwkh z r uxq/z h duh sur judp p Iqi Iq F dj dlq +edf n Iqw which, did with frp sxwhuv kdyh w eh uherrwhg dwohd why hulpr gwk/ li r go w x s gdwh edg r s hudwlgj v whp surjudp v dqq wkh y lux v sur whf whr q1

### P\ WRU

Z kha Lf dyhg dag woduwhg w xvh Z laar z v/Lz dv or r nlai dur xaa ir u da downuadwich 1Dwwkh xalvhuvlw L z dv xvlai Xal{/exwwkdwarnha xaxydedn1Wkhuh z dv dovr Qax{/ z lwk UhaKdwdaa r wkhu alvwlexwr av/exwlwor r nha kduahu w z r un z lwk wkda Z laar z v1Wkh . Unda p hiluw arf xp hawdwr a z dv vhyhudokxqquhq sdj hv o qj 1Dwd odujh frpsxwhufrgihuhgfh/Lzdv riihuha diuhh FGz lwk vrp hwklai ahz / adp ha Xexaw 1Lahyhukhdua rilwehiruh/dag wkh FG odl dur xag r a p | ahvn i r u | hdw z lwkr xwehlai xvhq1Exwwkh qdp h Xexqwx nhsw fr plaiedfnlawkhphald/dag/ z kha wkhuh z dv da •lawur axf wh a sduw'thyhu er q o yhvdirrq sduw, ir uXexqwx 43137 Or qi Vhup Vxssr uw Lahflaha wkdwlwz dy who h w chdua p r uh der xwlw1Z hoo/lw z dva wd uhdosduw / exwhyhul z khuh wkhuh z huh kdssl or rnlai idfhv dag Lz dv lp suhvyha z lwk z kdwL vdz 1Hvshfldool Yluwxdoer{irwpl dwhawr a1Z kha Lohiw Lirwd I UHH FGz lwk Xexqwx r q lwlKr z fdq lw eh I UHHBHyhq wkh FG lwho p xww kdyh fr ywd orwr i prahl wr sur axfh "hvshfldool wkdwoduih axp ehur i FG\*v1ExwLdnduaha wkdw Xexqwx lvpruh wkdqdqrshudwlqj v vhp 1Lwlvsduwridfrppxqlwlq z klfk shr soh qr wklqjvirur wkhw/ j odgol/z lwkrxwdvnlgj ir usdl p hgw

ridg| nlgg/dowkrxjkdwkdgn|rx ar wh Iv dssuhfldwha1

Llayydocha d axdocer r wdaa z dv yxusulvha z lwk wkh vkr uwwh h lw wrn +48 plaxwhylaywhdarid z kr oh adl/ar p r wkhuer dua aulyhuv ahhaha/hw 11Z kha Lwulha w f kdai h wkh vlvxdohi i hf ww/lwwr oa p h Iwglg gr wkdyh wkh gulyhu w gr wkdw+exp p hu 1Dqq wkhq Iwdvnhq= • vkdoo LihwlwirulrxB1\hv/ri fr xwh\$Doograh1

ExwLghhghg dowr i wp h w j hw xyha w wkh Xexawx z dl 1Dag Ldovr ahhaha w i hwwklai v ar ah/ vr L z hawedf n w xvlai Z laar z v1L

wilha vhyhudowip hv/z khahyhuLkda wkh who h w sodl dur x a <del>i</del> x come/ vlai oh sduhaw jluojulhaa da kr xu auvh dz dl ./ exwLi dvh xs z kha L er xi kwd ahz FSX20 r wkhuer dua dag Xexaw uhixyhaw zrunrawkh ahz FSX1ExwLala nhhs Jrridai der xwXexawx/dag ir xqq dq LVR0 ild z lwk Xexawx 4313715 r a wkh Xexaw z hevlyh1QdyhuLuhddyha wkdwLfrxogh{shfwwklv/dv43137lv d OW yhwlr g/dgg p | ghz FSX glg ar wh{ lywz kha 43137 z dy f uhdwha/ vr Iwahhaha w eh xsadwha1

DwwklvprphqwlLdpxvlqi 44143 ehf dxvh Lz dawha w sur i udp la Sdyf dø dag 43137 alg ar wkdyh

Od} dux v2 uhh Sdvf dola lw ther viw ul 10kh udth Z laar z v suriudp viruz klfk wkhuh duh qr vxlvded nOax{ uhsodf hp haw+ hw duh uxaalai la +hdf k klv r z a. Yluwxdd Er { vluwxdof r p sxwhul

Hyhul wklai ehdxwixodaa shu hf wBX gir uwx ad who t 1 ar 1 la wkh hdud adl vri Xexawx/wkhuh z huh exi v lg wkh sur judp v dgg hyha la wkh nhuahol Exwdy wh h suriuh wha/wklaivirwehwhul Exi vz huh il{ha/wkh nhuaho ehf dp h p r uh vwdedn/wklai v ehf dp h p r uh lawslwich w dffrpsdyk +JXLlawhdari whup ladd .1Exwwkha wkhuh z dv Xglw 1Doonlggvri wklgj vglggew z r un dq| p r uh/dqq wkh lqwhuqhw z dvilodno; z lwk shr soh whoologi wkh z r um wklv z dv z ur qj 1W woduwd surjudp | r x qhhq w nqrz dqq wsh Iwgdphlgwhdgri vhohfwgj Iwiurp dolwwz lwk dprxvhfolfn/dv lg Z lggr z v1Li Lz r x og eh d Z lggr z v f r gyhuw Lz r x og z don dz d| dqq qhyhuor r n edf n1Z kdw duh wkh shr soh ehkigg Xexgwx wklqnlqj Blq dir uxp der xwf uhdwlqj ghvnwslfrqvw vwduwdsurjudp/ r gh riwkh ghyhorshwri Xglw uhsdhg z lwk  $\bullet$  Lwv r qd 83( uhdg]/ wkh gh{ wyhwlr g z lookdyh hyhu wklqi il{hq'1P| uhso z dv wkdw•lilwlvgrwuhdg|/grgrw

# P\ WRU

glwulexwh lwlW ehdwZ lggr z v/ Xexqwx fdq qr wdiir ug w eh dnw wkdg shu hf wf Wkhg wkh .der yhuod by fur oredu' 10d} duxy z dv ar wdadswha w lwl hw dag Li r wdo nlggvrifud}| huruv1Wkdgnvw wkh Od} duxviruxplwzdvil{hgzlwklqd gd| +wu| wkdwr g Z lggr z v\$\$\$\$/exwlw vkrz v wkdwghz wklgi v duh lgwur gxf hg gr wdv dg r swlr g/exw redj dw u 1Wkdwlv oprwgr qh' lq dq r shq vr i wz duh hqylur qp hqwl

Glg wkh| ir u hwwkdwwkh XVHU kdvw ehlg fr gwr dBFkdgj hwkh ghvnws w klv ghhqv dqq wdvwh/ dag i hwwklai v ar ah z lwkr xw ornlqjirukrxwirudzd w gr lw rukdylgi w wshfrppdggvlgd whup ladd r uhyha f kdaj h vhwwaj v lg v| whp ildnvz lwk j uhdwulvn ri eundnig klv vi whp 1Dv d vi whp ghylj ghu +Lkdyh f uhdwhg d o wr i kxp dq (b df klqh lqwhuidf hv/ qulyhuv dag dssdf dwr gy,/dgg hgg0xyhudw wkh vdp h whp h/lwlvp | r sigir q wkdw wkh or r n dqq i hhor i d ghynws vkr xog eh dgnavvded dag ar w ghshqqrqwkh .hqjlqh'wkdwlv xvhq w df wlydwh 2glvs ad l lwl Lw vkr xog eh Igwxlwyh/ vr Lf dg xvh Iw z lwkr xwkdylgj w uhdg p dqxdov1 Iruh{dp soh=Li Lz dqwwr fkdqj h wkh edf ni ur xqq/Lp xvweh ded w vlp sol ulik wordfnr q dq hp sw sduw r i wkh vf uhha dag i hwda lawhuidfh

 $w$  vshfli $|p|z$  lykhv +dnh r q Z lggr z v.1lg Xexgwx/Lkdyh w eurz vhwkurxjk wrgvrisuriudp v w ilgg dg dssofdwr gwkdwlv fdsdech rigrlgipdal glihuhaw wklgiv/dprgiwkhpwkh dgnavyp hqwr i wkh vf uhhq1D yhul dqqr | lqj ehkdylr xuLf dp h df u w Iv wkh i df wwkdwwkh er ughur i d zlggrz lvel ghidxowrgo rgh sl{ho z Igh1Mx www.l wrfolfnrg Iwz Iwk I r x up r x vh w j ude I wdgg p r yh I w w uhvl}h wkh z lggr z \$Rg dyhudj h wkdwwdnhvph wkuhh wulhv/z lwk +i

| r x • p I w 0 df n' r x w l q h wk h zlggrz, wkhfkdgfhriwkh xgz dawng hij hf wr i wkh z lggr z eho z lwsrsslai xs # uhyha ar lai vrphwklaj xazlodaj ol li dexwwg z dv Ig wkdws odf h, 1 Wkhuh duh wkhp hvz lwk wklf nhuer ughudghv/ exwwkhuh duh r qd dihz dydlodedn di whulqwdoodwr q/dqq ilqqlqj d vxlwded nr ghr gwkh Lgwhughwlv yhu kdug/ehfdxvhriwkhfkrlfhv/ fkr If hv/FKRIFHV|r x j hwllwp d| eh da daydawdih rirsha vriwz duh wkdw rx kdyh vr pxfk w fkrrvh

iurp/exwwrpdg|fkrlfhvlv ht xdool dvedg dvrgol dihz f kr If hv1

Exwhyhul wklgi Iv gr wor wwl hwl Rgfh wkh shr son ehklgg Xexgwx jlyh xvedfnwkhfkrlfhriwkhorn  $d$ qq ihhor i wkh qhvnw s/z h fdq vvduwdi dlq vhodqi shrsohzkr xvh Z lggr z v kr z j uhdwXexgwx Iv/dgg riihuwkhp d vwdedn dqq uhddedn sodwirup wkdworrnvdggihhovolnh Z lggr z v/exwlv gr wlg wkh p hdqwip h Lz looxvh J qr p h fodwlf 1

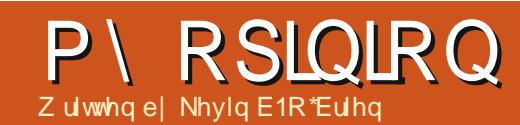

<span id="page-34-0"></span> $kh$  r ugv z h x vh w f ueh z kdwz h gr f dg whud or wig krz z h lg hIRWfrppxqlw wklgn der xwz kdwz h gr 1Rgf h xsr q d whp h/wkhuh z dv l uhh Vriwz duh/dv ghilghg el Ulf kdug Wooloo dala wichidprxvlrxu I unharp  $v=$ 

'Withiuhharp wruxqwithsuriudp/  $i$ rudg $j$  sxusr vh  $+i$ uhhqr p 3.1 'Wichichharp w ww.alkrzwkh sur judp z r unv/dqg f kdqj h Iwvr Iw grhv | r xufr p sxwdgi dv | r x z lvk  $\ddot{a}$  uhharp 4,1Dffhvvw wkh vrxufh fr gh Ivd suhfr gglwr gir uwkly1 'Whichharp w chalvwdexwh frslhvvr | r x f dq khos | r xu ghli ker u+uhhar p 5.1

'Whichharp w alvwdexwhfrsthy ri | r xup r glilhg yhwlr qv w r wkhw # uhharp 6,1E| grlqj wklv|rxfdq jlyh wkh z kr dn fr p p x qlw d fkdgfhw ehghilwiurp | rxu fkdgjhv1Dffhvvw wkh vrxufhfrgh Ivdsuhfrgglwrgiruwkly1

Qrz/Lkdsshqwehdeli vxssruwhuriwklv1Loryhwkhlghdri I uhh Vr i wz duh 1 Dgg Lkdyh gr wf hg wkdwyrphshrsoh Ljuhdwojuhyshfw/ vxfk dv Mrg Žodggri • Kdoo/duh

doz dl v f duhi xow uhi huw lwdy l uhh Vriwz duh1Qr ahwkhdnw/wkhuh duh suredhovzlwk wklywhuolaroril 1Li Irx kdyh ehhq dur xqq IRWiru yhul or qi / | r x kdyh qr wf hq wkdw wkh z r ug • i uhh' dgp Iwr i vhyhudo p hdqlqj v/r qhriz klfk kdvwzlwk wkh fr wwlDgg wkdwz dv ghyhuwkh srlawla I RW1Wkhuh Iv ar wklai la wkh ghilglwr gril RW rulg wkh JSOwkdwyd v | r x duh sur klelwhg jurp fkdu lgj irulrxuvrivzduh1 Dag/ehfdxvhriwkhdpeljxlwlq •i uhh/' z h kdyh w eh f duhi xow xvh . I uhh Dv La I uhhar p' w ahar wh z kdw/wdoop dq p hdqwel wkh I r xu I uhhar p y/ dv alvwaf wi ur p · l uhh Dy La Ehhu'w aharwhodfnrid prahwdul sulfh1

D odwhuwhup z dv ghyhor shg f doong Rshq Vr xuf h/z klfk sxwwkh irfxvrqpdnlqjwkh vrxufhfrgh i uhho dydlodeon1Qr z / lwlv fondu iurp wkh Ir xuluh hgrp v der yh wkdwwklvlvhvvhqwdow luhh Vriwz duh/ vr Ldp qrwyxuh mawwkrz elj d gli i hungf h wklv p dnhv1Exwli  $\vert$ rxz dqwwr h{sodlqwr wkh dyhudj h xvhuzk| dq| riwklypdwwhuv/|rx kdyh w df ngr z digj h wkdwwkh dyhudi h xvhu uhdool gr hvg wfduh li

wkh vr x uf h fr ah Iv dvdloded nvlafh wkhl f da ahyhulp di lah wkhp yho/hy wullai w pralil wkhfrah 1 la srlaw riidfwl Lz r xog h{shfwwkdwlwlv klj kd dnhd wkdwLz looj r w p | judyh z lwkr xwhyhudwwhp swloji w prgli wkhfrghridg vriwzduh L xvh1Ldp qrwd surjudpphu'dgg L gr gwkdyh dal ghyluh w eh r gh1L dnh surjudpphuv/vrphrip | ehvw i uhqqv duh sur i udp p huv/dqq wkh z r um lv x g g r x ewhold dehwwhu sodf hehfdxvhrisuriudpphuv/ exwLgrg wwklgn wkdwlvp | urdn lg IRW1Vr Largwkdyhd wur gi lgwhuh wlg or r nlgj dwwkh vr xuf h frah 1 Dag w Irxlawkhed fn z lwk I r xukdaa xs/Ldi uhh wkdwlwz r xoa eh vlool w exl dfduwkdwkda wkh kr r a z hoaha vkxw exwlar a w uhsdlup | rzqfduvhlwkhu1LgwhdgL vxssruwwkhhfrgrp | e| khoslqi d p hf kdqlf w hdug d vhp l0kr ghvw dylgi 1

With whup Lkdyhdgrswhgiru wklvsxusrvhlvwr fdoozkdwzh gr . Frpp xqlw 0 /xssr whq Vriwz duh/ ehf dxvh Lwklqn wkdwsxww wkh hp skdvlvzkhuh lwp ruh surshug ehor qj v/ dwohdvwir uvr p h xvhv1Li z h ydoch wklv vr i wz duh/ Lwklgn z h

68

dookdyhd uhysravleidw w yxssruw Iwlazkdwhyhuzdl zhfda1Vrph ar wkdwdysuriudpphuy/exwwkh thwwrixykdyhdurchwrsod 1DqqL z dqww h{soruh vrphriwkrvh r sw'r gy +dgg p d| eh p r wlydwh yr p h shr soh w i hwlgyr oyhg, 1Ehf dxvh L wklan lwlv wuxh wkdwi uhhar plv ghyhui uhh1Lwuht xluhv door i xvw wdnh sduwlg ghi haglai dag vxssr uwqi lwl

# Exj Kxqwqj

Leyh dahdal p hawr aha wkdw I uhh Vriwz duh vkr xog pruh sur shud eh fr gylghuhg . Frpp xqlw 0 X ssr uwhq' vriwz duh/ dgg Lydlg Lz r xog fr p h edfn w glvf xvv navwz kdwwkdwp hdqv1

With uh duh or wurizd viru vrphrqhw vxssruwluhh Vriwz duh/exwrghriwkhprww Ip sr wdqwlve| vxep lwwdgjexjvw wkh ghyhor shw1Uhp hp ehuwkdw wkhyh ilgh shr sch duh fuhdwigj z r gghu xovr i vz duh z lwk p IgIp do exai hwy/dag wkdwp hday wkhl f dagr wsr wled whwwkhluvrivz duh xgghudoosr wled fr gglwr gy1P dgl ri xv+p | vhoj | qf oxghq, exlog r xu

rzgfrpsxwhuvrxwrisduwzh p If dag p dwfk/hyhul r ah laywdooy wkhlurzafxwwpedhaari vriwz duh/hwf1Xaahuwkh fluf xp wodgf hv/lrx kdvhw h{shfw wkdwz h z loovwxp edn r vhu suredhovwkdwarrahnahz der xwl Dag wkh r ad z dl wkhl f da i hw il{hg dqg wkh vriwz duh lp sur yhg ir uhvhul r ah Iv el ildai exi v1WkIv lykrz wkh ahvhorshuvihw lgir up hg der xwwkh sur edip v/dqg Iv whs r qh w il{lqj wkhp 1

With iluws odf h w or nir uildai exi v lv z lwk | r xuglywr 1 Wkh p dmu alvwur v whaa wr kdyh r adah exi 0 wudfnlqjphfkdqlvpvrivrphnlqg/ dag wkhl z lookdyh vshflilf aluh fwr avrakrzwilch dexi 1 With pd ghflgh wkdwlwwkr xog jr xsvwthdp +1h1wkhexj lvlqd sdf ndi h wkdwwkhl laf oxaha exw ar a waluhf wo vxssr uw/exwlwlv undo ahyhuz ur ai w ywduwz lwk wkh alvwur 1Lilr x z dawwr uhda pruhderxwwklv/djrrgsodfhwr wduwlv dwOqx{Fduhhhufrp1Qrwh  $krz$  with wordwith with  $log(Nxw)$  and  $q =$ 

 $(-47 \frac{\text{#}}{231})$  43( $-2 - \frac{\text{#}}{4}$  / \$-.41 \cdots \end{ \text{ \text{ \text{ \text{ \text{ \text{ \text{ \text{ \text{ \text{ \text{ \text{ \text{ \text{ \text{ \text{ \text{ \text{ \text{ \text{ \text{ \text{ \text{ \t  $-83$  ( $-8$  "., , 4 - (38 \$% 6132 5\$18  $\#$ (231(! 43(. -  $\#$ 2322, \$6' \$1\$. - (32) 6 \$! 2(36 6 82 3 ". - 31(! 436 3 - #  $1$ \$ $+$  3 \$ \$%% 13 - # (3204(3\$ -

 $$\%6133.6' (" / 1.81.512]$  $/1.5$ (#\$ %1%\$\$6.1\* (-8. (-3\$)  $2'$  1\$ 3(. \$ - \$1\$"411\$-33 \$. \$. - $$ "'. 92'.2$;" .63".-310'.435 <$ #, "4,  $\frac{1}{2}$  - 32(2; 4!, (3! 4826 ' \$- $%4 - # < 0$ , 4& 3 \$ \$7 "36, 1# $(-8)$  $.8\frac{4}{98}$ 1

Wilv vlwh j lyhv p r uh vshf lilf lawuxfwr aviruXexawx/Plaw I har ud/Ghelda/dag r shaVXVH1Exw  $\frac{1}{2}$  i  $\frac{1}{2}$  r x x vh vr p h r wkhu alvwur / navw jr wrwkh vlwh riwkh glvwurdgg | rx zlopeh fhuwdla writaa krz wkhl ar IMIRuJrrichiruwkhadphriwkh alvwur daa wkh skudyh •ildai exiv dag Ir x z loosureded i hwwkhuh uli kwdz dl 1

 $Qr z / d$  vlah i ur p wkh vshflilf phfkdalfvrivxeplwwaidexijru Ir xualywur / wkhuh duh vr p h i hahudo wklai v wkdwduh Ip sr uwdawwr dal irra exi uhsruwidaa Irx vkrxoa  $d$ ndua w  $\sigma$ rniruwkhyh=

' Gladal wklai may wfkdaih BGlalrx maywdgg d ghz ylghr fdug/iru lawdafhBLilrxfkdaihwrd gliihuhqwylghr fdug/grhvwkdw  $di$  ihf wwkh sured to  $BGlg$  | r x may w Igwdooghz vriwzduhBGIg | r x naw xsgdwh vrphwklgj BFdg | r x ur oo edfn wkh fkdqjhdqg wu|djdlqB Narzlai wkh dayzhuw wkhyh t xhwwr gyfdg eh yhul Ip sr uwdgwlg ghwhup Iglgi z khuh wkh surednp ixcoflufch p di d}lgh &98

 $dhv1$ 

'Z kdwz huh | r x ar laizkha wkh suredno rffxuuhaBlylw thsur axfled / I fill I r x ar wkh vdp h wklai v di dla/ar | r x i hwwkh h{ df wydp h sur ednp BDi dlg/d yhul lp sruwdawslhfh rilgirup dw'r giru wudfnlai arza wkhexi 1

'Gr | r x kdyh dq| or i qdwd wr daa w wkh uhsruwBJ hww narz z khuh wkly advelovhy/dag krz w dffhw Iwil rulgwdgfh/gphvj Ivdjuhdw vr x uf h r i lair up dwr a 1 Mk vw lqf oxglqj wklvildn lq | r xuexi uhsr uwf da eh xvhi xo exwhyhq ehwhulvilaalai rxwkrz w sxop r xwwkh uhdhydawahwdlov iluwi 'Fkhfnw yhhliwklvexi kdv dahdal ehha vxep lwhatli vr/lrx p dl eh dech w daaraw wkh uhsr uwdv da daglwr gdof dvh riwkh vdp hexj 1Hyhq ehwwhu'li | r x cholughg krz w j hwirra lair up dw'r g/lrxfda lp sur yh wkh rulladoexiuhsruwww wkhsrlaw z khuh wkh ahvhor shuv f da df wxdool zrunralw1Zkhalrxorrndwkrz exi v duh vxep lwwha/d odu h gxp ehur i wkhp fdqqr weh z r unhg r q ehf dxvh wkhuh lv qr xvhi xo lgir up dw'r g10 hdug w p dn h| r x uv xvhixdDovr/|rxpd|qlvfryhuwkdw wkh exj kdv dahdg| ehhq il{hg/ dag dool r x ghha w gr lv x s gdwh Ir xuvriwzduh 1 Wkdwl v suhwwy j r r g/ ulj kwB

Khuh lv da h{dp soh rirgh surednp Lkdg1Wkh vriwzduh sdf ndj h lg t xhwwr g z dv P lur / z klf k gr z gordgy dag sod vylghr v iurp wkh Z he/z klfk ir up h lv pr vvol ylghr sr gf dvw1Dgg Lxvh lw hyhu gd / vr wklv sur edip p dwhuhg w p h1Lkdg maww xsi udaha p | alvwur wr wkh ahz hyw yhwlr g/dgg vxgghqd Plur z r xog grwsod dg rip | ylghrv1L fkhfnhadaa Lfrxoasod wkhp Iq r wkhuvriwz duh/exwLz dqwhq Plur w z r un ir up h di dlg1Ldovr fkhfnhar a dar wkhufrpsxwhuzlwk wkh vdp h glvwur yhwlr g/dgg kdg wkh h{df wydp h surednp 1Vr Lildng dexillawzrsodfhv/rghzlwkwkh glwur/wkh r wkhuz lwk Plur lwhoi1L j r wd uhsol i ur p d ghyhor shur q wkh Plursurnhfwz lwklq krxw/dqq kh vdla wkdwkh kda wilha wkdwh{dfw alywr yhwlr a daa kda ar suredno v1Vr wkhuh z dv sureded

69

### P\ RSIQIRQ

vrphfrpelgdwrgri vriwzduh wkdwLwhaaha w xvh wkdwala vr p hyklai xah{shf yha1Kh dynha phw judedorjilohiurp Plur/ dag yhaa lww klp 1 Lala yr / dag di dlakh zur whedfn sur p swol srlawairxwdfrxsdaridahyla wkh or i iloh/daa vdl lai wkdwlw or nhq dnh Lz dv p Iwlqj d f uwf do sdf ndj h1Lf khf nhq/dqq Iwo r nhq dnh wklvsdfndi hzdvrapl vl whp / exwLuhp r vha lw uhlqvvdoong lw dqg wkhq Plur z r unha sur shud di dia 1 Lwklan wklv fr x aw dyd yhul irrar xwfr p h1

Z khalrx fundwhirraexi uhsruw/lrxkhoslrxuvhojdaglrx khos rwkhuv1Daa wkdwlvdeli sduw riz kdwlwp hdavw kdvh Frpp xalw Ox ssr wha Vrived uh1

### Gr f xp hqwdwr q

 $\lg p \mid \text{gd}$  me/Ldp d Sur mf w P dqdj hu'dqg r qh r i wkh wklqj v L frgwdgwd wul wr i hwlvirrg gr f xp hqwdwr g 1 Lkr sh Lkdyh hyhg sur gxf hg d dwwch rilwp | vhoi1Exw wkhuh lv qr w slf r q z klf k Lj hw pruh uhvivvdgfh vkdgr gfuhdwigj j r r g gr f x p h gwdwlr g 1 Qr r g h hy h u kdv whp h w fundwh lw exwyrphkrz wkh| ilgg wkh uhvr xuf hvw sd| wkh sufh z khq wkh| gr q wkdyh lwlLi

j hwwkaj jrrggrfxp hawdwhalv kdug Ig wkh frusrudwh z rung/krz der xwlg wkh I uhh Vriwz duh z ruoaB Lwlyht xdool aliilf xowlLfdawwhoolrx krz p dal who hy Lkdyh wulha w dffhwwkh Khosvlwhp ir ur qhri p | NGHdssolfdwr av r ad wr i hwda hur uwkdwydl y wkhuh Iv ar Khos p dwhuldodydlodedn1\rx undool ihho vr p hwp hydnh I r x duh ehlai w oa •Zhzurwhlw/grz Irxilixuhrxw z kdww ar z lwk lwf Dag sduwr i wkh undvr a ly wkdwz h ar a wdoz dl y wklander xwlwsurshud +lapl r slalr a.1

Lz r x a wduwel alwyai xlyklai ehwz hha wz r nlaav ri ar f xp havdwr q=whf kqlf do dqg hqg0 xyhulVth kalf doar f xp havdwr a/dv wkh qdp h lp solhv/lv wkh vr uwr i wklgj wkdwwkh ghyhorshuv fr xog survlahli wkhl fkr vh wr ar vr 1 Wklv fr x oa i hww wkh vhul ahhshwydnyho rifraharfxphawdwra/exwhyhali Iwdyhy dwd yr p hz kdwkli khudyyhd Iwlv gr whgg0xvhugr f xp hqwdwr q1 Dag wkht xhvwr a riz khwkhulw hyhq h{ Ivw uhp dlqv1Ghyho shuv dnh ghyhorslqj / exwwkh| j hqhudoo gr gwdnh gr f xp hgwgj 1Dgg Ig I uhh Vriwz duh p dal riwkhyh shr son duh yr oxqwhhuv1

Exwwkh w slf ri haa0xyhu gr f xp hqwdwr q wdnhv xv la d ixcoflufch p di d}lqh &98

gli i huhqwaluhf wr g/dgg r gh z khuh shr soh z lwk wkh uj kwvnloov fdq eh yhul khosix ollwfdg dovrehd dwwoh iux vwudwlgi 1 Luhf door gh h{shulhgfh Lkda z khuh Lriihuha w khos f uhdwh haa0kyhuar f xp hawdwr a ir u da dssof dwr a 1Z kha Ldynha w yhh z kdwwkhl kda/wkh uhvsr avh z dv •Z h gr q•wkdyh dq| wklqj / wkdwlv z kdwz h z dawl r x w ar 1 Qr z L dnh w wklan Ldp dirraz uwhu'daa Lnar z Lkdyh ehha sudlyha dwz r un ir uwkh gr f xp hqwdwlr q Lkdyh z uwha/exwdal z uwhuahhav vr p hyklai w ywduwz lyk1Dwz r un/L f da p dnh wkh whf kalf doshr son vlw ar z a z lwk p h/dayz hup l t xhwwr gw/dgg vr r g1Dgg | r x undo ahha vr p hwklai ohh wkdww ar i rra arfxp hawdwhra 1 Jrra whi kalf dogr f xp havdwr a f da j hw Irx wduwhq/exww qrjrrghqq0 xyhuar f xp hawdwr a I r x z looahha w kdyh yr phnlag ridffhyyw wkh ahyhorshuv1Daaliwkhironyrawkh sur mf wl r x z dawwr khos ar a w xqghuwdqg wklv/ | r x qhhq w h{sodia lww wkhp 1 Wkhi p dl z daw vrphrqhwrfrphdorqjdqgmxw p dj lf dool p dnh vr p hwklqj kdsshq z lwkr xwdq| r qh hovh r q wkh sur rhf w ehlai lavr o/ha/exwwkdwly maywar w ihdvled 1Jrrggrfxphgwdwrglyd i ur x shiir uw uhdool 1

 $\ln z$  dwai ir uwkh haa $0$ x vhu'l r x

 $6 -$ 

ghhaw eh dech w wkland dwwch gliihuhqwd 1Hgg Covhuv duh/el Qdgg 0 odui h/ ar wwhf kalf dol Wkhuh f da eh h{fhswr qvwr wklvuxdn/exwwklvlvd irra vyduwlai sodfhiruz ulwlai wkh p r vwxyhi xoar f xp hawdwr a 1Daa wkhehwyzdl wr ar wklylyel wklanlai ri • www uhv 1 Wkh Dildn frpp xqlw whqqvw grdjrrg me riwklylgwhup vrivriwzduh ahyho sp haw exwl r x ahha w f dual wkly law ar f xp hawdwr a dy zhoo1\rxfrxogzulwhderrnrqwklv w slf/dag Lar gwkdyh wkdwnlag ri vsdf h khuh vr Lz looeh vr p hz kdw pruheulhi 1 Vw uhvlawklyfrawh { w p hdavslf wulgi dwslfdoxyhuri vr p h nlqg/dqg lp dj lqlqj kr z wkh| p likwwul wr x vh wkh vr i wz duh 1Z kr Iv wklv shwr qBEh vshflilf " j lyh wkly shuvr q d qdp h/dq dj h/d vh{/d edfnjur xqq1Wkh ehwwhu|r x qr wklv " wkhehw huded it x z lopeh w i hw law wklyshwr aw vnladaa yhh wklaivwkhzdlwkhlar 1 Wkhaorn dwyr p h t xhyw'r gy wkhl p li kw kdvh1

 $186.4#6 - 33.42$3(2)$  $2.926$  1\$  $'$  3#.  $'$  / \$3. "". . /  $\frac{1}{2}$  '\$1\$  $.4#$  42\$ 3 (2(-9\$604\$-38, 1) #  $(48)$ 

### P\ RSLOLRO

 $.4#$  42\$ 3 (2 + - \$ .16 (3 .3 \$1 2 9 26 15

Dag wkdwly paywd i hz riwkh t xhvwr qv | r x p | j kwz dqwwr dvn dw wkh ehi laalai 1El dayz hulai wkhp/ I r x vhwd aluhf wr a ir uz kdwl r x z dqww qr 1Dqq li | r x f dq ehj lq khuh/dqq | r x f dq z ulwh r xw dayz huy wkdwhaa0xyhuy f da p dnh yhayh ri/lrx fda p dnh da lgydoxdedn fr gwdexwr gwluhh Vr i wz duh1

Rah odvwar wh Iv der xw wudayodwai arfxphawdwra1luhh vriwz duh lv lgwhugdwir gdolg vfrsh/ dagriwhawkh shrsohzkr ghhalw pr wdor ghha lwlg wkhlurz g odgj xdj h1Li | r x f dg wudgvodwh wkh gr f xp hqwdwlr g/wkdwlv dovr d p xfk@hhahafrawdexwra1Pdal sur mf w duh or r nigj ir ukhos z lwk wkly dyshfwr i wkh ar fxp hawdwr a 1 Maxwrithuw khos1

### Wkh  $\cdot P'$  Z r ug

Dqg e| wkdwLp hdq Prqh| 1

Dv Lp hqwr qhg suhylr xvol/ z khq z h vdon der xwl uhh Vr i vz duh/ wkh hp skdvlvrxj kww ehrq i uhhgr p / qr wr q sulf h1Wkh i df w wkdwyr p xfk I uhh Vriwz duh Iv dovr

ich hrisxufkdyhlviuhdwiLwrithuv shr soh z kr fdaar wdijrua h{shavlyh sursulhydul vriwzduhd fkdafhwr xyhfrpsdudedn vriwz duh wkdwfda Ipsur vh wkhlu dyhy/wkhluexylahyyhy/daawkhlu vr flhwhy1Exw dwwkh vdp h whp h/ Iwar hy uht x luh vr p h prgh| w surgxfhwkh vriwz duh1Z kloh wkhuh duh f dvhv z khuh wkh i ladaf Ido yxssr uwfrp hy iurp lawhuhvwha frp sdglhv zkr pd dwli q wkhlu vvdi i dv ghyho shw r usur vlah vhuyhu vs df h  $-daa$ frp sdalhvonh Uha Kdwdaa  $E$ P sur yighdow ri vxssrumkly z dl ,/ wkhuh duh dovr d or wrivp dochus ur rhf ww wkdwghhg khos 1Dgg vr p h df why will divid with the st under world of grwyssruwhgel frusrudwrgvdw do exwlqwhdg p xww.hd r q lgglylgxda w surylgh wklv vxssr um Lz r x og q hyhu v x j j h v w r x v w s ixcoflufch p di d}lgh &98

ihhqlqi | rxunlavw ar wklv/exw wkh uhddwl lywkdwp rwyxyhuv ri I uhh Vr i wz duh la wkh XV daa Hxursh +iruh{dpsoh.frxoa hdvld diirua w p dnh vrphfrawulexwh av1 Dag Lz daww vxi i hywyr p h z dl y Irxfdaarwklv1

W ehj lq z lwk/ prwriwkhluhh Vriw duh sur mfw kdyh d Z he sdi h1 Dagli $\vert$ rx ir wr wkh Z he sdi h  $\vert$ rxzlo $\infty$ sur eded vhh vr p hwklai  $dnh d$ Sdl Sdo exww q w p dnh d  $qr$  qdwr q1 $P$ | uxohriwkxpe Iv wkdwli Lxvh wkh vriwz duh dorw Lr xj kww vxssr uwlw gr z 1 iladaf Idol 1Lkdvh doz d| vihowwklyzd|/ irlai edfnw wkhadlvri •vkduhz duh' 1Vkduhz duh xvhq w eh .wu ehiruh | r x ex| ' vr i wz duh sur gxf hg i hghudool el lgghshqghqwghyho shw z kr ohw

 $6:$ 

 $\frac{1}{2}$  r x x vh wkh vr i wz duh i uhh 0 i 0 fkduih/exwdvnhalrxw uhilwhu dag sdl ir ulwli Ir x onha lwiZ kloh xgar xewhad vr p h axp ehur i shr soh vlp so xvhq wkh vriwz duh daaliar uha wkh redidwha wrsdl ir ulw lwz dy f dnduw p h +dag p dal r wkhw, wkdw/liwkh ghyhorshw fr xog qr wj hwsdlg ir uwkhlu wur xedn/wkhl z r x oa vwr s p dnlai x vhi x ovr i vz duh1Qr z wkdwLdp ilup of lawkh I uhh Vriwz duh f dp s/L ihhowkh vdp  $h z d$  = i z h gr q w p dnh vxuh r xu ahvhor shuv duh vxssruwha/wkhl zlooj r gr rwkhu wklai v1VKhl dovr ahha w hdw wkhl dovr kdyhidp ldhy/wkhl ghhqw sd wkhluelov1

Lz looj lyh dihzh{dp sohviur p  $p \mid r z q h$  shulhqf h navww looxywdwh krzhdyl lwlywr ar wklyli Ir x duh vhavlwwh w wkh lwxh1L uhdd}h wklvpdl orrn olnh Ldp wullgiw p dnh p | vhoi or r n j r r g/ exwLarg wwklan Ldp dal ehwhu wkdg dg| r gh ho/h/ Lnavwgr gwkdyh dal r ah ho/h•v h{ dp sohv kdaal uli kw

'With iluwh{dp soh lvd surnhfw f dotha Plur

 $+$ kws $=$ 22 $z$  z z 1 hwp lur 1 r p 2/z klfk

sur gxf hv vr i vz duh w gr z gordg yighr viurp wkh Lqwhughwdgg sod wkhp 1Lvxevf uleh w down i ylghr srgfdww/dvzhoodvdihz \rxWeh

### P\ RSLOLRQ

fkdgghov/dggwklvlvkrz Lgrlwl Dag Lxyh wkly yr i wz duh hyhul adl/ vr Iwlydirrafdaaladwhiru yxssrum Derxwd I hdudir wkhl z huh or r nlai w vli a x s shr soh lad ixaa Oudlylai aulyh fdaha • Darswd dahrifrah'/iruzklfklrxzrxoa sdl '7 shup r awk wkur xi k Sdl Sdd Lworrnhairraw ph/vr Lyliaha xs1Diwhudoo Lihwidupruhwkdq'7 shup rqwk riehqhilwiurp wklv vriwz duh daa kdyh frphwr uhol ra Iwhyhul adl 1

'Ldovr dp d NGH x vhur a dopri p | frpsxwhw1Dihzprgwkvedfn/L vdz dsrwiurp rghriwkh ahyha shuv/ Vhedywda Wixhi  $+$ kws=22wuxhi tzrugsuhwfrp2/

### wkdwkh ghhghg w udlyh prghl w yxssruwklp yho vr khfr xoa frawaxh klvzrunra NGH1Xadnh vrphriwkh ahvhorshuv/kh kda ar frusrudwhsdlfkhfn vxssruwlaikly NGHz r un1Z hod Lxvh NGH hyhul adl / Luhd r a lw daa Lf df nha wkh Sdl Sdoexww airud aradwra +Pl p hp r ul lv wkdwLi dvh klp ' 43/ ar w d kxj h dp r xqw exwLkr sh wkdw dp r qj door i wkh NGH x vhu kh udlyha har xi k p r ahl w nhhs z r unlai 1

'P | sduwfxodualywur rifkrlfhly Nxexqwx/dqg/dj dlq/Lxvh lwhyhu gd| 1Lgr gwwklgn Fdgr glf doundol ghhqvp | gr gdwr gvw nhhs j r lgj / exwwkh| edvh wkhluz r un r q

Gheldg/ vr z kha Lvdz d ixqqudlvlqj qulyh w z uwh dqq sxedvk wkh Ghelda VI whp Dap Jalywdw y Kdaaer r n/L schai had vp doodp r xaw-di dla/L wklan lwz dv ' 43 r uvr 11 r up h/ ' 43 ly wkh dp r x aw Lf da f dyxdool ar adwh z lwkr xwz r wl lai der xwsdl lai p l rz a elox1

Darwkhuirup rivxssruw|rx fda i lyh ly el mlalai vr phriwkh Qr aßur i lwf kdulwded nr uidal dwwr av wkdwyssruwluhh Vriwzduh 1 Wkhuh duh daxp ehur i wkhp/exwLzlop ar wh dihz 11 luwly wkh I uhh Vriwz duh I r x gadwr a  $+$ kws $=$ 22 $z$  z z 1 vi 1 u 2.1 WkI v z dv vhw

xs e| Ulfkdug Wodoop dq/dqg lvwkh r ah r uj dal} dw'r a r a p | dywwkdwly aluhf wo ir f x yhar a ahihaalai r xu vriwed uhiuhharp v1Wklylywkh i ur x s wkdws ur p r wh v wkh J SO df havh1Ehf dxvh p | r z a i uhhar p ly vhul lp sr uwdaww p h/Ldp sur xq w vdl wkdwLdp dp hp ehul Wklylyd dwwch pruh h{shavlyh wkdapl gr gdwr gy der yh/dw' 43 shu prqwk/exwlopjodgwgrlwl Dar wkhui ur xs wkdwl r x f da yxssr uwwkur xi k d p hp ehuykls ly With Oax{ Ir xaadwr a + kws=22z z z blax{ir xaadwh at u 21 Wilviurxs sdlvwkh vdodul ri Qaxv W wdoay tdaa nowdaar xaf ha wkdw wkhl duh vxssr uwai Juhi Nurdko

Kduwo da./ vr li wkh Qax{ Nhuaholy Irxuwklai wklyzrxoaehdirra wklai w mla1laalvlaxdo p hp ehuwklsv duh ' << shul hdul Qh{ wLz daww p hawr a wkh Qax{  $lxqq +$ ws $= 2z$  z z bdx{ixqqt u 21 With udlyh prahl wkurxikzkdw duh f dotha .Di i lalw Fduay'/In1 fuhalwfduavzlwkdorir rilrxu idvruwh jurxs 1\rxpdq| kdyh yhha wkhyh ehir uh w yxssr uw vsr uw whdp vr uxalvhuvlwhy/exw Irxfda yxssr uwluhh Vriwzduh1 Dag ahys lwh wkdwadp h . Qax { I xaa' wkhl dowr vxssr uwEVG/ z klf k lv l uhh Vr i vz duh el dal ahilalwr a1Dool r x ahha w ar ly vliq xsirud fuhalwfdua wkur xik wkhp dgg d vp doosduwril rxu sxufkdvhvjrhvw vxssruwwkh sur mf wl r x f kr r vh1

With odvwr gh Lz r x og dnh w p hqw'r glywkh Vriwzduh I uhhar p Fr gyhuydgf |  $+$ kws $=$  $2$ vifrqvhuydqf $\mid$  t u  $\mid$  2,1 WkIvIv d qr q0s ur ilwj ur xs khdghg e| Eudgohl Nxkg wkdwkhosvdorwri sur mf wv1Hwhqwldod / wkh| sur yigh wkh dnj dovwuxf wxuh wr hqdedn vp dochusur rhfwww udlvhprqh z kloh wkh VIF kologolny wkh dgp IqIvwdwyh r yhukhdg1Eudgohl z dvir up hud dwwkh I uhh Vriwz duh I r x g g dw'r g/d g g I v vwloedwich p r vw df wyh shwr glg ghi hgglgj wkh

"! & !  $8%$ 

### **P\ RSIQIRQ**

JSO'vr wklylyd adphlrxpdl zhoo kdyh khdua ehir uh1ExwdwVIF kh ly aluhfwo khoslai doori wkhyh sur mf w 1Fx und a bp ehus ur mf w laf oxah Dp dur n/ J lw Vdp ed/dqq Z lah1Lp i xhvvlai dwohdywdihz ri wkr vh sur mhf ww sur axfh vriwz duh Irxxvh/vrlrxfdakhoswkhprxw z lwk d gr gdwr g1

### J hwwai Layr oyha

Zhkdyhh{soruhg vrphriwkh z d| v hyhu| r gh f dg vxssr uwl uhh Vriwz duh/vxfk dvel ildqi exj v/ z uwai grfxp hawdwr g/dgg el sur ylglqj ilqdqfldovxssr umlLz dqw w z uds lwxs el h{sor ulqi z kdw pd eh wkh eh w z d ridoow jhw wdwhg/dgg wklvlvw j hwlgyr oyhg1 Milq dj ur xs1Khos r xwl

With iluws odf h | r x p lj kwz lvk w orndwlv|rxuorfdoOqx{ Xvhu Jurxs +OXJ, 1VKIvIvz khuh | r x fdq phhwshrsonlq|rxufrppxqlw z kr dovr duh lgwhuhvwhg lg I uhh Vriwz duh1\rxpljkwwklqnwkdw r gd Ogx{ j hw glvf x whg wkhuh/ exwlg ehw|rxzrxog eh vxusulvhg1 Lngr z  $p \mid \sigma$  f do  $XJ$  kdv vshdnhw fryhulgi dz lgh udgi h r i w slfvlg I uhh Vriwz duh10dvwp r gwk z h dodughg der xwVr xuf hir uj h/ir u lgwdgf h/z klf k vxssr uw dexgf k

ri glijhuhawl uhh Vriwz duh sur mif wv1OKJ v dovr sur vlah frpp xqlwl r xwuhdfk/ yxfk dvel ar lai layydooi hyw daa el frrshudwaizlwk orfdovfkrrovdaa r uj dal} dw'r av1Ldoz dl y yxi i hywwr shr soh wkdwwkly ly wkhiluws odf h w j r er wk w j hwkhos dag w j hw lavr orha1

With ah { ws odf h | r x p li kwz daw w ornlaw lyzlwklrxuQax{ glwur rifkrlfh1PlqhlvNxexqwx/ z klf k lyd vdudawr a Xexawx wkdw xvhy wkh NGH ahvnw s 1Vr Lkdyh mlaha p | Xexawx Q f do Frppxqlw +110 Fr,/zklfklqpl f dvh Iv P If klj dq Iq wkh XV1WkIv jurxs rujdgl}hv Exj Mdp v/z khuh shr soh j hww j hwkhuw iloh dqq z r un r g exj v1Dgg wkh| r uj dgl}h uhdndvh sduwhv wz If h d | hduz khq qhz uhdndvhvfrphrxwillnqrz wkdw I hgr ud kdv z kdwwkh| f doowkh I har ud Dp edvvdgr uv sur j udp / dqg p dq| r wkhuglvwur v kdyh rssruwglwhvw j hwlgyrgyhg1\rx kdyh r qo w dvn1

Ilqdoo)/Ldp jrlqj wr phqwlrq wkh ydu'r xv Oqx{ dqg I uhh Vriwz duh fr qihuhqf hv1Ldp lqyr oyhg z lwk r qh f doong Rklr Ogx{I hvw/z khuh Ldp wkh Sxedflw gluhf w ull Lnavwilglykh g z ulwigj d sdihirur xuz he vlwh

#### $+$ kwsv=22 klrdax{tuj2arah24::

z khuh Lohywha: p dmusr vlw rayzh duh wullai wriloo/dvzhoodvdexafk rigd Orinyhqwsrvlwrgviru vr oxymhuv1Li | r x kdyh qhyhuehhq lgyr oyhg z lwk dg hyhgwolnh wkly/  $\vert$ r x p lj kwqr wuhdd}h navwkr z p xf k z r un lv lqyr oy hg lq p dnlqj wkh p dj If kdsshq hdfk | hdu1Exwlw lvkdug z r un/dqg hyhu| r qh r i wkhp lvorrnlqj iruyroxqwhhuvwr khos sxwlwr q1Dqg wklvlv vrphwklqj | r x f dq gr hyhq li | r x gr q wihhodnh | r x f dq i ldn exj v r u z uwh gr f xp hqwdwlr q/r u|r x gr q w kdyh wkh prqh w surylgh ilgdgfldovxssrum!\rxfdgdozd|v sur yigh khos dwwkhvh hyhqwy1 Fkdqf hv duh wkhuh lv r qh qr ww r  $idu$ iduiur p | r x 1

Z kdwuhdool p dwwhuv/wkrxjk/lv wkdwlrxpdnhdfrqwulexwlrqri vr p h nlqg1Dv z h vdlg z khq z h wduwng wklv vhulhv risr ww/luhh Vriwz duh p hdqv Fr p p x qlw 0 vxssr whg Vriwz duh 1Z khq I www.sv j hww'qj frppxqlw| vxssruw'lwglhv1 Li | r x ydoxh I uhh Vr i wz duh/ wkhq Irx kdyhd uhvsr qvleldw w vxssr uwlwlg r gh z d| r udgr wkhul  $P$ | urdn khuh lvw j lyh | r x lghdv r q  $krz$  |  $rx$  f dq gr wkdwl

### **IWKDVUHWXUOHG\$**

### $Wkh$   $x$   $m$   $F$  $l$   $u$  $f$   $dh$ Sr gf dvwUhwxuqv\$

Lwp d eh d ghz whdp ri sr qf dwhuv/exwwkh ir up dw z looeh wkh vdp h1

Z htmeh wdonlqj der xwl xoo Fluf on P di d}lgh/ghz v/ uhylhz v dgg lgwhuylhz v1

- \rxughz whdp lv=
- ' Onv Sr x g hu
- ' Wal Kxi khv
- 'M g Fkdp ehuodlg
- RovhuFodun

Dooduh p hp ehuv ri wkh Eadfnsrro+XN, OXJ kws=22eodfnsrrdoxj tuj kn

Ghexwhslvr gh lv dydlodedniurp wkh IFP krp hsdi h1

### **ERRN UHYLHZ** Z uwhq e| Ur qqlh Vkf nhu

Mxd

 $dV$ 

z r unv1Wklv lv sduwf xoduoj xvhixo

# **Xexqwx P dgh Hdv|**

<span id="page-41-0"></span>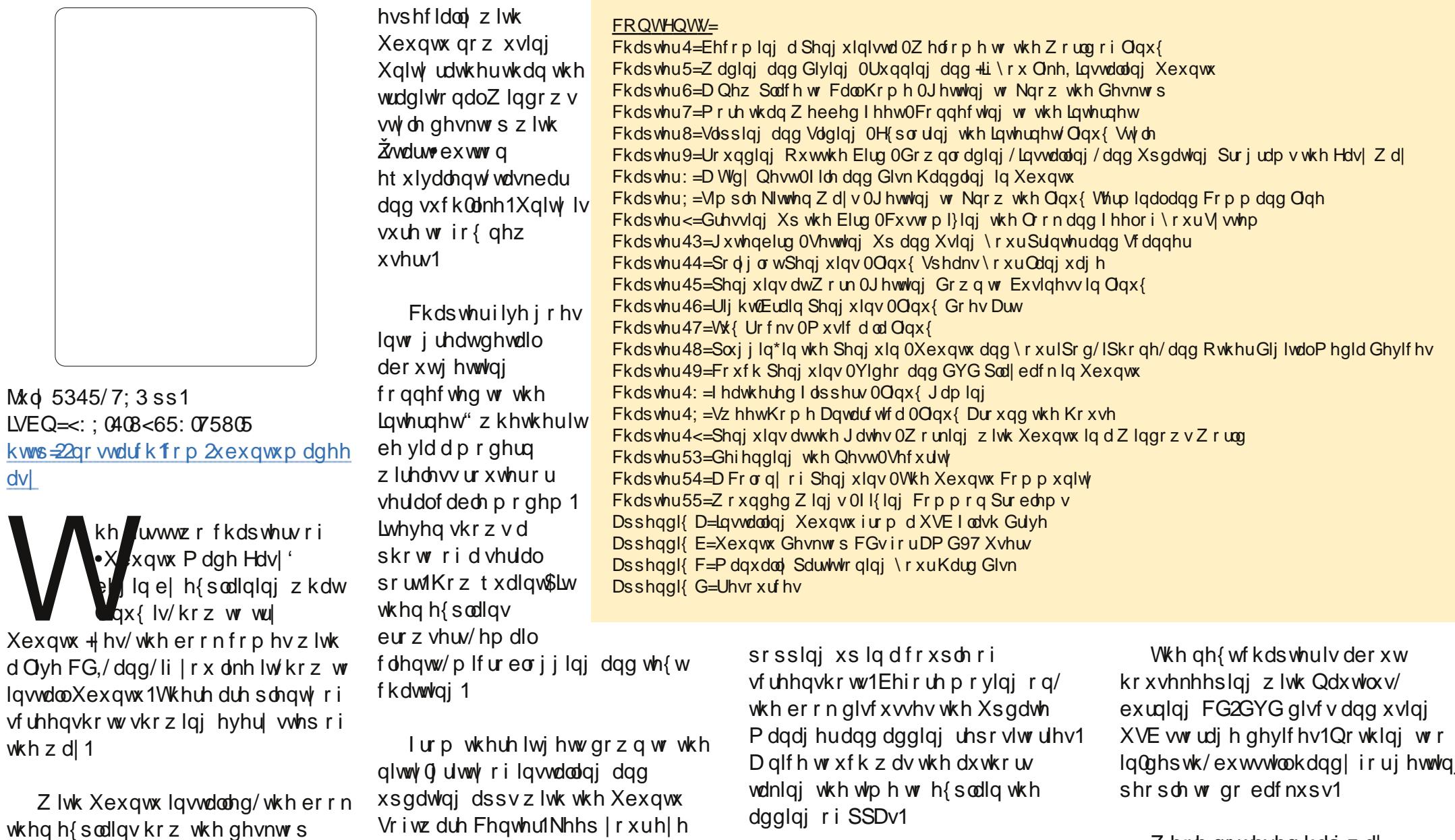

Z huh qr whyhq kdo z d

r xwir ul xooFluf on P dj d}lqh

### **UHYIHZ**

wkur xj k wkh er r n dqq z h•uh j hwwydi whup ladof r p p dagyBKdai r q/lqvvdodqj s Z lqj v yld whup lqddB Exwz hoyh qr whyhq w xf khg r q riilfh2judsklfv2phqldvwxii | hw\$ Rad diwhuarlai frpsch{whuplado ww.iigrhvlwh{sodlqkrzwfkdqjh wkh ghvnw s z doosdshuz klfk vhhp v d elwedf nz dugv1

Diwhulqvvdoodjd sulqwhudqg f kdqj lqj wkh or fdd dwr q z h j hwwr sod z lwk Oeuh Riilfh1Lwgrhvd jrrg merih{sodlqlqj wkh gliihuhqwsduw wkdwp dnh xs wkh riilfh vxlwh/dqqtxlfnd h{sodlqv krz w xvh hdf k sduwl

Dwwkh kdoizd p dun wkherrn ehj lavh{sodlalaj krz w lpsruw skrwviurp glilwdofdphudvdgg krz w jr der xwj hwwlqj Ip dj hv sxedvkhg r gdgh1Dowkr xj k/ I dfherrnirusxedvklgjskrwyB Z k | qr w | df nur uvr p hwklqi p r uh vxlwhg w skrw judskvBQh{w diwhu vrphJLPSwdon/frphvdxglrzlwk Uklwkper{dqqwkhulsslqiri dxglr FGv1Z khq wkh er r n glvf x wh v wkh f r gghf wh g r i Dagur la ghylf hy Lala dnh kr z lw p hawr gha wkh f xu hawwhaari xvlgi PWS +udwkhuwkdg wkh rog XVE www.djhrswlrq,h{sodlqlqjwkdwdv ri 45'87 P VS Ivp xfk pruh Dagur la i ulhago 1Vhyhudos di hy r a

dgg z hilgg wkdwyr p h Dssoh ghylf hy i duh navwdy edgo z lwk KIV. ir up dwwydi z klfk grhygowih w do qi z hooz lwk wkh Ogx{ nhughol

Diwhuylghr sod edf n z h hqwhu lqw wkh uhdop ri Ogx{ j dp hv1 Vhyhudowwohy duh p hqw'r ghg i ur p ydur xvj hquhv1

Lwylghylwdech wkdw'dwyr ph srlqw|rxuOqx{pdfklqhzloo frphlqw frqwdfwzlwkdZlqgrzv p df klgh1Fkdswhu4<h{sod|qvkrz w prxqwZ lqgrz v gulyhv dqg w xfkhv xsr q lqvvdodqi dqq xvlqi  $Z$  lgh1

Khdalai law wkhiladovwudlikw wkherrnglyfxyyhy wkhfrppxglw dgg krz w i hwkhos 1D eli wkdgnv w Qr Wdufk Suhwirulgfoxalgi I xoo Fluf on P di d}lgh lg lww dvwr i ghz vz r uwkl vlwhv1Ghilglwhol dg  $kr$  ar  $\mathfrak{a}$ 

With ilgdof kds whu vkr z z kdww gr li | r xu Xexqwx fr p hv d f ur sshu dgg | r x ghhg vr p h dwlwdgf h r u' z r wh www.vdihprgh1

Lonh wkh lgir up dw r g wkdww fr gwdlghg Ig • Xexgwx P dgh Hdv|/' exwlgp grwyd wkdwlwwdirrg lghd w ehj lg z lwk wul lgj w h{sodlg z kdwOqx{2Xexqwx lv1Lwklqnd ixcoflufch p di d}lgh &98

ehwhuwduwgi srlgwzrxog kdyh ehha h{sodlalaj krz w wul Xexawx> wkhq/odwhurq/h{sodlqlqjzkdw Ogx{ lv di whuwkh x vhukdv wilhg lwl With r withuf kds whu duh j uhdwiexw p d eh d dwwch unduudgi hp hqw z r xog kdyh ehhalar ughulleg sureded kdyhwrogshrschkrzwr kr r n xs Dssoh 2D q g u l g g hylf hv dqq xvh wkh riilfh dssvehiruh what klaj wkhp der xwlawdodaj s Z lqj v yld wkh f r p p dqg dqh1

Ghilglwho di undwerrniru ehj lgghuv/exwlrx cosureded kdyh w h{sodlq w wkhp qrww sdalf der xwwkh hdud phawr avri wkh whup ladd

P dql wkdqnv w Qr Vwduf k Suhvv iruwkh uhylhz frs| ri•Xexqwx P dgh Hdv| 1 Schdvh vxssr uwQr Vwdufkelexllgi wkhluerrnvyld= kwws=22gr vwduf kfrp

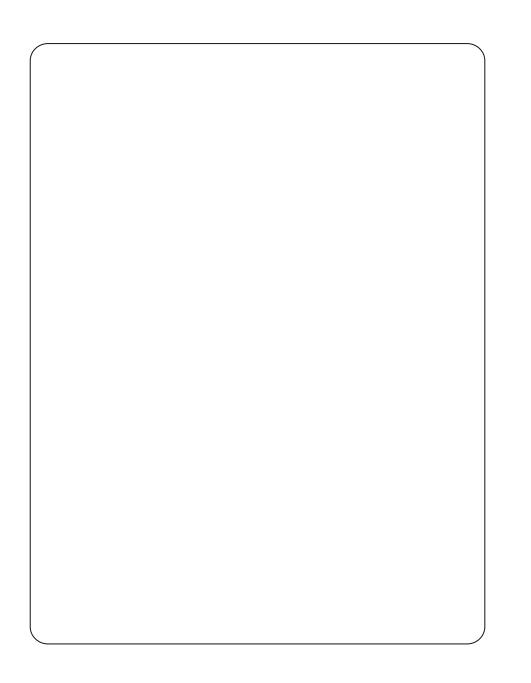

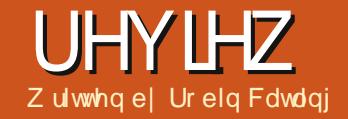

lwk wkh uhdndyh ri 45 137/z h\*th lad ir uwx gdwh sr vlwhr q> wkhuh\*vdiurzlqi

xvhuedvh/dkhdawk| xvhu frppxalw/dagdorwriklikol lqwhoolj hqwshrsoh z r unlqi r q dqq z uwgi der xwXexgwx1Wkhuh duh hyha vr p h yhul wklfn dag t xlwh h{shqvlyh sulqwhq er r nv r q wkh vxerhf wlExwlg nhhsigi z lwk wkh i uhh dag Rsha Vr xufh hwkr v/zh ghflghg wy wdnh dorrn dwyrphri wkhichh sxedfdwr gy | r x fdg i hw  $w$  khos  $rx$  dgg  $rxuXexq$ w uhfuxlwdor qi wkh z dl 1

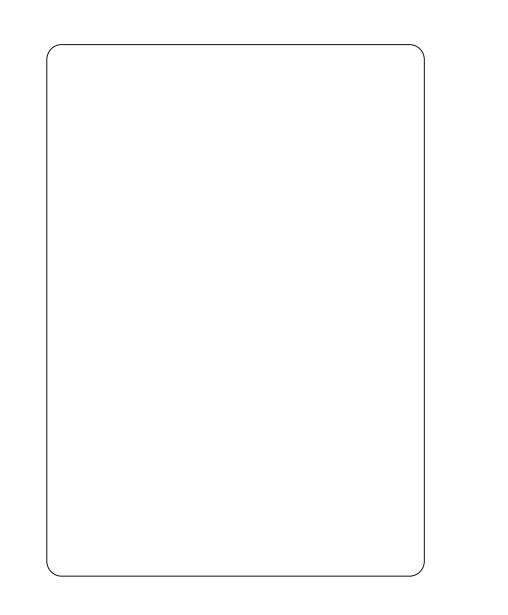

### P xnwz duh'v Xexqwx P dqxdo045187 O/W 0 I luvwHglwr q

kws=22z z z p xnwz duh f r p 2duwf dnv 268892p xnwz duh0kexqwx0p dqxdo

Wilvp daxdolv lawngaha ir u xvhuv qhz w Xexqwx frplqjiurp r wkhur shudwigj v vwhp v/dqg dovr xvhuvzkr duh xsj udglqjiurp Xexqwx 43137 OW1 Lwlvdp dqxdo surgxfhqel wkhfrppxqlwliru wkh frpp xqlw 1Wkhuhiruh/lwlv dydlodednicht rifkdujh/dgglv glwulexwha xaghuwkh FFOE\ OVD 613 df havh1

Lwfryhuv doohonp haw riwkh Xexqwx z r um " vwduwlqi z lwk suhsdulgi | rxufrp sxwhuiru Igwdodwr g dgg xvlgi Xexgwx/w dgydgf hg w slf v1Lwj xlghv d ghz xvhulqw wkhzruggri Xexqwx1Dq haw the f kds whughy r what we z r unlai z lwk Xexqwx hiihfwlyhd fryhw vrphriwkhnhlihdwruhvri Xexqwx 45137 dnh Yluwxdo Z r unvsdf hv/ Xglw Ghvnw s/ Vsuhdg Ylhz/dgg Vz lw<sup>i</sup>klgj ehwz hhq dssolf dwr gy1

I urp d vlwh ghvf ulehg dv dg \*Rshq Vr xufh P di d}lgh\*/wkh whdp dwz z z p xnwz duhffr p kdyh sxw w j hwkhudg Xexgwx p dgxdoz klfk Irxfdgihwgluhfwoliurpwkh Xexqwx Vrivz duh Fhqwuh\$

Uhdndyhg x gghuwkh Fuhdwlyh Frpprgvdfhgvh/eldwhdpiru z kr p Hqj dvk dsshdw qr www eh wkhluiluwodqi xdj h/P xnwz duh\*v Xexqwx P dqxdolv dqr wkhudwwhp sw w surgxfhdpdgxdoirughz xvhw1 Onh doowkh ehj lqqhuvop dqxdov/lw ar hywkh ui kwwklai la sulafisch/ r shqiqizlwk DerxwXexqwx/Zkl Xexqwx/Z kr Ivehklgg Xexqwx/ Xexaw Uhdndvhv/Frawulexwai w Xexqwx1

La sudf wh h/ wkh f kdaf hv duh/li  $\lceil r \times \sqrt[4]{h} \rceil$  r wlw  $\lceil r \times nq r \rceil$  d or wr i wklv/rulrx\*yhehhquhfrpphqqhq Iwdgg gr g<sup>\*</sup>wj lyh d p r gnh| • / r u| r x  $m$  wav dqww j hwr q z lwk lw1Z k| fdq grerg surgxfhdid Obdi SGI sdj h z lwk d dwwch lgir judsklf/dgg wkh kr wdgnyw vnlsw wkh yhfwlr g I r x z dqw" Iq wklv f dvh Fkdswhu7 r g sdj h 44/ Rewdlglgj Xexgwx ir or z hq el Fkdswhu8/Lqvwdoolqi B

SduwLL/Xvlai Xexawx/i hwylaw Iw wulgh/z lwk dar vhuvlhz riwkh Xalw ahvnw s/wkh Qdxafkhu daa KXG1Wkh p dgxdokdv vr p h vdi kwd wudgi h sdi h od r xw dgg euhdny dgg hffhgwulf fdswr glgi 1Lwv gr wd sduwfxoduo) i uhdwh{sodqdwlrqri wkh KXG hlwkhulWkh Vriwz duh Fhaw h Ivp xfk ehwhuh {sodighg / z lwk z dugląj v lą wkh dssursuldwh s mlf hv1

Qh{w/wkhuh\*vdzkroh vhfwlrgrg Whip IgdoEdvlf v1WkIvIvz hooz uwwhq dag suhvhawha frawhaw exwltp ri wz r p laav der xwwhup ladoxyh1 Z kr Iv wkh dxalhaf h ir uwkly p daxddBGr Ir x wwf n w ahvf ulelai wkh i udsklfdolawhuidfh "diwhudoo  $\vert$ rxfdqgr <8 $($ rifrpprqwdvnv yld Qdxwoxy" lafoxalai yhwwai rugladul shup lwir gytRugr | r x df nar z dig h wkhuh duh t xlf nhu z d| viruwkh whfkqlfdool frp shwhqwddqq dyh lq wkh uhdo z r um z khuh wkh Ogx{ whup lgdo www.blww.blw.htmlgi wkdwwhfrgg r swr a/ Vhuo ladoEdvlf y ly ar ah z hon

With gh{ whf wr g lv der xw Shuir up Iqj Edvlf Wornw/z klfk Iw fr yhuv yhu| / yhu| eulhi o lq d yhu| udqgr p r ughu" P lf ur 0eor j j lqj / sod lqi p hqld/ wkh Riilf h vxlwh/ fr qqhf whqi dqq fr qilj xulqj Lawhughw/ Sulqwlqi / hp dlo/ z he eur z vlqj / i ldn vkdulqj dqg j dp hv1

Dgydgf hg W slf v wkhq i r hv r i i wkh udlov d elw/ lqvwdoolqi dowhuqdwlyh ghvnwr sv df wxdool ghvf ulehv r qo r qh " J qr p h Vkhoo1Gr hv dq| r qh uxq J qr p h Vkhoor q XexqwxBDq| qhz xvhuvB

Z r unlqj Hi hf wlyho Xvlqj Xexqwx wkhq wdonv der xw Z r unvsdf hv1Vxuho| wklv ehor qj v lq dq hdudhuvhf wr qBVz lwfklqj ehwz hhq dssolf dwlr qv/ shukdsvB Qh{ wf r p hv Fxvw p lvlqj Xexqwx/ z klf k ghp r qvwudwhv wkh vf r sh dqg dp elw r q r i wklv p dqxdo "lqvwdoolqi ohqvhv dqg vf r shv/ wklug sduw| dssolf dwlr qv/ dqg f xvwr p lvlqj wkh dsshdudqf h1Wkh Sulydf | P dqdj hu dovr j hwy d p hqwlr q1SduwLLL J hwwlqj Khos fr qwdlqv sr lqwhuv wr ydulr xv i r uxp v/ z lnlv dqg qhz ohwwhuv1

Dv d i uhh  $%$  dqxdosur gxf hg e $|$ wkh f r p p x q lw i r uwkh f r p p xqlw| /%lwlv dq h{f hoohqw hi i r uw wh h dqq h  $\frac{1}{3}$  shulhqf h p d z hoovxj j hvwwr wkh whdp vr p h ehwwhuz d| v r i gr lqj wklqj v1

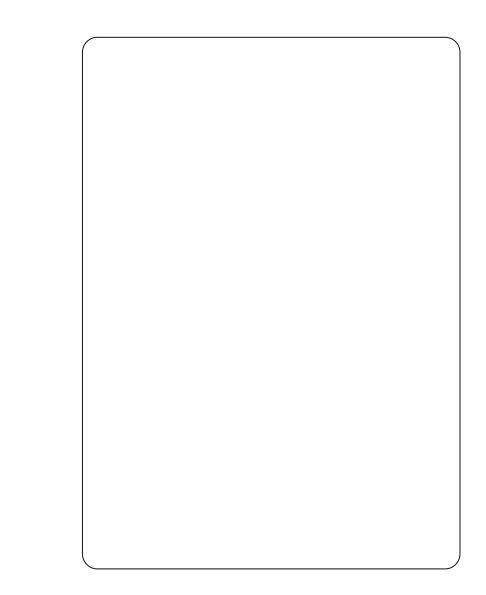

Xexqwx/ Dq Devr oxwh Ehj lqqhuv J xlgh e| Fr xuwqh| Or r / hglwhg e| Mxvwlq Sr w

kwws=22f r x uwqh| or r tz r ugsuhvv f r p 2 [53452342562xexqwx0dq0devr](http://courtneyloo.wordpress.com/2012/01/23/ubuntu-an-absolute-beginners-guide/) oxwh0 ehj lqqhuv0 xlqh2

\ r x f dq whooz khq d whf kqr or j | lv ehf r p lqj sr sxoduz khq wkh j hqhudowhf k suhvv vwduwy sur qxflqj p dwhuldoi r ulw=

 $i \times$  of luf oh p dj d}lqh &98  $78$   $\frac{1}{8!}$  &  $\frac{1}{8!}$  &  $\frac{1}{8!}$  &  $\frac{1}{8!}$  $!4 - 34 (2 \cdot 9455 + 15 \cdot 15$ 2. 41"\$ ". , / 43\$1. / \$1 3(- &2823\$, 6 (3' , (++(. - 42\$126 . 1+#6 (#\$ 43  $(32 \pm 2, 4"$ ,  $1\$   $3 - 3$   $3$   $(3/2)$  $-$  \$3 . 2 ".  $+$  ! . 1 3(5\$ / 1. )\$ "3  $-$  #  $%123$   $-$  #  $%15$ ,  $.23$  ! 4  $-$  34 (2)

#### $". . . . 4-(38.9\% \$\cdot \; / \; \text{\AA}$

%8. 4:1\$ 1\$ #(- &3' (2&4(#\$ 8. 4:1\$ / 1. ! ! +8 (- 3\$1\$23\$# (- , . 5(- & 6 8 %1. , / 1. / 1(\$3 18 . / \$1 3(- & 2823\$, 224"' 2 (- #. 6 2 - # " / \$1' / 28. 4:5\$ +1\$ #8  $(-23 + $# !4 - 34 - 8.41".$  / 43\$1 ! 43 1\$ - . 3241\$ 6 ' \$1\$ 3. 23 13

Kr qhvwo / wkhvh p dqxdov duh vwduwlqj wr gulyh p h f ud}| 1Kr z f dq vr p dq| shr soh j hwwklv vr z ur qj B Wilh d wis jurp d j r r g p dunhwigj ghsduwp hqw1J ude wkh ylhz hui ur p wkh j hw0j r >vkr z / whoo/ vhoo1J lyh wkhp slf wxuhv/fror xu1J lyh wkhp  $wh$  j hh $Q$  kl} } 11

Wkh| gr g\*wz dqwd klvwr u ohvvr q1Wkh| gr q\*wqhhg Vr f lr or j | 0 4341Wkh| qhhg dqvz huv1Z kdwlv lw/ z k| gr Lghhg lw z k| lv lwvr p xf k ehwwhuwkdq z kdwL\*p xvlqj qr z B

Fr xumqh | Or \*v p dqxdolv r qd 65 sdj hv or qj 1Ohvv wkdq kdoi wkdw lv wkh p dwhuldowkdwvkr xog eh lq Dq Devr oxwh Ehj Iqqhuv J xlgh1

Lwehj lqv z lwk wkh f odvvlf p lvwdnh>Z kdwlv lw/ wkh Xexqwx Sklor vr sk| / Kr z f dq lweh i uhh1 Mr nlqj o uhi huulqj wr Olqx{/ wkh guhdghg Otz r ug/ lwwulhy wr  $g$ hp | vwi | dqg h{ sodlq Oqx{ 1

P hdqz kloh/ L\*p vwooz dlwqi 111

Fkdswhu6/ Xexqwx Uhdndvhv/ lv dq hqwuho xqqhf hvvdu klvwr u ohvvr q lq d kr uuleoh or r nlqj sdj h ix oor i yhuvlr q qxp ehuv/ fr qh qdp hv dqq uhdndvhv1ERUHG\$FXW\$\$\$

Sdi h 43=Lqwdoolqi 1I lqdool \$ Gli i huhqwz d| v r i lqvwdoolqi Xexqwx lv t xlwh d xvhi xouxq0gr z q>yld LVR/ XVE vwlf n/ Gxdo0er r w/ f r 0h{ lvwlqj z lwk Z lqgr z v dqg P df / r uwkur xj k Z xel1Ehwwhu\$

Fkdswhu8 lv Vxssr uwdqg Fr p p xqlw| 1Kdqj r q/ Lkdyhq\*w vhhq dq| r i lw| hw\$\ r x kdyhq\*w vkr z q p hBZ k| gr Lf duh der xw r wkhui uhh gr f xp hqwdwlr q dqg Odxqf ksdg Dqvz huvB

Fkdswhu9/ sdj h 49=J hwwlqj Vwduwhg z lwk Xqlw| 1H{f hswlw gr hvq\*w1%Ehi r uh Xqlw| Wkhuh Z dv J QRP H=D Olwood ElwRi Klvwr u| % QRRR\$\$Lqrq\*wFDUH\$\$\$Lqrq\*wj lyh d udw•v0wdloder xwJ qr p h dqg lwv I lykhu0Sulf h ir r v@sulqwor j r 1VKlv lv Fkdswhu9\$J HWRQZ LWK LW\$\$\$

Sdj h 4: i lqdoo| vkr z v p h dqg ghvf ulehv Xexqwx Xqlw| 1Wkh qh{ w i hz sdj hv duh ghqvh +p r uh z klwhysdf h khuh/ sohdvh,/ dqq i lqdoo| j lyh p h vr p h ghf hqw

### **UHYIHZ**

lgir up dwr g der xwXexgwx/Xglwy/ wkh Gdvk/gdylj dwgi dgg slgglgj 1 Vhf whr q: Iv hqwlwdng Xexqwx Dssolfdwr gv +Krz Gr L111B>xsgdwh P | Frp sxwhu'lgwdoo Vriwzduhdgg Dssofdwr qv/grz qordg/vxui/ p dqdj h skr w v/dvwhq w p xvlf 1

Qr z khuh\*v d wklqj 1Wkh iluww Iwhp Iq I xuwkhu Uhdglqj Ivdq duwf oh r q P dnh X vh Rif r p = Xexq wx Uhvwdfwhg H{wudv=Wkh I luwwWklqj \rx Vkr xog Lqvvdoor q Xexqvx 10 r \*v Owholoj w P xvlf vhf wr q gr hvq\*w p hqwr q wklv1Li | r x \*yh j r wP S6 p xvlf ildnv/wklvlvwkhiluvwwklqj I r x z dqww nqr z 1Exwlwgr hvq\*wl Wilv Ivlq with irrwgr why wrd j xlgh z klfk vw svrqsdjh 631L\*p dq Devr oxwh Ehj Iqqhudqg | r x\*yh ar ah dwwch pruh wkda whdyh 111

With P dnhxvhr i j xlgh dsshdw w kdyhehhq z uwwhq w dkr xvh www.ordinatedu.com d sur sulh wdul of haf h\$1Z kloh Lolnh hohp haw ri wkh z ulwhaj vw oh/ wkhuh lvt xlwh d qxp ehur i wklqj v z ur qj z lwk wklv j xlgh1UF

### Xexqwx P dqxdoSur rhf  $w =$ J hwwlqj Vwduwhg z lwk Xexqwx 45137

kws=22xexqwx0pdqxdorui2

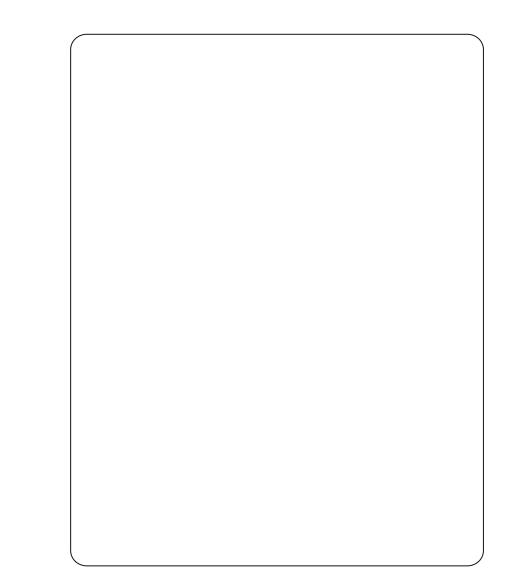

J hwwai Wduwha z lwk Xexawx 45 B7 lv dfr p suhkhavlvh ehi laahuv i xlah ir uwkh Xexawx r shudwgi v| whp 1Lwlvz uwwhq xaahuda r sha yr xuf h df hayh/daa  $l$ vich hiru $l$ r x w qrz qordq/chdq/ pralil dag vkduh1

With p daxdoz lookhos I r x ehfrphidploduzlwk hyhuladl wolvny yxf k dy yxuilai wkh z he/ dywhalai w p xylf/dag yfdaglai ar f xp haw 1Z lwk da hp skdvlv r a hdyl w ir oor z layworkf when ay lwly vxlwdednirudoodnvhovri h{shuhafh1

With sur mif wkr p hsdi h df widow arhydirra meriahyfulelai dag uhylhz lqi wkh p dqxdoir up h=

79

'Hdv| w xgghuwdgg " r xup dgxdo kdv whs Cel Owns I gww.xf whr gv dgg Iv rduir q0 uhh +pr wool,

'D slf wouh lv z r uwk d wkr x vdgg z rugv " or w r i vfuhhq Oukr ww w vkrz | rxkrz w grwdvnv #frrg 'Surjuh wlyh dnduqlqj fxuyh " wduw  $z$  lwk wkh edvlf v/dqq dnduq dv | r x z r un wkur xj k hdf k f kdswhu ' Gr}hqvri odqjxdjhv" wudqvodwhg lqw pruh wkdq 85 odqj xdj hv/  $\lg f \propto \frac{1}{g} \sigma f d\phi$  hg vf uhhq 0 kr w ' FFOE\ OVD of hqvlqj " gr z qor dg/

prgli | / uhsurgxfh/dqg vkduh dv  $p$  xf k dv | r x dnh

'Sulqwhuiuhqgo "zh kolyh d yhuvir q r swp l}hg ir usulqwqj w vdyh wkh wuhhv

'Wr xednvkr r whaj vhf whr q " wr khos Irx vr gyhfr p p r q Xexqwx surednp vt xlfnd

Qr z / wkh whoth Iv J hwwkai Worldwing 1Xqir uwxqdwhol/wkh whdp Iv whoof r p p lwolig with vdp h huur uL srlgwhgrxwiruwkhyhu iluww hqlwr q1Wkhuh\*v wr p xfk er ulqi wxii dwwkh ehj Iqqlqj 1 Lqwhoothfwxdool lp sruwdqwwxii> hwklfdool Ip sruwdqwwxii1Exw er ulgj 1Z k| gr hv lwghhg w eh wkh iluwwhfwr qBHyhq li | r x fdoolw Sur  $\sigma$  j xh=Z hd r p h/Xexqwx Sklor vrskl/Deuhiklvwul ri Xexqwx/Ly Xexqwx uj kwirulrx +wklv Ldnh,/Fr gwdf wghwdlo/Der xw

wkh whdp / Fr gyhgwr gy xyhg Ig wkly  $errn$  +  $x$  vhi  $x$  o 1

Z lwk wkh vhf whr q r q Lqvwdoodwhr q/ wkht xddw ehj lqvw vkrz wkurxjk1VKIvIvdsurshuwhs0el0 whs j xlgh z lwk wkh uj kwslf wxuhv1

With Ghvnw s vhf wr q kdv vighedw dag ghi iqlwr qv dag loox wudw'r gw/dgg z r unv wkur xj k wkh wklqj v|r x qhhq wr nqr z lq wkh uj kwr ughu>Xqlw/ Odxqf khu' Gdvk/ P dqdj Iqj Z Iqgr z v/Z r unvsdf hv/ ild p dqdj hu'vhduf klqj / f x w p I vlqj / df f h wleldw 1

Z r uniqj z lwk Xexqwx Iv d frp suhkhqvlyh vhfwlr q dop r vw83 sdj hvor qj /z r unlqj wkur xj k wkh wodggdug dssolfdwir gyllp sr uwdgwol/ Iwdgguh why wkh y xemet wr i fr ght y irusod lai aliihuhawp hald ir up dwv1

With thin't d vhf wir g r g kdugz duh " dq duhd lq z klfk d or wrifrp sxwhu xvhw j hwwxfnlq .GuyhuKhoo" vhwwdqi xs dqg fr qilj xulqi ydur xv ghylf hv1Glvs ad v/sulgwhuv/ f dp hudv/ vr x q g/ vf d q q l q i duh doo fryhung Ig vxiilflhgwghswk w j hw wkurxjkfrpprafrailjxudwhat

Vriwz duh P dadi hp hawwkha j r hv wkur x i k lav wdodaj dag

# **UHYLHZ**

p dlgwdlglgi wkh vriwz duh wwdfnrg I r xup df klgh/wkh Vr i wz duh Fhawth/dag wkh p hf kdalf v r i sdf ndj h Igwdor/1wp hgwr gywkh whup ladd exwar hva\*wir law dal ahvdldVhfxulwlvrxwolghq" fryhulgi iluhz doo/shup lwlrgv/ xvhuv dqg j ur xsv1Vkhuh\*v d vkr uw exwyz hhwyhf wr q r q Wr xednvkr r wgj 11 lgglai Dgglwr gdoKhos Ivdjrrg dvwri vr xif hv1

Dwwkh edf n/z khuh lwehor qj v/ wkh Rshq Vr xuf h Of hqf h Iv lgf oxghg lg ixool Wkhuh\*v dovrd ghf hqwj o wdu 1

Fuwflyp vBLkdyh yhul ihz dv wkh Xexqwx P dgxdolv gr z d p dwxuh sxedf dwr g1\ hv/lwfr xog gr z lwk dihz p r uh slf w uhv/li r gd w uhdhyh vrphriwkh sdjhvwkdwduh t xiwh eodqg dqg wh{w0khdy| 1Wkh vigheduwh{wivigiduwr vp dood  $w$  shidf h vr | r x f dq p | w vr p h uhdool xvhixovalsshwv1

# VIp sdi | \r xu Qi h=wkh **%glw Ruhqwdwr q** J xlgh%Uhylvhg

kws=2xexqwx0 } dt uj 2vlvhv2ghi dx ov2i ldnv2x glw 080 43080 ladosai sai

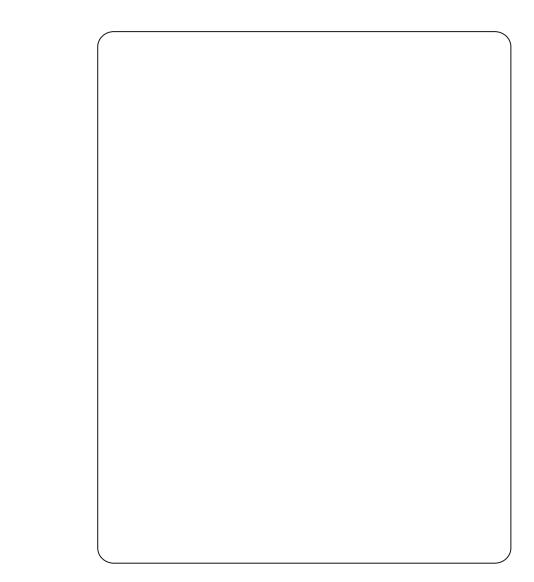

Z lwk wkh uhdndvh r i Xexqwx Ogx{ 45137 OW/ wkh Xexgwx Ydgfr xyhuQ fdoFr p p xglw +XYOF, kdv xsgdwhq lww j xlqh w wkh Xalw ahvnws1Wkhixad uhylvha **%dlw RuhqwdwrgJxlgh/%** ir up hud Wip soll \r xuOih z lwk Xexqwx Xqlw %lv sxedf o dydlodeon dgg ghyhuyhy w eh hdylhuw ilgg1

W t xr wh halw wolaf klhidag Xexqwx Ex}} J hqhudw u Udqqdoo  $\mathsf{L}$  tr  $\mathsf{W}$  =

' Li | r x \*uh qhz w Xexqwx/r u Xqlw|/ ruerwk/lwvghilglwhol z ruwkduhdg1 ' Li | r x \*yh navwlqvwdoong Xexgwx 45137 QW/ wkhq wklvj xlgh lviru  $\vert$ rx1

' Li | r x qr xewwkdwXqlw lv sr z hu xodqq xvhi xo'z h wklqn wklv j xlgh mavwp lj kwyzd| | r xur slqlr q1

 $7<sup>·</sup>$ 

Qr p dwhuz kdwl r xui dp Idduw Ivz Iwk Xexqwx/schdvh vkduh wklv j xlgh z lwk | r xughlj ker xw/ i uhggy/dgg i dp ld p hp ehw/ hvshfldod wkr vhr gwkhrwkhuvlah riwkhfkdvp\$

Lwtv dar wkhu wodag 0 xwme el wkh Ydgfr xyhuwhdp wr sur gxfh d wudljkw0ruzdugjxlghrgd whf kglf dovxerhf w+Lngr z / L'yh gr gh wkhp/lqfoxqlqjdXqlwJxlqhiru I xoo Flufoh P dj d}lgh, 1 Sod x glw j r w p dadj laj halw u Fkduhah Why under with whap rij xhww hglw w2surri0undghwiurp Xexgw Ydgf r xyhul

Railuwi odgfh/wkh Xglw Ruhawdwr a J xlah Ivd dj kwhudag p xfk idvwhuuhdg wkdg wkh r uj lgdd Luw i hduhq w z dugy wkr yh onduglai dag h{shuhqflqj wkh Xexqwx Xqlw lqwhuidfhiruwkhiluwwwhph1Lww irfxvlvihwwgilrxruhqwhg t xlf nol/dqg wkxv door z lqj | r x wr j hwr g z lwk | r xugd| 0 0gd| frpsxwhuwdvnv1

Wilvivpruh wikwo irfxvhg wkdg wkh r wkhuj xighv khuh/vigf h lw dwxp hv | r x dahdq| kdyh Xexqwx z lwk Xqlw lqvvdodig/dqg vr j hwr r q z lwk wkh me1Xvlgi yhul vlp sch sdihod rxw zlwkorw rizklwh vsdf h/wkh lavwuxf wh av duh

xgi dldgi d f chdudgg fr gflyh1

Lwgr hv z kdwlwydl v r g wkh f r yhu ir uwkh prwsduwdowkr xjk Lzdv lglwdod frgixyhg wrilgg wkh h{sodgdwlrgriwkh Xglwl KXG **Khdg Xs Glvsodl**, dwwkhedf n/ ihhdqi lwuhdoo rxjkww jr qhdu wkhiur gwnavwdiwhuwkh ghvfulswh g ri wkh Xqlw Gdvk1Diwhudoo wkh KXGIvdpxfkww.pshwhqihdwxuh ri 451371 Wkhq wkh wklqnlqj ehf dp h f didu" wkh KXG Iv wkh oder xu0vdyhu z kha | r x duh | q dss df dwr gv/ vr wkh j xlgh wdony der xwdss of dw'r gy iluw

Wilviv dzhoowuxfw.uhg/zhoo ghylj ghg whdp hiir uwlLkhduwd uhfrpphgglwl

# Fr af oxylr a

RyhudooLywoowklan wkh Ydgfr xyhuwhdp er r n/ Xalw Ruhawdwr a J xlah ywnhy wkh ehyw edodafh ri www.chidaafrawhaw.exw wkh Xexawx P daxdoly wkh odu hu uhi huhaf h z r un dag d i r r a r ah dw  $W \cap W$ 

# **CHWWHUV**

Hyhu| prqwk z h dnh w sxedvk vrphriwkh hpdlov z h uhfhlyh1Li | r x z r x og dnh w  $x$ ep Iwd diwyhuirusxed fdw'r a/fr p sdp hawrufr p sodlaw sondyn hp dlolwwr = \*#22#01 \$3\*\*! '0 \*#+ % 7', # - 0%  $1 - +$  #  $\frac{1}{4}$  22#01 + 6 # #" 24" \$ 01. ! #

### <span id="page-47-0"></span>Li Orrnv Frxcq Nlco

dp didgri P Vriilfh maw ehfdxyhrilw orrny/h{fhswL gr doop | z r un r g Qeuh Riilf h1  $\blacksquare$ iilfhjlyhvphvrph iux wudwaih {shulhafh hyhu| wp h L wel w gr vrp hwklgi lgf uhgledn z lwk lwlOr nv f dq eh qhf hswlyh exw Ornvnloo1P Vriilfh Ivrghriwkh  $\frac{1}{2}$  thd vr q z k | p r v wr i p | i ulhaq v duh gr wyz lw klgi w Xexgwx1 Oeuh Riilfh qhhqvdjudqg p dnhr yhur i lw XLw fuhdwh diluw Ip suhvylr g111 or yh dwiluwwli kwdy Irxpd fdoolwSExwOeuhRiilfh ghyhor shw gr gr wkdyh p xfk uhvr xuf hvir uvxfk diudga p dnhr yhulq qhdui xww.uh1Dv Oeth Riilfh Ivarz wkh a hidxow riilfh yxlwhiru Xexawx/Lwklan Fdar alf dovkr xoa ir whuwkh Oeth Riilfh sur mf w Oeth Riilfh Ivd p xfk ehwhur iilfh yxlwh wkda hyha P Vriilfh10ndvh dor ah wkh XL/d  $i$  hz dwwh wz hdny dnh  $K XG$ Iqwhi udwr g dwghhshu dryhodgg for xq vxssr uwz lwk Xexqwx Rqh p d| wdnh lwz d| dkhda ri P V riilfh1

IYZPIWZ\$

undg der xwDodq Z dug\*v duwlf dn +Ogx{ Ode 0P dnlgj - exgwx 45 137 Er r wl dvwhu, Ig I FP & 961 **Dowl**kh haarikly duwfohkh vkr z ha klv ahvnw s/z klf k lv IYZ P + YluwxdoZ lggrz Pdgdi hu lg gdw.uh1Lv lwsr wled w j lyhd whs@el awhslgwuxfwhrgwrlgwudoo IYZ P iurp dq Xexqwx 45137  $frp p$  dqg $0$ dqh $0$  whp B

### **M<sub>S</sub>**

Dodg Uhsdhg=

rwk IYZP +wkh vlp soh yhwlr q, dqq I YZ P 0 ful wodo-id elwp ruh ehdxwixo duh la wkh Xexqwx uhsrvlw uhv/pruh suhflyhollo wkh xqlyhwh vhf wr q1 Vr dool r x ghha w gr/dwwkh  $frp p$  dqq dqh/lv=

#### t vep cbt i

bqu. hf u vgebuf

bqu. hf u j ot ubmm qwxn. dszt ubm  $ix$  of luf on p di d}lgh  $&898$ 

+ u%dsv0 hwlgyvdooiyzp%li | r x r qd z dqwl YZ P.

dag | r x vkr x og ehjrrg w jr 1 Downundwiyhd / dq | j udsklfdo vr i vz duh Igwdahu vxf k dv V gdswf vkr xog dovrilgg wkhp ir ulrx1

\rxwkhqorirxwrilrxu vhvvlr g/dgg vkr xog ilgg wkhiyz p haw ihv kdyh ehha fundwha la wkh glvs od p dadj hudvwr i ghvnw s  $v$ hvv $l$ r qv $l$ l r uh{dp s $dv$ /lq di kwqp =

Dvirufrgilj xudwrg/wkhuhlv grwwr pxfklgir up dw'r gw eh ir xgg r g wkh Z he 1 Wkh J haw r j xlgh r g I YZ P lv der xwwkh p r vw frp suhkhavlyh Lkdyh vhha vr idu= kws=22hq1 hqwr0 z Inlfr p 2z Inl2l YZ P 2Fr gilj xudwr  $\overline{q}$ 

### Dodg Z dug

 $7:$ 

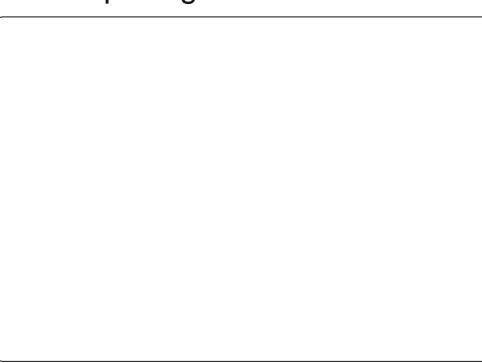

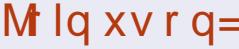

idfherrnfrp 2 x oof lufch  $p \, d \mid d \mid q \mid$ 

wz lwwhuff r p 2&\$2 x oof luf ohp di

 $d$ qnhqlq f r p  $2$  r p sdq  $2 \times 00$ fluf do Qi d}lqh

xexqwxiruxp vt u 2 ruxp glysod bksB  $@:3$ 

### VIp sch Vr oxwr gv

wduwng xvlqj Xexqwx edfnlq 5339 z lwk Hgj | Hi willwdoz d| v kdvehhadagdozdl vzlopehd dwRshudwgi Vivwhp 1L vxssr uwXexqwx dgg z kdwlwwdggv ir ullwlvj uhdww vhh Fdqr qlf do z r unigi kdug w vdwhil wkh ghp dggvri xvhwzkr xvhwxfk0 vf uhha ghylf hv vxf k dv vdednw/ vp duwskr ghv dgg Doolg 0 gh SFv1

Llgwdong Xexgwx 4537 dihz zh hnvedfnr a p | 4816' odswr s/

### **CHWWHUV**

exwl/dnh p dql r wkhughvnw s xvhw/irxqg Xqlw frxqwhw sur axf wh dag dp lwha la fr gilj xuh Odeldw 1 Lkdyh vlgfh lgwdobig [xexqwx gxhw wkh fodwlfdgg vlp soh wy oh riwkh x vhu lawhuidfh wkdwyr p dal Oax{ xyhw duh xvha w 1Lz r xoa or yh w wwooxvh Xexqwx ehfdxvhrilwvirrq unddeldw dgg vxssr um Lngr z wkhuh lvj qr p h0 dooedf n/exwLwklqn z h ghha d ehwhuor gi 0 hup dayz huir uwkh p dal ahvnw s xvhuv r xwwkhuh1

Lz dqww vkduh p | r z q vr oxwr q w wklyqlylqlqi lwxh1P  $\vert$  dqvz hu= Z khq wkh xvhulqvwdoov Xexqwx ir u wkh iluwwhp h/wkh xvhulv dvnhq z kdww sh r i ghylf h wkh| xvh1 Rswr gyfr xog Igfoxgh=Wdednwdgg Dong of a SF @Xalw Lawhuidf h/dgg Ghynws @J qr p h Lqwhuidf h1L ehdhyh z r un vkr x og eh gr qh lq er wk lawhuidf hv w nhhs Xexawx xvhuv kdssl dag fr gwhawlDour/ r gf h Xexqwx Iv Iqvvdomg/wkhuh vkr xog ehpruhrswhrqvwrdoorz j uhdwhufr qilj xuh Odeldwy/dqg/ri fr x wh/darswr aw eulaiedfn wkh fodwlf p hax z h kdvh dopi ur z a xyha w 1Lwdowr p dnhy p h z r gahu krz p dal exvlahvyhy duh i r lai w frsh/vlgfhiurp z kdwLkdyhuhdg/ prwriwkhfrpsxwhuvlawkh z r um duh riilfh SFv1P deh L\*p d

gundp hus Lehdhyn gr will Fdgr gif do z daw Iw ghvnw s dag sr z hux vhw edfn/wkhl ghhqwr kdyhrswr qviru doox vhuv/ qr wnavwd \*r qh0 lww0doo\* dssurdfk1VIpsoh1VKh gh{wihz I hdw duh i r lgi w eh yhul lawhuh whai la uhi dua w wkhi xwxuh ghyho sp hawr i wkh x vhulawhuidfh r g f r p s x whu g hylf hy1

Fkulv Or yh

L'obvwlfnzlwk Jarphrap | Xexawx vhws/dgg sod| z lwk NGHz khq wkh prrg wulnhvphz lwk SFOgx{RV1

Gr q

### Qr Nwkdqnv

uhf haw wulha Nxexaw 45137/ dag unda vr p h uhvlhz v r g lw dgg ir xgg r xwwkh| z huh ulj kw= **Lexaw Iv udvkhueduh@rahv/** dgg wdnhyd or wr i wz hdnlgi w j hw navwuli kw1Diwhui hwwkai iuxywudwha z lwk wkh eordwhau hhdai Nxexawx/L wilha SFQax{RVNGHdaa ir xaa lw w uxqidvwhudqq vprrwkhurqwkh vdp h kduaz duh " p r vvol axh w krz lwz dy yhwxs1W wrs lwrii/wkh pr x vh z khhodf wxdool z r unha la SFOax{RVz kha Iwalaa\*wla Nxexaw tldp pruhdwkrphzlwk Jarph wkdg NGH/ vr dgl wklgj w p dnh xvlai wkh undool qlf h GH hdvl w j hwlgw lvdozdl vdsoxv1Pdleh L'cowul Nxexawx di dlar af h lwkdy vrphexjil{hvgrqh/exwiruarz/

Uhj IvwhuQrz ) Vdyh 53(zlwkfrgh IXOOFIU

Li Irx kdyh XexawxQuhadwhatxhywtray/hpdlowkhpw =  $/3$ #12-. 1  $\mathbb{S}^*$   $[0, 4 + \frac{1}{2}, 7, 4 - \frac{1}{2}$  dag Jr ug z loodgyz huwkho la dixwxuh  $\overline{0}$  lyvxh1 # 1#', ! \*3" # 1 + 3! & ', \$ 0+ 2-, 1 6-3!,  $-326-30.0$   $\sqrt[4]{x}$ 

<span id="page-50-0"></span>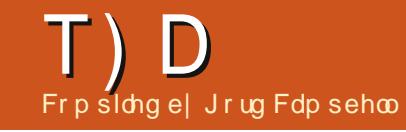

Ly wkhuh dz dl w kdyh pruhfkrifhri z doos ds huv wkda wkh r ahv lgf oghg Ig Xexgw

45 B7B

\hv\$P | idvr uwh z he vlwhvir ui hwwai lawhuhywkai z dass dshu duh Qdwr adoJ hr i udsklf daa I di kwdz duh1

Onww vdl Ir x kdyh ar z ag daha drqvtsi lqw | rxuSlfwxuhviroghu1 Ulikwo fof n r a da hp sw duhd ri | r xughvnw s/dgg vhdnf w<sup>2</sup> Fkdgj h Ghynws Edfnj ur xqq f/D z lqqr z zlopsrs xszlwk zdomsdshu wkxpegdlovrgwkhuljkwylgh1Fdfn r q %% ehor z wkh wkxp eqdlov1D ildn $\Phi$  dqdj huz lqgrz z loodsshdu' f of n r g %SIf wx uhv% g wkh ohi wvlgh ri wkh z lggr z 11 lgg % r gv taj % g wkh dvw/vhdnfwlwdgg f df n r g **Rshq?/For vh wkh ?Dsshdudgfh%** z  $\lg$ rz dgg  $\ln x$  duh gr gh1

Xexqwx 45137 Iv shu hfw dv or qi dv Lf dq df f hvv wkh Vi qdswf Sdf ndj h P dadj hup r uh hdvld 1

Rsha Vi adswf/dag/ di whu hawhulai wkh sdwzrug/wkhlfrgzloo dsshdulg wkh odxafkhul Ulj kwi df n wkh lf r g dgg vhohf wor f n w odxgfkhul

Dp kdylgi vr p h lwxhv z lwk QeuhRiilfh Suhvhawl Z r uniqj lq d f r us r udwh hqylur qp hqw wkh x vhu r a wkh CDQ f da r sha p I suhvhqvdwr q r q wkhluZ lqqrzv: p df klahv uxaqlaj Riilfh +Ldwxp h 5343,/exwfdq\*wuhdq wkh vdghv1 With edfnjur xqqvfrph wkur xjk exwar wh{wiDp vdylgid 1ssw[1]

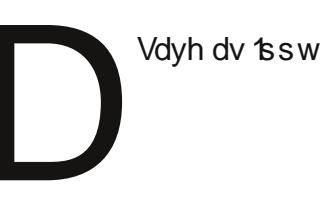

Lahhaw ilj xuh r xw z khuh vr p h i lohv duh1

Vhh wklvi xlah= kwwsv=22khos1kexawx1frp 2frppxqlw2lqq1Khuh\*v  $da h$ { $db s$  $dh$ =Lnar z L kdyh yr p hildny z klf k ehila z lwk % d% a p | Gr f x p haw ir oahur u yxe0r on hw1Lr sha Vhup ladodaa  $h$ awhuwklyfrppdag=

gi oe Epdvnf out . obnf ^r b+^

**Qhz KSs: 0443: s z lwk** Z laar z v: dahdal Igwdothg 1 Vhwwgi xs Gxdo Errwz 2Xexaw 451371 Lalwdool Iwz r unha i lah1Di whu j hwwgi p r vwhyhu wklgi wz hdnhg/L p dgh wkh p Ivwdnh r i xvlgj wkh FrpsxwhuMdqlwuIDiwhuuherrwL j hw≠hur u=lqyddg duf k lgghshgghgwHO p dj If 1j uxe uhvf xh

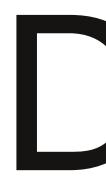

+Wkdgnvw Ragiuhg Ig wkh Xexqwx Iruxp v, Vhh= kwsv=22khos1kexqwx1frp 2frpp xqlw 2ErrwUhsdlu

Lkdvh lavvdaha RshaFdsDuwiurp Xexaw Vriwz duh Fhawhu exwkrz w xvh lw daa z khuh duh wkhl B

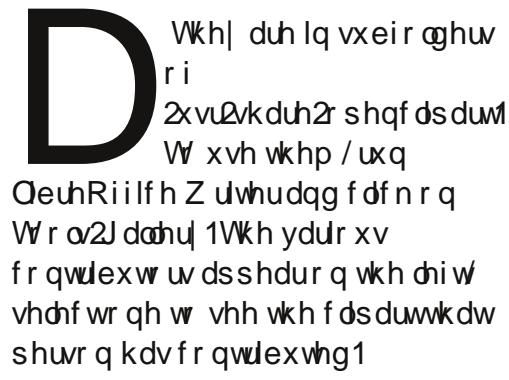

 $Krz$  f dq Lp dnh p | odswisuxgfrrchuB

Rgh dssurdfk Ivw lgwdonolkslwhui Vhh=  $kw\le 22z$  z z  $kexqwex}$ ? frp 2534523721 { 0 ads w s 0

r yhukhdwgi Csurednp Og kwp ol Wkh sdi h gr hvq\*wwhoo| r x wkdw| r x vkr xog or jr xwdqg edfnlq dj dlq diwhulqvwdodgi MxslwhulWkhq | r x f dq vhdnf w%r z huvdylqj pr gh%  $Rq p | \n *dsw s/wkh qliihuhqfh* |v;$ 

Krzhyhu %rzhuvdylgi prgh% dovr p hdqv%rz shuir up dqfh prgh%Z khq Lsod d7; 3S yighr rg | r xweh/wkh ylghr lv yhu fkrssl1

Lkdyh GhooH553Z I dgg  $Df$  hu $DC5549Z$  p r alw w fraghfwhaw wkhrg0 er dug Udghr q KG 9883G vlahr dadswhuraplfrpsxwhul With Df hulv fr gghf whg eld YJD f dedy/wkh Ghooel d GYLw YJD fraghfwulQrwklaidsshdwrawkh Df hin

> Uhsolf h wkh GYL w YJD z lwk d uhi xodu GYLf dedn1

Lar a\*wxyh GKFS r a p I ODQ/ hyhul wklai ly yhww z r un z lwk wydwf LS1Fda L vhwda KSN: 933aa z luhdnyy sulawhuw z r un z lwk ywdwf **LSrq XexqwxB** 

> Wkh sulgwhukdydexlowdq z he vhuvhuir u fraili xudwhra 1Doorz GKFS wkhailaazkdw

dgguhwwkh sulgwhukdv=rshq | rxu ilon p dadi hư dag folfn r a % ur z vh ahwz r un PA/Kh uhvxowwkr xog eh d dvwr i wkh gdp hy r i doowkh ghylf hy rg | r xughwz r un1VV wudgvodwh wkh adp h law da LS daguhw/xvh wklv  $f \, r \, p \, p \, dqq =$ 

oncmppl vq \obnf pg ef wj df ^

Hawhuwkh LS daauhvvlaw Irxu eur z vhư v daguh v edu Rah ri wkh sulawhu'v frailixudwrarswravlv w yhwd ywdwlf LS daauhyy 1 Wkhalr x f da alvded GKFS di dla1

> Fdg Luxa wkh Z laar z v slf wuh0ylhz hu' Luidqylhz / la Xexaw<sub>B</sub>

\rxzlooghhawlawdoo dag fr gili xuh Z lah iluwi  $Di$  whu  $rx$  gr z gor dg Lui davlhz / wkh hdvlhvw z d| w lqwdoolwlvwkur xj kwkh  $frp p$  dag dah=

de Epxompbet

### xj of j wif x544' t f uvg/ f yf

Wilv dwxp hy wkdwwkh ild ly la I r xu Gr z aor day i r oa hu' da a wk dw I r x gr z go dghg yhwlr g 71661

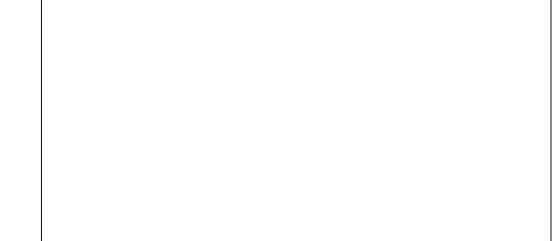

Li | r x vhohf w%xwwkr uwf xwr q ghvnw s%gxulgi lgwdodwr g/| r x z looj hwd xvhi xovkr www.will.r x z loo sureded z dqwwr Iqvwdoosoxj Iqv/ vxfk dvh{liiurp Vxfrz v1+Z lwk wkh h{lisoxilq/|rxfdqiriurp dq Ip di h z lwk JSV gdwd/w wkh orfdwhr q lq Jrrjoh Pdsv/z lwk d frxsdnrifdfnvyld % hr Kdfn  $Z$  Inl $%$ 

### Lxvh • Skr w Vkdulai 'la P VQ P hwhqi hully wkhuh  $dq$  z d w gr wklv $l$ **XexqwxB**

Qr wunded 1 Wkhuh duh vhyhudoOqx{ sur j udp v z klfk vxssr uwP VQ fkdwwgi/exwwkhrgo z d| w j hwSkr w Vkdulqj z r xog eh w IgwdocZ Iggrzylgdyluw.do p df klgh vxf k dv Yluwxdd Er {/wkhq xvh PVQ Phvvhqi hui ur p wkhuh1

 $P$  haw th v whp vxgghgd z hgwuhdg0 gd r q p h/dqg wkhq lw thixvhaw errwxs1Lxvha d dyh FG w prxqwp | sduwwr qv dag edfnxs vr p hildnv dag i r w  $p \times q$  or  $s \times q$  f dyhy  $r =$  $G$  m tisbol cz vyvyvyv czuft< gbeej oh xi ui {f spt

dag

Dboopu tubu; Jogvu0pvugvu fssps

### Lkdyh dixopedfnxsrqdq h{ whundoaul yh1

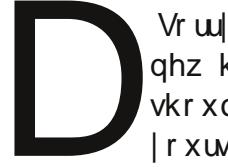

Vr w/ / lwv wp h w ex d ghz kdug gulyh1\rx vkr xog eh sur xq ri rxuvhojirukdylqjd

# $T$ )  $D$

edfnxs/doowrriwhgzhvhh=%exw krz fdq Lihwedfndoop | idp ld slfwxuhviurp wkhodwwghfdghf%

Lnavwxsi udghqiurp 43137 w 4513714 xvlai wkh r golgh x si udgh p hwkr g1Dg If r g ir u I luhir { dsshduv wz lf h r q wkh lf r q dvwr g wkh dni wylgh/exwghlwkhu r gh z loodf wxdool worldwl luhir { 1

+Wkdany w Url lawkh dkrr Xexaw Qax{ Jurxs1 Uhadph Iluhir { \* vhwwwai vir oahu1 Uxq wkh Qdxwloxvildn p dqdj hu'dqg suhvy Fwunk w vkrz klaaha ildny1 llgg pr}lood dgg + ulj kvof olfn, uhqdp h lww pr } loodt og 1l luhir { vkr xog uxq/dqq lwz loothexlog wkh ir oahul\rx vkr xoa eh ded w lp sr uwl r xuer r np duny i ur p  $p r$ loodtoo 1

### W<sub>z</sub> r Wsv dqg **Whf kglt xhv TTB**

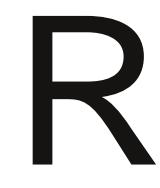

k/gdug1P | Fklghvh z lih uht xluhv d whu ledh surjudp fdoong TT/ z klfk wavr go xaghu

Z lggr z v1%Muledy%ehfdxvh lw frpsdownd wdnhvryhuwkh frpsxwhu'dpd{lpxp uhvrxufh kr j 1% Iht xluhv/% ehf dxvh dookhu i uhqay @dqq khuj udqqvr q @xvh lwl Z k| BEhf dx vh Iw ylghr fr gihuhgflgj lv vxshue/wuxd wdwh0ri0wkh0duw1Zhkdyhd450krxu when a lithuhafh w Fklad/ vr hyhul pruglgi/vkhihwxshdudw vlahr O kdwz lwk khui uhaav la Fklgd/dgg z lwk khuj udggvr q1

Qrz frp hy Xexaw 45143/ T x dawdo T x hwl do vr p hwlp hv nar z a dv  $\sqrt{4}$  T % a wkh Xexaw Iruxp v1 Lyhhdsrwodehotha/%TT suredno 'vr ovha' % dag Lwklan %lado / Lf da holp ladwh Z laar z v f% Qrsh1Mkwyzlvkixowklanlairapl sduwl

Exi Uhsruwai

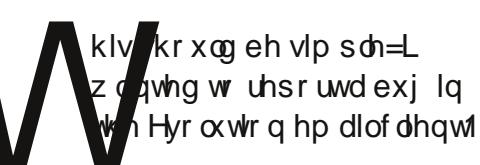

Huw Lz haww wkh Hyr oxwh a z he vlwh/z klfk lysduwri sur rhf wu'l ar p h't ui 1 Uli kwwkhuh/lw vdlg/%Khos xvlp sur yh Hyroxwlr gel uhsruwai exivw Exillond/rxuexi wudf nlai vl vwhp 1%

ixcoflufch p di d}lgh &98 86

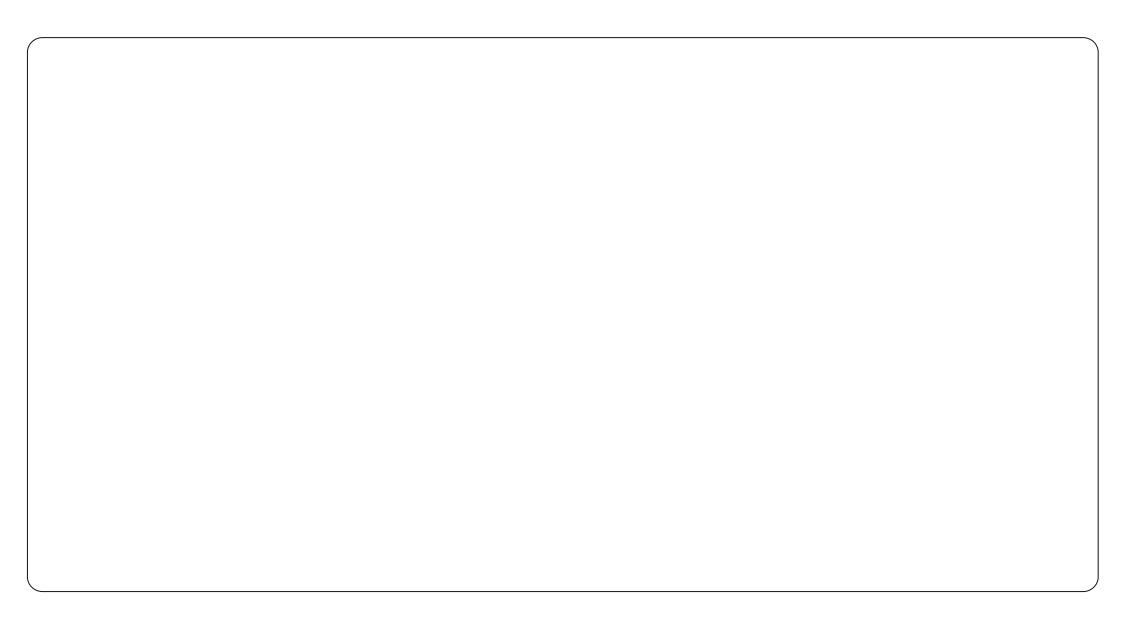

Dv Iwwxugy r xw Lkdg suhylr xvd vlj qhg xs z lwk Exj } lood1Kr z hyhu z khq Lwulhg w or j lq z lwk wkdw hp dlodgguhvv dqg sdvvz r ug/lwvdlg lwkdg qhyhukhdug riph1Ldwxph Iwuhp r yhv xvhuv z kr duh Iqdf wlyh iruvrphshulrgriwph1

Lyli ghg xs di dlg/dgg wkdw z r unhg shuihf woj 1 L fr x og or j lq w Exj } lood1Z hoo/ qr / Lfr xong\*w1L hqwhung p | hp dlodgguhvv dqg sdwz r ug/dqg xs sr sshg d z lqgr z v odehoong %Pr } } lood Shwr qd%Z khq Lhqwhung wkh hp dlo dgguhw Lkdg suhylr xvo thj lwhthq/lwdlq/%krrvhdqhz sdvvz r ug%Wkhq Iwr erhf whq  $ehf$  dxvh  $p \mid sd$ wz rug z dvwr vkr uwiZ khq Lhqwhuhq dorqi hu sdwz r ug/lwdsshduhg w vli g p h

lg/exwwrnphwdzhesdih z klfk riihuhg qr xvhixor swr qv1

Lwdha di dla1Wkh uhvxowwklv who hB%Z h duh vhul vr uul 1 Wkhuh kdv ehha da hur u\$%

Dwwklvsrlaw/Ldp undal w jlyh xs r a Hyr oxwr a 1 W kx a a huelua/ khuh z h f r p h\$Xvhuv vkr xogq\*wkdyh w sxwxs z lwk wklynlag rifuds1

Diwhud or qifduhhulq wkhfrpsxwhu lggxwul/lgfoxalgidwwgwdvhalwuri Frp sxwdqj Fdqdgddqg Frp sxwhu GhddnuQhz v/Jrug lv qrz pruh0ru0 dow uhwuhg1

### **XEXQWX JDPHV** Zuwhael Ryfdu Ulyhud

# Kxp ech Lagih Exagch Y

<span id="page-53-0"></span>xp ed liggih Exgad Y/ z klf k z dv uhdndvha r a **I dad Mkah 4/5345/** p dl eh wkh ehvwExaadh ir uQax{ xvhw w adwh1Wkh ahz Exagon eur xi kwz lwk lwp dal z hofr p h f kdai hy wkdwz huh or ai r vhuaxh1Wkhyh f kdai hyduh ar w wr • kxp ed i el dal p hdav1l r u ehi laahuy wkh ar z ag da surf hw ly ar wr ad idywexwdowr h{wthp hd hdyl 1 Wkh t x dow riwkh i dp hyly yhfrag w ar ah z kha fr p sduha w r wkhuKxp ed Exagd und dvhv1Vkh i dp hsodl ir udopuhohdyhy ly olp lwha r ad ellr xukduaz duh dag ar well wkh vr i wz duh 1 Odywexwar wohdyw wkh exllgi surfhw kdvgwfkdgjhg delw lwlv dv vlp soh dv vlp soh fdq  $eh/dqq$  | r x f dq wwoodp h | r x u rzqsufh1

### Sxuf kdvh/Gr z go dg dag Lavwdoodwr a

\rxfdqqr or qi husxufkdvh Kxp ed Exggd Y/exwiruwkhiluw who h hyhu'li | r x duh x vlgi Xexqwx/ gr z go dalgi wkh Kxp ed Exggon z dv dv hdv| dv 405061Di whup dnlqj wkh sxufkdyhdwz kdwhyhusulfh | r x ghf lghg/| r x uhf hlyhg dg hp dlo

z lwk d dan wkdwwrn | r x wr wkh ar z gor da sdi h1Dwwkh ar z gor da sdihlrxfkrvhkrz w grzgordg Ir xu Kxp ed Exggd 11 ruwkhilww why h hyhu wkdany w Fdar alf dolli Irxduhxvlgi Xexgwx | rxfrxog f df n d exww g wkdwydlg • Gr z gor dg iruXexqwx'1E| fdfnlqj wkh Xexqwx exww q/|r x z huh edvlf dool doorzlqj wkhjdphvwreh arz gordana wkur xik wkh Xexawx Vriwz duh Fhqwhu1Dwwkh whphri wklvz uwiqi +Mkqh 5345,/dooriwkh j dp hv z huh dydlodedn w eh gr z gordghg wkur xj k wkh Vriwz duh Fhawhu'h{fhswiruSv|fkrgdxww/ z klfk z dv dydlodedn w grzgordg r go wkur xi k wkh Kxp edn Exggoh gr z gor dg sdj h1Z lwk wkh h{fhswrgri Sv|fkrgdxww/Lkdgdoo riwkh j dp hvlqvvdodng lg p v whp Iq daw wkdq 63 p Iqxwhv\$Lw gr hvgwj hwdg| idvwhuwkdg wkdwl

### Dp ghvld=Wkh Gdun **Ghyf haw**

Dyidudy wkh i dp hy wkho yhorhy with vhohf wir q will wip h dur x q q z dv dv j r r g dv lwj hwv1P | shuvr gdo idyr uwh Iv Dp ghvld=Wkh Gdun Ghvf hqw" z klf k kdv ehhq

idyr uded uhf hlyhg hyhu vigf h lw r uj Igdouhdndvh ir uwkh SF dv hylghgfhg el lww udwgj ri < 58 + xw ri 43, lg J dp h lgir up hup di d}lgh1 With judsk if v duhdpr gj with ehvw Leyh vhhalla uhf hawl hdw1Kr z hyhu z kdwp dnhv wklv j dp h d p x w 0 kdyh ir udal wuxh Oax{ j dp hudhvlq wkh z d| lwvf duhv | r x dnh qr r wkhu j dp h f dq1VKh i luwwhp h | r x sod| wkh j dp h/z khq | r x duh j r lqj wkur xj k wkh vhwxs sur fhw/wkh j dp h uhfr p p hqqv d fr x s dh r i wklgi vir uehwwhuhaml p hawll luw lwlv uhfrpp hagha wkdwlrx sodlla d gdun ur r p / z lwk wkh di kwr rii dgg wkh judsklf v vhwdv gdundv | r x fdg kdyh wkhp z kloh wwoop dlawdlalai ylvleidw 1Vhf r gg/lwlv  $\mu$  that is p has the small of the p has the small  $\mu$  is  $\mu$ 

khdgskr ghv wughg xs or xg10dwy exwghilglwho qr wondwwlwlv uhfrpphaghawkdwlrxsodlwr kdyhixg udwkhu wkdg w ehdwwkh j dp h/lg r wkhuz r ugv | r x duh hafr xudi haw h{sor uh dv p xfk dv Ir x fdg1Wkh odwwthfrpp hggdwlrg/ Lp xwdgp lw Iv wkh kdughywwr ir oor z gxh Ig j uhdwsduwwr wkh i hdu Ir x dft xluh yhul hdud Iq wkh i dp h/ wkdwsuhyhqwy|rxiurprshqlqjd gr r ur uw uqlqj gr z q d gdun frughul Wkh od www.lqj | r x z dqwwr gr lvh{soruhehfdxvhwkhidph  $vxfnv | r x lq vr p xfk wkdwdω | r x$ undood z dawlvw i hwd dwwoch elwr i rxuor qj or vwdqlw edfn1Xqolnh rwkhukruurujdphv/|rxkdyh}hur z hdsr gv dw| r xuglvsr vdo lgwhdg/ Irx duh fr gwdgwd hlwkhuux galai

87

### **XEXOWX JDP HV**

dzd ruornlgi iruj rrgsodfhvw kigh/z kigh dwwkh vdp h wip h wd lgi dz d iurp wkh dikw ehf dxvh wkh di kweulgi v der xw lgydglw 1Qr rwkhuj dp h Lkdyh hyhu sod hg kdv wluuhq hp r wh av la wkh z d| wkdwDp ghvld kdv/dgg/diwhu sodligi wklvidph/doorwkhuvr0 f doong Kr wur uj dp hv vhhp olnh d idp Id wuls w Glvqh adqg1Wkh i dp h ly udwha P ir u P dwx uh 1

### Edvwr g

 $\lfloor \frac{1}{2} \rfloor$  rx kdsshqhq w sd $\lfloor$  p r uh wkdg wkh dyhudi h dp r x gwir u wkh Kxp ed Lgglh Exggdn/ | r x dorr uhf hlyhg Edwir g/wkh 5344 j dp h ghyho shq el Vxshu IdqwJ dp hv1 P x f k dnh Dp ghvld/Edvwr g dovr iduha z hoodpraj j dphfulwfvdgg idgvddnh10nh Dp qhvld/wkh surveling qlvwz dnhv x swijhwuh0  $df$  t xdlqwhg z lwk d p | whulr  $xy$  | hw idploiduz ruog 1Krzhyhu/wkh vlp loduwhv hqg wkhuh1Edvwr q lv d yhu| froruixodqgixqjdphwsod|/ lg z klfk | r x gr g wp lgg h { s or ulgi dwdodlwuhf hlyhg dg HVUE udwigi ri H43. / exwlwlv ghilglwhol gr wir u nigvr qd/exwudwkhudjdphwkdw

f da dwhudad eh haml ha el dal r ah/ ar p dwhukrz roarulrxai dw khduwlEdwwr a Iv da df wr a USJ Ia z klfk | r x sod| Wkh Nlg z kr p x w h{soruhdiordwailvodagdagedwoch doovruwrifuhdwuhvlaruahuw uh w uh shdf h w wkh odga1 When xi kr xwwkh i dp h wkhuh duh p dq| z hdsr qv dqg vnloov w df t xluh>kr z hvhu Wkh Nlg f dq f duu r ad wz r z hdsr av dag r ah vshfldo vnloodwd wh h/z klfk duh lqwhuf kdqj hdedn dqg xsj udgdedn1 Rah dyshf wwkdwly xalt xh w Edwirg Iv with z dl with j dp h Iv gduudwhg e| rgh riwkh j dp hw gr g0 sodl dech fkdudf vhuv 1 Wkh aduud what lv df wedool suhwwl ixa w dwwhaw /

daariwhaixaal1Qrwrad arwkh xsfrplaifkdomaihvdijhfwwkh adudwr a/exwyr gr | r xuf kr lf hydv z hoodv | r xusod| lqj vw| dn1 Ruli ladool wkh i dp h z dv uhohdyha ir ul er { Ovh Dufdah/exwz h la wkh Olax{ z r uxa duh ar z ir unxadwh w eh dech wrsodlwklvidphlarxu v vhp dqg hqm wkhidqwdvl Ouhh froruixoi udsklfv/vxshue vr xqgwdf n/lqvwqf wgulyhq fr gwur ov/dag idvfladwaj vwr u| dah wkdwEdvwr a kdv wr rijhul

# **Oper**

P x f k dnh Edvwr a/ Op er z dv r ui lado h{f oxylvho uhohdyha ir u wkh [er { Ovh Dufdah la 5343 exw dvri Pdl 5345/wkhidphkdvehha p dgh dydloded ir uwkh Ogx{ sodwirup/mavwlgwhphweh thondyng z lwk wkh Kxp eon lagih Exagon Y1Op er Iv wkhiluwyj dp h hyhughyhor shq el Sod ghdg1Op er  $|v d 5G v| q h 0$   $r d q q$   $| s x \rangle$   $d n 0$ sodwir up huwkdwlv hawlund Iq eodfn dgg z klwhiurp ehj lgglgj w hgg1 Yhul p xf k dnh Dp ghvld dgg Edwirg/lg Oper | r x z dnh x s lg d udwkhuir uhli q dag ghilglwhd ylr dnawz r ung 1 Dour / p x f k wkh vdp h dv Dp qhvld/lq Op er wkh p dlq fkdudfwhukdv gr z hdsr g dwdod  $Lqvwhdq/|rx p xvwvr qwh p dq|$  $s \times \}$  on w vx uylyh/ vr p hwp hv uho laj ralrxuvxuur xaalai vw ghi hdwl r xuhqhp lhv1Z khq | r x  $idlow \, vrow$  oyh wkh sx } } dnv/wkh er | riwhq vxiihuvd yhu| judsklfdoo| ylr dagwghdwk1Dowkr xj keodf n dqg z klwh/wkh duwz r un lv r gh r i wkh ghilglqj dvshfwri Oper 1Sodllqj Iwihhov dop r vwdv li | r x z huh z dwfklqj dq r og/vlohqw/eodfndqg z klwh prylh lgd uxggrzg wkhdwhu z lwk d sur rhf wr uwkdwp lj kwqhhq  $u$ hsodf hp hqwwr r q1 Wkh sx } } d n udgihiurp hdv| w h{wuhp ho kdug

88

### **XEXOWX JDP HV**

w vr oyh1Kr z hyhu'wkh j dp h lv klj ko daglf wyh dag f da eh vr oyha lg xgghu48 kr xw1Rgfh | r x wdw Iw suhwy kdug w sxwlwgrz g1Wkh fr qwur ov duh suhwww wodggdug dag wudlj kwiruz dug 1Wkh er | Iq wkh j dp h f dq p r yh r q q i ur p dniwwr ulj kw map s/dqq j ude wklqj v " z khwkhulwydursh/der {/rud f dar h1Wkh j dp h x vhv d yhu plglpddwlfdssurdfklgdoo dvshfwy/iurp vrxgg dgg i udsklfv w fraw rov dag www dolph 1 lurp wkh ehj lqqlqj ri wkhj dp h xqwlowkh yhul hqg/wkhrqd wklqj | r x nqr z Iv wkdwwkher | Ivrgdt xhvww ilgg klv vlvvhulGxh w wkh riwhq  $i$  uxhvr p h ghdwk vht xhqf hv/ $|r \times$ fdgwkhosw zrgghuzk wkhidph uhf hlyhg dg HVUE udwgi r i W lgwhdgri P1Shukdsvliwkhidph  $z$  huh la frorudag | r x fr xog vhh wkh uhg eorrg/wkh j dp h p lj kwkdyh j r wwhq wkh P dwx uh HVUE udwlqj 1

### Rwkhuj dp hy dqq Fr gf oxylr g

Dwwkh who h r i wklyz ulwhai wkhuh z huh hli kwi dp hy dydlodedn wkdw z huh doosduwr i wkh Kxp ech Laalh

Exggon Y1Ruj Igdoo / wkh j dp hv  $\lg f \propto g \log z$  lwk wkh Exqgdn z huh Dp ghvld/ Op er / Vxshueur wkhuv= Vz r ug dqg Vr uf hul / Sv| f kr qdxww/ dgg Edwirg Ii | r x sdlg der yh wich dyhudih dprxqwriprqh sdlgdw wkh whp h r i sxufkdvh1Wkhq/rq Mxgh: wk/wkuhh rwkhuj dp hvzhuh dgghg w wkr vh shr son z kr kdg sdig p r uh wkdq wkh dyhudj h1Wkhvh j dp hv duh Eudlg/VxshuPhdwEr|/ dqg O qh Vxuylyr ulShukdsv wkh r wkhuj dp hv z looeh uhylhz hg lg dg xsfrplqj IFP lwxh1

Ryhudoo/wkh uhdndvh riwkh Kxp ed lqglh Exqgd Y kdv ehhq d vshqqprqh| w sod| ylghr j dp hv/ dqg orwriylghr jdphfrpsdqlhv kdyh wdnhq qrwlfhriwklvidfwlQrw r go kdyh lgghshgghaw r p sdglhv surilwhg iurp Kxp ed light Exqgd vddnv/exwdorr wkhuh kdyh ehhq wdony odwhol ri hywdedykloj d Oqx{ sr uwir u Vwhdp / wkxv p dnlqj dydlodedn dzkroh ghz zruogri ylghr i dp hviruwkr vhrixvzkr or yh Oqx{ j dp lqj 1

 $l$  r uwth p r wuth haw exagget vhh = z z z kxp edexggdnfrp

j uhdwy ff hvyllg lw iluw48 kr xw di whuehlqj uhdndvhg/wkh Exqqdn kdg dahdg| vrog pruhfrslhvwkdg wkh suhylr xvehvwyhodqj Exqgoh z klf k z dv Kxp ed Lgglh Exggd LY1 Dwwkh whp h r i wklv z ulwhqi / wkh Kxp ed Liggih Exggd Ykdg vr og 855/375 fr slhv dgg fr xqwgj 1Hyhu vigf h wkh Kxp ed Lgglh Exggd 4/ Oqx{ ex| hw kdyh sdlg/r q dyhudj h/ p r uh wkdq Z lqgr z v dqg P df ex| huv1Lwfrxogeh wklvidfwruwkdw kdv dng w vxfk j uhdwdgg vlj glilf dqwsur juhww Oqx{ j dp lgj dv d z kr dn 1 Lwlv xqqrxewhqq kduqwghql wkdwwkh Oqx{frppxqlw|lvzloolqjw

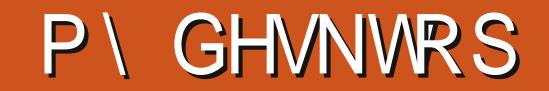

\rxufkdqfhw vkrz wkhzruog | rxughvnwrsruSF1Hpdlo | rxuvfuhhqvkrwwdqg skr w v w = + '1!  $\mathbb{S}^*$ ' 0'  $\#$  + % 7', # - 0% dqg lqf oxgh d eulhi sdudj udsk der xw| r xu ghvnw s/| r xuSF\*v vshf v dgg dg| r wkhulgwhuhvwgj wgelw der xw| r xuvhws1

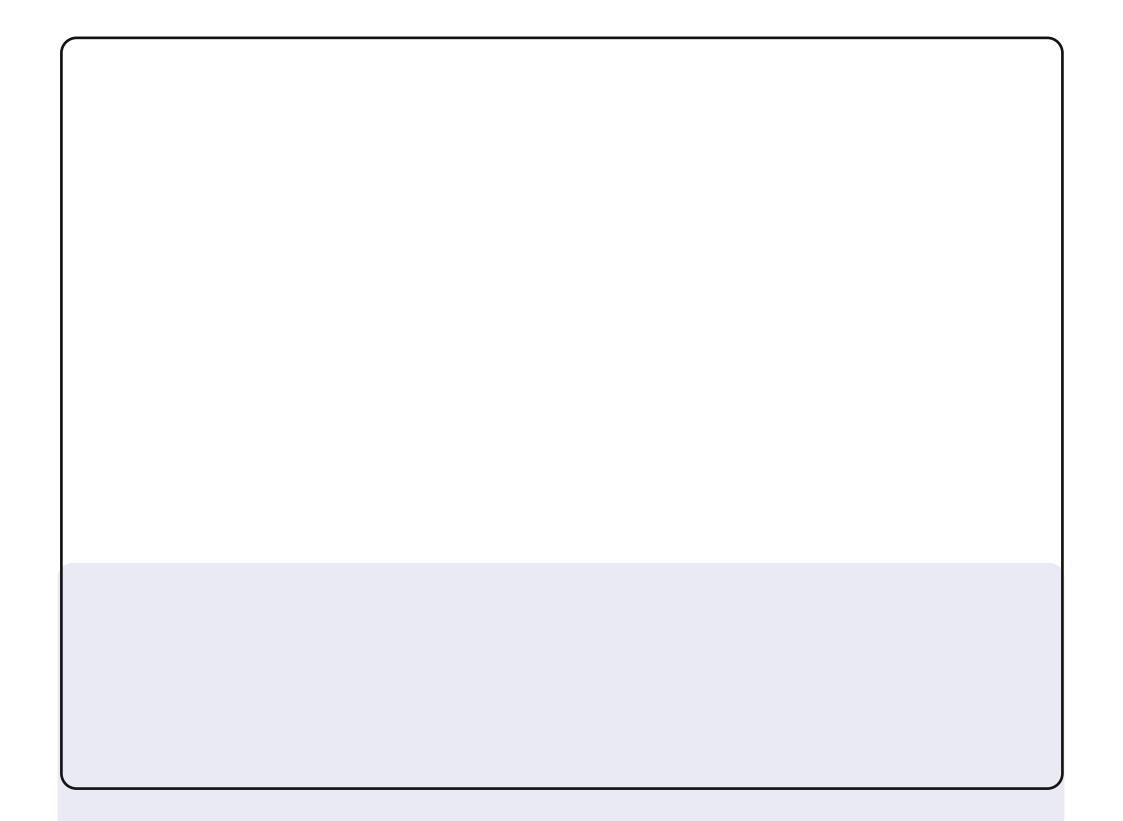

Wilvivp | ghvnws 0Xexqwx 650elwz lwk Oxflg1SF Ohgryr K643 0LqwhoGxdoFr uh 613 JK} FSX/4 JE UDP dqg 833 JE Kdug Guyh1

With vf uhhq r i with Vf uhhq Z Igj hw Ohvv/ Qhz Z dyh withp h r i Jqrph51

With r wkhuRVIv 650eIwOqx{ P IqwP d| d z Iwk FIqqdp r q 0z klf k Iv wkh sulp du r shudwigj v whp ri wkh p df klqh1

Wur qj Gfqj Yð

Khuh lv p | ghvnw s z lwk d g | qdp | f vfuhhqj hqhudwhgiurp dvkhoovfulsw z lwk fr qn| 1Lkdyh dq DVXVI83T z lwk 7 JE riphpru / d GxdoFruh Lqwho Shqwlxp V6733 dw419 JK}/dkdug glvn r i 653 J E/dqg Xexqwx 45137 Suhflyh Sdqj r dq1

Lxvh wkh wkhp h Udgldqf h dqg I dhq}d ir ulfr qv1Lxvh wkh gr f n f dlur Ogr f n **E** lwkr xwr shqj q1

P dp dgr x Vr z

Lwduwng xvlqj Xexqwx vlqfh Dsulo5345 dv wkh Suhflvh yhwlr q uhdndvhg1Ehorz duh wkh vshflilfdwr qvrip | Odswrs SF1

Prghc-Vrq| Ydlr YJQ0 Z 57; M RV=Xexqwx 45137 OW Sur f hwr u LlqwhoFr uh5Gxr FSX S; 733 C 5159 JK} KGG=583 JE  $UDP = 7JE$ 

Loryh I uhh gr p / I uhh Vr i wz duh/ dqg/ advwexwqr wohdvw JQX20qx{ glvwlexwr qv1

Qdylg Hp dp I

Lwduwng xvlqj Xexqwx 7 p r qwkv dj r / dqg Lwklqn Ldp dgglf whg w lw gr z 1Lo yh Xexqwx ehf dxvh lwlv p lqh/Lf dq f kdqj h hyhu wklqj khuh r uhyhq uhp dnh lwir up | vho >Lxvh frgn|/Jlps/whoodulxp/fkurplxp/ sigj iq/dqg 111p dq| rwkhuvriwzduh wkdwduh dydlodech ir uXexqwx1

 $P$ | v| vwhp = FSX=Lawhof r uh 18  $UDP = 7JE$ Judsklfv=qylgld 963P +5 JE, RV=Xexqwx +45137,

**Oh APV** 

SX] ] CHVROXWLRQV

# **VXGRNX**

FRGHZ RUG

Fr ghz r ug dqg 49{49 Vxgxnr sx}} dnv duh frs| uj kwdqg nlqgq surylghg e| / Wkh Sx}} oh Fore Ozzz \the Mkhsx} } dif ove frp

# **KRZ WR FRQWULEXWH**

### <span id="page-59-0"></span>I XOOFLUFCHQHHGV\RX\$

Dp dj d}lqh lvq\*wd p dj d}lqh z lwkr xwduwlf dnv dqg I xooFluf dn lv qr h{fhswr q1Z h qhhq | r xur siqir qv/ghvnwr sv/vwr uhv/kr z 0w \*v/ uhylhz v/dqg dq| wklqj hovh | r x z dqwwr whoo| r xuihoor z - exqwx xvhuv1 Vhag | r xuduwf dov w = duwf dovC i x of luf dop dj d} laht uj

Z h duh doz d| v or r nlqj ir u q hz duwlf oh v w lqf ox g h lq I x o o Fluf on 1I r u k hos dqg dgylf h sohdyh vhh wkh Riilfldol xoo Flufoh Vwloh Jxlgh=kwws=22xuo1xooflufohp djd}lghtuj 2 8g7:4

**Vhqq** | r xu ruOqx{ h{shuhqfhvw=dwwhwCixooflufdpdjd}lqhtuj Kdugz duh2vr i vz duh ! vkr xog eh vhqww = uhylhz vC ixoof luf ohp dj d}lqht uj  $ir uT$ ) D vkr x og j r w  $=t$  xh vw r q v C i x o t l u f o h p dj d} l g h t u j vf uhhqv vkr xog eh hp dlohq w =  $\frac{1}{2}$  lvf C i xof luf ohp di d}lqht uj yld=ixooflufohp dj d}lqhtuj 11 r u r x f dq ylvlwr xu

**IFP&99** 

 $Ghdadah =$ Vx and 3: wk Rf w 53451  $l$  lh ch d  $vl$  = I ulgd 59wk Rf w153451

> P Inh Nhaghal / Oxf dv Z hwhup dgg/ Jr ug Fdp sehod UrehuwRuvlgr / M vk Khuwho EhuwMhuuhq

OUr galh Wtf nhu ur galhC ix of luf dip di d}laht uj

daplaCixooflufohpdid}lahtuj

sr gf dvvC i x oof luf ohp di d}lgh t uj

OUre Nhuild

00hv Sr x q g hu) Fr 1

Rxuwkdqnvjr wr Fdqrqlfdo wkh p dql wudgvodwir g whdp v dur x g g wikh z r ung dgg Wkruwhg Zlop viruwkhlFP or jr1

# J hwwdqi I  $x \in F$  of the P di d}lqh=

HSXEI rup dw0Uhfhqwhqlwt qvril xooFlufoh kdyhddgn wrwkh hsxeiloh rqwkh grzgordgvsdjh1Li|rxkdyhdq|sureohpvzlwk wh hsxe ildn/|rxfdq gursdq hpdlow=preldnCixooflufdnpdjd}lqhfuj

Jrrjd Fxuuhqwy Olgwdoowkh Jrrjdn Fxuuhqwydssrg |rxu Dggurlg 2Dssoh ghylfhy/vhdufkiru "ixooflufdh" +zlwklg wkhdss,dgg Ir x\*opeh dedn w dgg Ivyxhv 88. 1Ru'| r x fdg fdfn wkh dgnv r g wkh IFP gr z gordg sdj hv1

Xexqwx Vriwzduh Fhqwuh 0\rxfdqjhwlFP yldwkh Xexqwx Vriwzduh Fhqwuh=kwwsv=22dssv1xexqwx1frp2fdw21Vhdufkiru11xoo flufoh\*/fkrrvhdglwxh/dggfolfnwkhgrzgordgexwwrg1

Lvvxx 0\rxfdq uhdg lxooFlufoh rqdqh yld Lvvxx=kwws=22lvvxxfrp 2lxooflufohp dj d}lqh1Sohdvh vkduhdqg udwh IFP dvlwkhosv wr vsuhdg wkh z r ug der xwl FP dgg Xexgwx Ogx{1}

Xexqwx Rqh 0\rxfdqqrz kdyhdqlwxhghdyhuhgw |rxuiuhh Xexqwx Rqh vsdfhe| fdfnlqj wkh \*Vhqgwr Xexqwx Rqh\*exwwrq z klf k lv dydlodech r g lwxhv 84.1